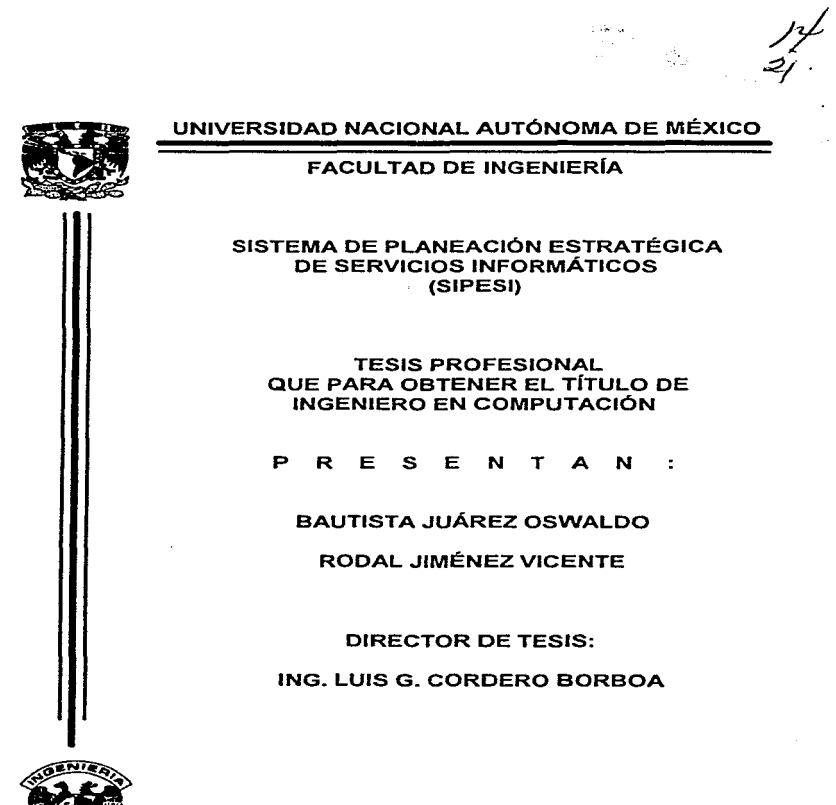

MÉXICO, D.F. 1997

 $1.58\,$  as  $^{-1}$ 

TESlS CON F ALtA DE ORIGEN

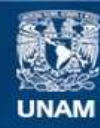

Universidad Nacional Autónoma de México

**UNAM – Dirección General de Bibliotecas Tesis Digitales Restricciones de uso**

## **DERECHOS RESERVADOS © PROHIBIDA SU REPRODUCCIÓN TOTAL O PARCIAL**

Todo el material contenido en esta tesis esta protegido por la Ley Federal del Derecho de Autor (LFDA) de los Estados Unidos Mexicanos (México).

**Biblioteca Central** 

Dirección General de Bibliotecas de la UNAM

El uso de imágenes, fragmentos de videos, y demás material que sea objeto de protección de los derechos de autor, será exclusivamente para fines educativos e informativos y deberá citar la fuente donde la obtuvo mencionando el autor o autores. Cualquier uso distinto como el lucro, reproducción, edición o modificación, será perseguido y sancionado por el respectivo titular de los Derechos de Autor.

Dedicatorias:

Amis padres Rosa e Ssidro por todo el apopo recibido, gracias a lo avit he lagrado alcanzar uno de mis más grandes sueños.

ers L

A mis hermanas Oboria, Narisela pNicaela p a mi hermano Ssail por haber estado connigo a lo largo de todos estos años.

A mis amigos del Instituto de Sngenieria, en especial al <u> Sng</u> Ch*arco A Chada*s Gastillo por la aguda brindada para la realización de esta tesis.

Atodos ellos gracias. OSinceramente.

Oswaldo Bautista Juárez

<u> S Dedicatorias</u>

A EDios:

Bor medio de este presente trabajo doy las gracias infinitas a Dios por cuidarme y guiarme en el buen camino toda mi vida. Aprovecho el presente trabajo para reafirmar mi oreencia, mi respeto, temor y gratitud a ti Dios.

## A mi Papá Eustavo Rodal Rojas:

Dedico este trabajo a la memoria de mi Eadre, te agradezco el darme la vida, por formarme y por preocuparte por mi. Siempre estas en mi corazón, aunque le extraño mucho y me haces mucha falta nunca pero nunca te olvidaré.

A mi Maná María Sinéaoz Algandres:

Dedico estezlineas a una persona muy importante de mi vida, aparte de darme la vida me ha dado muchas cosas mas las cuales nunca podré pagarle, espero que el presente esfuerxo sirva de algo para recompensarte.

A mi Stemana Afaria do Eourdes:

Bor medio de estas líneas recibe siempre mi gratitud, respeto y cariño; gracias por estar al pendiente de mi vida, por lo consejos que me han servido y por todos los momentos felicas que hemos pasado en compañía de tu esposo Congel y de tus hijos.

### A mi *Sternano* &han Manuel:

Te dedico estas líneas para agradecerte todo la ayuda que me has brindado a lo largo de mi formación. Gracias porque siempre me has servido de ejemplo.

A mi Stermano Shoel:

Dedico este trabajo para agradecerte toda la confianza, atención y preocupación que siempre has tenido a mi persona, y también agradexco a tu esposa Delfina y tu hijo.

<u> A ni Stêmano Eustavo:</u>

To dedico este trabajo por la gran pacioncia, tolerancia y aprecio que me has brindado toda mi vida; sin ti esto que estoy escribiondo nunca lo hubiera podido realizar, me siento muy orgulloso por tener alguien como tú.

A mis Sabrizos Sulieta. Ricardo y Stliguel Shagel:

Espero que en un futuro esto les sirva de motivación y de superación para gue puedan seguir adelante en su vida. Espero también algún día les toque vivir esta experiencia única y bonita que estoy viviendo. Aprovecho para decirles que siempre contarán conmigo, esto es un compromiso y que esta líneas sirvan de testigo.

A mi Iios Filiberio, "Vatentina y Atlaría y a mis Primos:

Gracias por formar parte de mi familia, sin ustedes esto nunca lo hubiera podido realizar. Gracias por preocuparse por mi y por motivarme siempre.

A la Familia Rodal y a la Familia Siménos:

Dedico estas líneas a todos mis familiarcs, disculpen que no los mencione a todos; gracias porque de alguna manera u otra han influido en mi para poder lograr esta meta.

Con Cariño, Admiración y Ioespeto Muchas Gracias

Vicente Rodal Giméneg

ONavico, D.S., Octubre de 1997

<u> Ngradecimientos</u>

### A la 'U.S.A.S.

CA la UCNCACK, nuestra casa y parte vital de nuestra vida que nos brindó la oportunidad de formarnos integralmente como profesionistas capacitados para contribuir a la grandexa de nuestro país.

stracias

## A la Faculiad de Sugeniería.

A la Facultad de Ingeniería, de la cual nos sentimos orgullosos de haber egresado, y en la que encontramos respuesta a nuestra sed de conocimiento, una guía en sus maestros, apoyo en nuestros amigos, por todo ello nuestro más profundo agradecimiento.

Qracias

M Sug. Euis G. Cordero Borboa.

Abl ingeniero, por el apozo, dedicación y paciencia que me brindó como director de la presente texis. Con admiración y respeto por compartir sus conocimientos y experiencias en pos de la superación de sus alumnos.

Gracias

Al Fi. Surado. con Resoeto y Profunda Admiración.

Gracias

#### **INDICE**

 $\sim$  $\cdot$ 

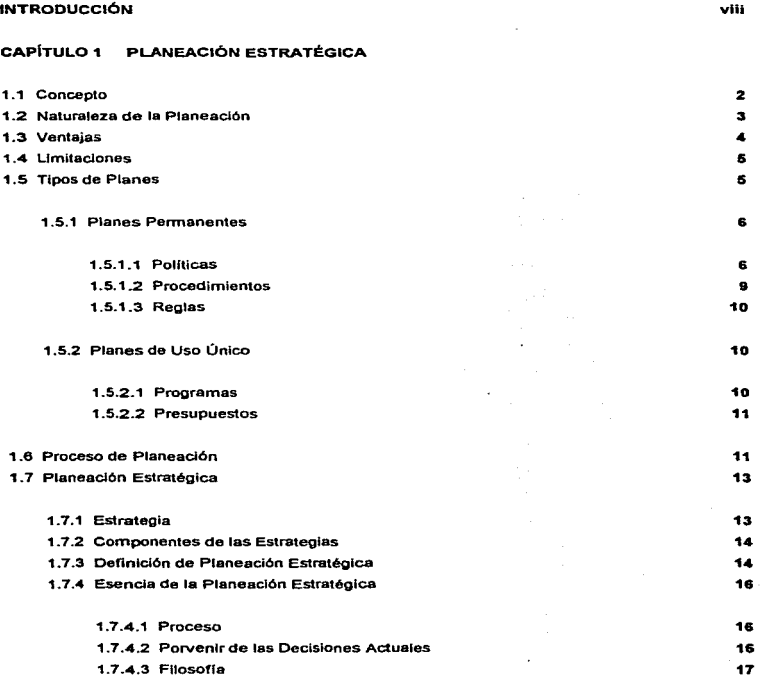

 $\alpha$ 

 $25$ 

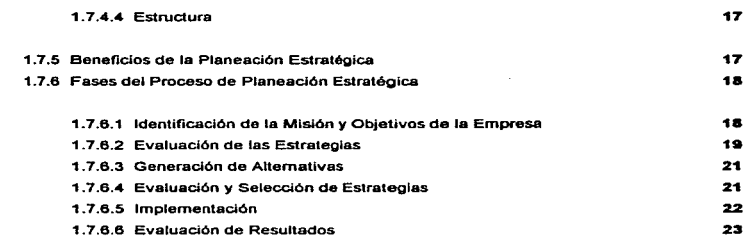

#### CAPITULO 2 DETALLE DE LA METODOLOGIA DE PLANEACIÓN ESTRATÉGICA UTILIZADA

÷

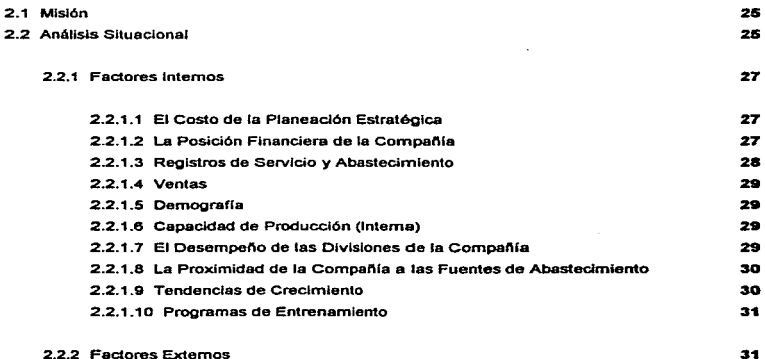

2.2.2 Factores Externos

INDICE

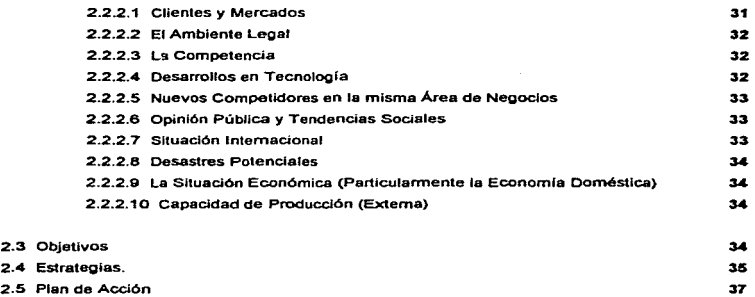

de las

a subgeneration is

and provided and the control of a

#### CAPITULO 3 METODOLOG(A PARA EL DESARROLLO DEL SISTEMA DE INFORMACIÓN

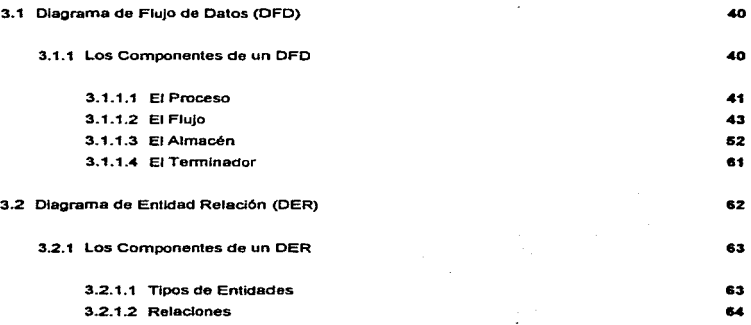

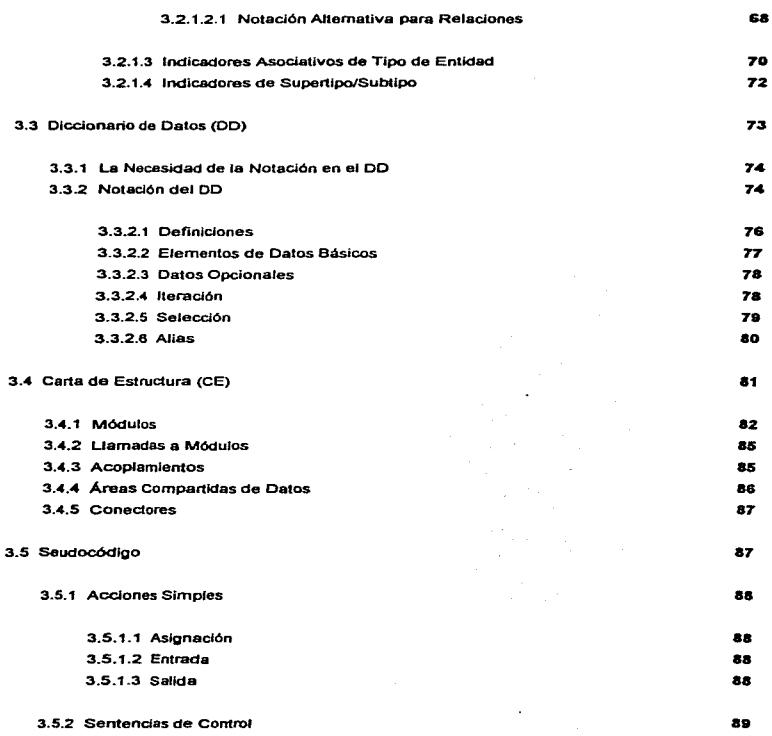

settles unde v.

ĵ

And the experimental property of the contract of the contract of the contract of the contract of

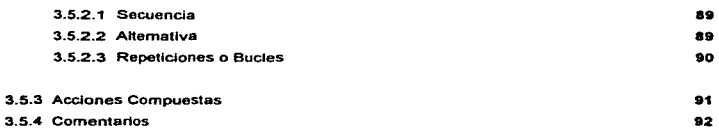

#### CAPITULO 4 APLICACIÓN AL CASO DE NEGOCIOS

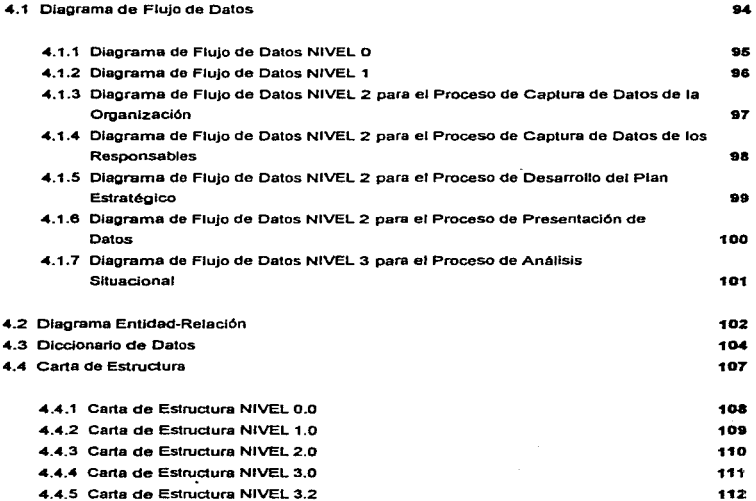

V

ł,

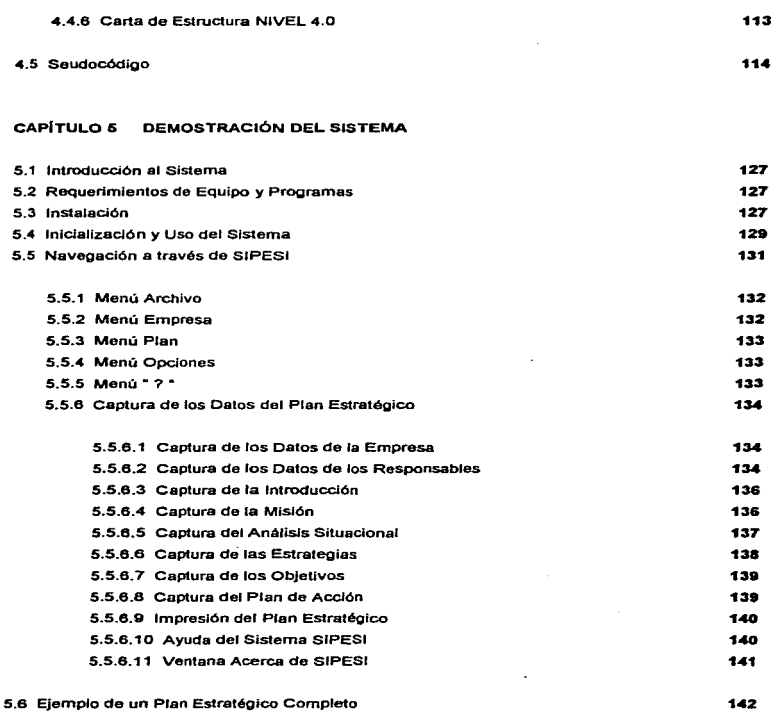

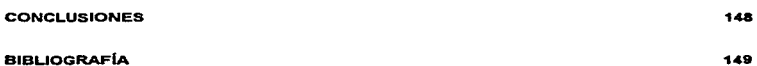

vii

#### INTRODUCCIÓN

Todas las actividades económicas que estén integradas a una empresa requieren de un orden y continuidad que les asegure el fin que persiguen.

Desde la pequeña empresa, hasta las grandes organizaciones requieren de una planeación que les pueda mostrar el camino que deban seguir sus actividades.

SI bien, es cierto que realizar una planeación implica costos y esfuerzos adicionales que en ocasiones las empresas no pueden contemplar, también es cierto que esforzarse por llevarla a cabo redituará en los resultados que se obtengan.

Otro punto importante que se debe considerar es la cultura organizacional, ya que Implantar una planeación estratégica requiere de un medio organizacional adecuado, contando con la misma colaboración de todos y cada uno de los elementos humanos que trabajan en la organización, ya que el éxito de la planeación estralégica está en parte en la comunicación y colaboración que se tenga en la empresa para llevarla a cabo.

El medio ambiente en el cual se encuentra situada la organización, día a día presenta cambios vertiginosos. por tanto, se requiere tener consideraciones que antes no se contemplaban orientadas a futuro. De aquf parte la importancia de llevar a cabo una planeaclón estratégica. que contemple elementos que pennltan definir la situación presente de la empresa y defina las acciones disminuyendo riesgos y aprovechando oportunidades para alcanzar una situación estable a futuro.

Es por eso que consideramos importante desarrollar el tema de Planeación Estratégica; a través de esta Investigación se Intenta presentar a los lectores puntos de vista, que a juicio personal, consideramos, debían formar parte del proceso de planeación estratégica. Así mismo, se desarrollará un sistema de cómputo para auxiliar en la automatización de esta importante actividad.

Este trabajo está estructurado por los siguientes capitulas:

Capitulo 1 Planeación Estratégica. Capitulo 2 Detalle de la Metodologfa de Planeación Estratégica Utilizada. Capitulo 3 Metodologfa para el Desarrollo del Sistema de lnfonnación. Capitulo *4'* Aplicación al caso de Negocios.

Capltulo 5 Demostración del SIPESI.

En el primer capitulo se definen los conceptos de planeación, estralegias y los elementos que las integran; todo lo anterior nos servirá de manera teórica para entender todo lo relacionado con la Planeación Estratégica: sus ventajas, llmilaciones, beneficios. el proceso de la Planeación Estratégica, asf como las fases del mismo.

En el segundo capitulo se entra en materia definiendo la metodologfa para la Planeación Estratégica utilizada, conformada por la misión. el análisis sltuaclonal (factores lntemos y extemos). los objelivos. las estrategias y el plan de acción.

En el tercer capitulo describe la Metodología de Anélisls y Oisel\o Estructurado para el desarrollo del sistema de información (SIPESI), y que brinda como resultado: el Diagrama de Flujos de Datos, el Diccionario de Datos, el Diagrama Entidad-Relación, la Carta de Estructura y finalmente el Seudocócligo del sistema.

En el cuarto capitulo se realiza la aplicación de la metodologfa ya descrita en el anterior capítulo al caso particular del SIPESI, aquí se llevará a cabo paso a paso la construcción de nuestro slstema.

En el quinto y último capítulo se mostrará el funcionamiento del programa desarrollado durante el presente trabajo, con todas las etapas desarrolladas paso a paso para que el usuario tenga la idea práctica de su funcionamiento.

Esperamos que el presente trabajo de Investigación sea una herramienta útil para el lector interesado en conocer acerca del concepto, elementos y fases que conforman la planeación estratégica y enñquezca su acervo de conocimientos. asf también provoque la inquietud de ahondar más en el estudio de este tema que en México tiene muy poca difusión entre los Ingenieros en Computación.

ix

# **CAPÍTULO 1**

# PLANEACIÓN **ESTRATÉGICA**

#### CAPITULO 1 PLANEACIÓN ESTRATÉGICA

Todas las actividades dentro de una organización deben estar dirigidas hacia el mismo fin, es decir. hacia los mismos objetivos, para que todo el esfuerzo colectivo sea realmente eficaz.

La planeación es importante para un adecuado funcionamiento de la organización, ya que permite dirigir las actividades y cambios de 1a organización hacia el futuro, estableciendo las medidas necesarias para tener éxito.

#### 1.1 Concepto

•La planeaci6n es un proceso que permite seleccionar los cursos de acción que debe seguir una organización. Es el enlace de la situación actual con el lugar a donde se desea llegar en un futuro planeado.· 1

Requiere de la selección de los Objetivos que se quieren lograr, las acciones que habrán de llevarse a cabo para alcanzarlos, el tiempo que se requerirá, quienes y con qué medios materiales se habrán de encargar de ello.

El concepto de planeación Implica establecer 10 siguiente: 2

• Objetivo.

Al planear. es indispensable determinar las metas hacia las cuales se habrá de dlr1glr toda la actividad organizacional para lograrlas.

• Cursos Alternativos de Acción.

<sup>1</sup> Koontz Harold, O'Donnel Cyrill, "Administración", Editorial McGraw Hill 8° Edición, México, 1985, pp. 109-130

 $2$  Munch Galindo. Garcia Martinaz, "Fundamentos de Administración", Editorial Trillas 5ª Edición, México. 1G85. pp. 63-109

Establecer varias estrategias que permitan a la organización saber como alcanzar el objetivo planteado.

• Elección del Curso de Acción.

Maximizar el aprovechamiento del tiempo y los recursos en todos Jos niveles de Ja empresa. tomando la decisión más conveniente.

• Futuro.

Mediante la planeación, se prevén situaciones futuras, anticipándose a hechos inciertos y preparándose ante las contingencias.

#### 1.2 Naturaleza de la Planeación 3

La naturaleza de la planeación se puede entender a través de cuatro principios:

• Contribución a Jos objetivos:

Los propósitos de cada plan y de todos los planes dertvados. se relacionan estrechamente con la consecución de los propósitos y objetivos de la empresa.

• Primacla de la planeación:

La planeación precede a la ejecución de todas las funciones administrativas y, aún cuando éstas se lnterelacionan. la planeación es la que destaca. ya que establece los objetivos necesarios para todo el esfuerzo de la organización.

• Extensión de la planeación:

La tongitud del período de planeación es en parte función del giro o ciclo de producción de

<sup>3</sup> Koontz Harold, O'Donnel Cynt), "Administración", Editorial McGraw Hill 8º Edición, México, 1985, pp. 137-144

cada empresa, así como de la naturaleza de las políticas y los planes delineados por el responsable.

• Eficacia de los planes:

La eficacia de un plan se mide por el monto de su contribución a los objetivos.

#### 1.3 Ventajas<sup>4</sup>

La planeación se ha convertido en una necesidad, ya que diversas actividades administrativas se han vuelto compleias. Por tanto, el realizar una planeación formal ofrece una serie de ventajas:

- Todas las actividades de la organización se orienlan hacia un mismo fin, logrando una secuencia efectiva de todos los esfuerzos.
- Se aprovechan las oportunidades y se reducen riesgos en situaciones futuras.
- Determina Jos factores que pueden afectar a la acción que se desea emprender.
- Los planes proporcionan los estándares de control, contra los cuales se comparan los resultados y permiten controlar su mejor realización.
- Reduce las actividades aleatorias, indica los resullados deseados y cómo logranos, es un estimulo hacia una mejor realización.
- Se obtiene una identificación constructiva tanto de los problemas como de las potencialidades de la empresa en general, haciéndose un mejor uso de todos los recursos de los que se disponen.

acerse on large called and

<sup>4</sup> Terry George, Franklin T., "Principios de Administración", Editorial CECSA 8° Edición, México, 1985, pp. 195-208

#### 1.4 Limitaciones

Del mismo modo se pueden presentar una serie de inconvenientes que limiten las acciones de la planeación:

- La planeación está sustentada en la información de la cual se disponga y por consiguiente. en la exactitud y precisión de ésta.
- En la realización de la planeación está impUcito un aumento en los costos, pero los resultados compensarán estos incrementos en los costos y a futuro maximizaré las utilidades.
- Es necesario destinar tiempo para llevar a cabo la planeacióo, sJn embargo, una vez reallzada ésta. todas las acciones se agilizarán.

#### 1.5 Tipos de Planes

•Los. planes son el resultado del proceso de planeaclón y se definen como acciones detalladas de lo que habrá de hacerse en el futuro. asf como todas las especificaciones necesarias para reallzar1os·. 5

Un plan es una acción especifica propuesta para ayudar a la organización al logro de sus metas. Los planes se derivan de las metas organlzacionales.

En la elaboración de los planes se deben de cubrir los siguientes lineamientos:

- Objetivldad.
- Actualización.
- Sencillez.
- Adecuación.
- Completos.

<sup>5</sup> Koontz Harold, O'Donnel Cyrill, "Administración", Editorial McGraw Hill 8" Edición, México, 1985, pp. 137-144

Conforme al criterio del autor Certo Samuel para clasificar los planes, éstos se dividen en: Planes pennanentes y Planes de uso único.

Los planes pennanentes son aquellos que se usan en fonna repetida, ya que se centran en situaciones organizacionales que ocurren con cierta frecuencia y a su vez se dividen en: Políticas, Procedimientos y Reglas.

Los planes llamados de uso único están diseñados para alcanzar objetivos especificos, generalmente dentro de un periodo corto y representan a este grupo:

Programas y Presupuestos.

#### 1.5.1 Planes Permanentes

Los planes permanentes son aquellos que se utilizan una y otra vez ya que se centran en situaciones organlzacionales que ocurren repetidamente, guiando cada acción que se tenga frente a detenninada situación, de tal manera que la acción esté de acuerdo a los propósitos y objetivos que persigue la empresa.

Los planes se pueden dividir en: Políticas, Procedimientos y Reglas.

#### 1.5.1.1 Politicas

383 TheRitisty Hager Holly Louis Co. 2

Sirven de guia en fonna permanente para orientar la acción: canalizan el pensamiento administrativo hacia direcciones específicas. Éstas definen las fronteras dentro de las cuales se toman decisiones y las orientan hacia el logro de los objetivos, auxilian en el logro de objetivos y facilitan la implementación de las estrategias, ashnismo, las políticas, proporcionan libertad de reflexión y elección en la toma de decisiones a direrencia de otros planes que son más rígidos. Las políticas por lo general existen en todos los niveles de organización, siendo útiles a todas las áreas de la empresa.

Clasificación de las Politicas.

Las políticas de acuerdo con el nivel jerárquico en que se formulen y con las áreas que abarquen, pueden ser.

• Estratégicas o Generales.

Estas se formulan a nivel de alta gerencia y su función es emitir y establecer lineamientos que guían a la empresa como una sola unidad, estas políticas tienen repercusión en toda la organización.

• Técticas o Departamentales.

Éstas se refieren a cada uno de los departamentos funcionales y son aplicables sólo en estos departamentos.

• Operativas o Especificas.

Se aplican principalmente en las decisiones que tienen que ejecutarse en cada una de las unidades de la que consta un departamento.

Es importante mencionar que todas las políticas, sin importar su nivel, deben estar Interrelacionadas y comunicarse a toda la organización, y evitar choques entre ellas para lograr los objetivos de la empresa.

En cuanto a su origen, pueden ser.

• Externas.

Estas son aquellas que se originan fuera de la empresa, por ejemplo: el gobierno. la competencia, proveedores, clientes, etc.

• consultas.

Por lo general dentro de la empresa se dan situaciones entre el personal que está en la necesidad de consultar a un superior para que lo oriente en alguna acción que éste debe tomar para solucionar un problema.

• Formuladas.

Estas son emitidas por niveles superiores con la finalidad de guiar las acciones y pensamientos del personal en sus actividades.

• lmplicitas.

Es común observar situaciones en las empresas en las cuales no existe una política especial para resolver algún caso concreto, por lo que se toma una decisión que se hace costumbre y con el tiempo esta costumbre da origen a la fonnación de una pollllca en especial.

Importancia de las PoUticas.

La Importancia de las políticas radica en:

e gezhioù en 1979 e vez da hann ar skriver ar skriver e vez ar an dezhioù an den en an dezhioù an den den dezh<br>De vez da hann an dezhioù an dezhioù an dezhioù an dezhioù an dezhioù an dezhioù an dezhioù an dezhioù an dezh

- Contribuir a lograr el objetivos de la empresa.
- Proporcionar uniformidad y estabilidad en Jas decisiones.
- otorgar un margen de actuación al personal al tomar decisiones, motivándolo de esta manera.
- Evitar pérdidas de tiempo a los superiores, al evitar frecuentes consultas de sus subordinados.
- Facilitar la delegación de autoridad.

Reglas para la Formulación de las Políticas.

• Establecertas por escrito y dartes validez.

- Redactar1as claramente y con precisión.
- Cartas a conocer a todos los niveles en donde se van a aplicar.
- Coordinar1as con las demás polillcas.
- Revlsar1as periódicamente.
- Deben ser nexibles.

.<br>המודע המודע המודע המודע המודע המודע המודע המודע המודע המודע המודע המודע המודע המודע המודע המודע המודע המודע המ<br>המודע המודע המודע המודע המודע המודע המודע המודע המודע המודע המודע המודע המודע המודע המודע המודע המודע המודע

• Debe estar de acuerdo con los objetivos de la empresa.

#### 1.5.1.2 procedimientos

Es un plan permanente que descrlbe las acciones o actividades rutinarias y especlficas a efectuar para el logro de una tarea en particular.

and the state of the state

**Contractor** 

Son guia de acción, más que de pensamiento en las que se detallan ciertas actividades ordenadas en fonna cronológica y la secuencia a seguir de éstas, que conducen al ahorro de tiempo y esfuerzo que se invierte en la empresa.

Los procedimientos existen en toda la organiZación, siendo éstos más rigidos y exigentes en los niveles inferiores, debido a que éstos muy pocas veces se encuentran en la necesidad de actuar ante situaciones inesperadas, como las que se presentan en los altos niveles de la organización.

La relación existente entre una politice y un procedimiento es muy estrecha. debido a que el procedimiento indicará la forma de aplicación de la política, y cuales serán las actividades que podrían afectar la polilica en los procedimientos.

Importancia.

Los procedimientos son muy importantes para planear, ya que:

- Oetennlnan el orden lógico que deben seguir las actividades.
- Delimitan responsabilidades *y* evitan duplicaciones.
- Promueven la eficiencia y la especialización.
- Determinan cómo. cuéndo *y* quién debe realizar las actividades.
- :son aplicables en actividndes que se presentan repettdamnnte.

#### **1.5.1.3 Regias**

and the con-

and control and

the company of the company of the

Son planes pennanentes que designan una acción requerida en particular de entre varias alternativas: indican lo que un miembro de la organización debe o no hacer, y describen en forma precisa la acción deseada no dejando campo para la interpretación. Es muy frecuente que las reglas se confundan con las politices dentro de una organización, asl como también con los procedimientos. Las reglas son parte Integrante de un procedimiento o politica, ya que estas indican la acción a seguir de entre varias alternativas, siendo la diferencia. que las reglas se deben cumplir al pie de la letra y en cambio una politlca da lugar o margen a usar el pensamiento y juicio al tomar una decisión.

#### 1.5.2 Planes de Uso Único

#### 1.6.2.1 Programas

Un programa es un complejo de metas, políticas, procedimientos, reglas, asignación de tareas, secuencia a seguir, recursos e utilizar, todos éstos necesarios para seguir un curso de acción detenninedo.

Es en esencia, la secuencia de actividades especificas que deberán realizarse para alcanzar los objetivos de sus componentes. Los programas se clasifican en:

• Tácticos.

Se establecen únicamente para una área de actividad.

• Operativos.

Son aquellos que se establecen en cada una de las unidades de las que consta una área de actividad.

#### 1.5.2.2 Presupuestos

Es un plan de las fases de actividades de la empresa que se expresa en tánnlnos monetarios. lo que permitirá proyectar los requerimientos financieros de la organización para el logro de sus objetivos *y* expresar por anticipado los resuHados económicos de las actividades\_

Su finalidad consiste en determinar una mejor utilización y asignación de recursos, controlando las actividades en términos financieros para un periodo especifico.

#### 1.6 proceso de Pfaneación

Al llevar a cabo una actividad de planeación en una organización. es necesario llevar a cabo un proceso que abarque todos los aspectos importantes. para lograr los objetivos y propósitos que se establezcan en la organización.

El modelo o proceso más ulilizado *y* quizá el más completo es el propuesto por los autores Koonlz y O'Donell que es el siguiente:

- Estar consciente de las oportunidades que se presenten en ese momento pensando en la más ventajosa o de mayor provecho. Se debe medir cuales son Jos alcances reales que se pueden lograr, qué rortalezas y debllldades se tienen. las de la competencia. cuáles son las necesidades reales del mercado y sobre todo estar consciente si Ja meta que se persigue es realmente alcanzable.
- Determinación del objetivo o meta.

Aquf se deben establecer los objetivos a lograr por la empresa en conjunto. asl como también Jos objetivos a lograr en cada unidad integrante de ésta. En los objetivos se establecera cuál es la meta final a lograr y en que parte de la organlzaeión es donde se centrarán los esfuerzos para cumplirtos.

• Establecimiento de premisas.

En esta etapa se debe ver cuál es el medio ambiente en el que se desarrollará la empresa,

11

tanto en el ámbito externo como interno, para que de esta manera se establezcan premisas que permitan planear de Ja manera más adecuada, lodos los esfuerzos que necesitará la empresa para lograr su propósito, disminuyendo de esta manera los riesgos a los que se pueda enfrentar la empresa en el futuro. Es importante señalar que una de las actividades más diflciles de la planeación es establecer premisas completas y mantenerlas actualizadas debido a que el ambiente en que se desarrolla la empresa es muy complejo y seria muy dificil predecir con exactitud el futuro de las condiciones ambientales, y abarcar todos los aspectos a tomar en cuenta en la planeación.

• Detenninación de vias opcionales.

En este paso se buscan examinar las vias opcionales de acción que en este momento no son inmediatas. Muchas veces un plan tiene diferentes opciones para seguir, que en detennlnado momento no se consideran muy buenas, pero al paso del tiempo y en el caso de que la opción elegida no hubiese sido la más adecuada, ras otras opciones pueden ir convirtiéndose en opciones mucho mejores que la tomada a primera instancia.

Es convenienle reducir el numero de las mejores opciones; este proceso muchas veces se lleva a cabo a través de análisis exhaustivos de las alternativas a juicio propio del planeador o usando modelos matemáticos que presenten opciones mucho mejores.

• Evaluación de vfas opcionales.

Una vez realizada la determinación de vías opcionales, hay que evaluarlas a la luz de las premisas y metas que se hayan establecido en la organización y ver si éstas realmente pueden ayudar a lograr los objetivos establecidos en la planeación.

Selección de una vía.

Aquí es en donde la planeación selecciona el curso de acción a seguir, adoptando el plan más conveniente y congruente con esa alternativa elegida. Es aquf donde se toma la decisión final que repercutirá en todos los planes que formule la empresa para lograr el objetivo planeado.

• Formulación de planes derivados.

Debido a que el plan general por sí solo no alcanzará el objetivo planeado, es necesario establecer planes derivados del plan básico, y que ayude a planear totalmente las acli\lldades que lleve a cabo la empresa para su adecuado funcionamiento.

• Expresión numérica de los planes.

Una vez establecidos los planes en la empresa, el siguiente paso será darles un valor numérico a éstos para que tengan significado real al momento de evaluar la contribución al objetivo de la empresa. Es aquí donde la planeación hará uso de los presupuestos para que la evaluación y control de los planes se lleve a cabo con mayor facilidad y observar en forma más clara cual ha sido el desarrollo y efectividad de la planeaci6n.

#### 1.7 Planeaclón Estratégica

#### 1.7.1 Estrategia

En primer lugar habrá que definir la palabra estrategia. La estrategia puede definirse como el programa general para precisar y alcanzar los objetivos de la organización y poner en práctica su misión.

La estrategia es a largo plazo y de gran alcance: engloba y controla las acciones más Importantes de la organización y puede ser un detenninante básico de su éxito o fracaso a lo largo del tiempo.

Tanto Robert H. Hayes y Steye C. Wheetwright han coincidido en una serie de características fundamentales de la estrategia:

• En general. la estrategia se emplea para desct1blr actividades que comprenden un amplío horizonte de tiempo. en relación con el tiempo que se tarda en efectuarlas y el que se tarda en observar el Impacto que causarán.

- Una estrategia eficaz generalmente requiere concentrar la actividad, esfuerzo o atención en un número reducido de fines. Al centrarse en las actividades elegidas se tiene un mejor aprovechamiento de los recursos disponibles.
- La mayor parte de las estrategias exigen que ciertos tipos de decisiones sean tomadas con el tiempo. Esas decisiones han de apoyarse las unas a las otras, en el sentido de que siguen un patrón unlfonne.
- Una estrategia engloba una amplia gama de actividades, las que incluyen desde los procesos de asignación de recursos hasta las operaciones diarias. Además la necesidad de congruencia a través del tiempo, en estas actividades, requiere que todos los niveles de una organización actúen en formas que refuercen la estrategia.

#### 1.7.2 Componentes de las Estrategias

Cualquier estrategia contiene cuatro componentes:

- Alcance o dominio de la acción dentro de la cual la organización tratará de alcanzar sus objetivos.
- Habilidades *v* recursos que la organización utilizaré para el logro de los objetivos.
- Ventajas con que cuenta la organización para actuar sobre la competencia aprovechando las fortalezas, habilidades y recursos de los cuales se disponen - ventaja competitiva -.
- Correlación, que se da como resultado de la forma en la cual la organización despliega recursos, habilidades y fortalezas.

#### 1.7.3 Definición de Planeación Estratégica

·La planeación estratégica es un proceso que pennlte a la organización fonnular objetivos y llegar al logro de ellos de manera coordinada, define la fonna mediante la cual podrán alcanzarse

los objetivos planteados. Es un proceso por el cual los dirigentes ordenan sus objetivos v acciones en el tiemno" 6

"El concepto de planeación estratégica es muy simple, ya que implica los medios de una organización requeridos para moverse del punto. A (en donde se encuentra actualmente la empresa) hacia el punto B (hacia donde se desea ir en momento a futuro) como se ejemplifica a continuación". 7 (ver figura 1.1)

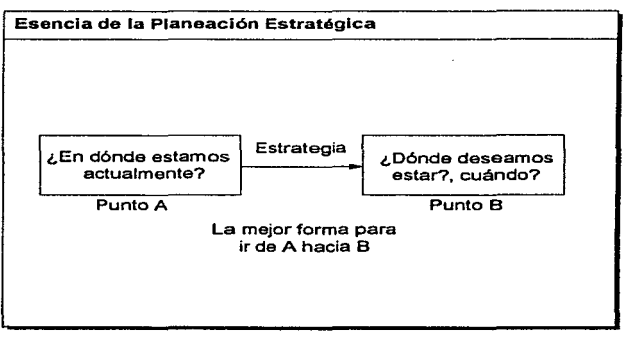

Figura 1.1

En donde se está actualmente incluve definir claramente el mercado, los competidores, los recursos de que se dispone, la tecnología, las fortalezas, las debilidades, factores económicos. efectos internacionales, etc.

<sup>6</sup> Hatten J. Kenneth and Mary Louise, "Strategic Management Analysis and Action", Editorial Prentice Hall Inc., USA 1989, pp. 215-224

<sup>7</sup> Jean Paul, Sallenave, "Gerencia v Planeeción Estratégica", España, 1988, pp. 13-20

Tal yez es más difícil determinar hacia dónde se desea ir, ya que requiere predecir cambios y factores futuros que en ocasiones escapan de nuestro control.

and the company of the season

"La planeaclón estratégica Implica formulación y evaluación de alternativas estratégicas, selección estratégica y la implementación de la estrategia.<sup>\*</sup> 8

#### 1.7.4' Esencia de ta Planeación Estratégica

state of the second state of the second company of the second company of the second contract of the second contract of the second contract of the second contract of the second contract of the second contract of the second

La esencia de Ja planeación estratégica consiste en la idenllficación sistemática de las oportunidades y peligros que podrán surgir en el futuro. los cuales combinados con otros datos Importantes, proporcionan la base para que una empresa tome mejores decisiones en el presente para aprovechar oportunidades y evitar los peligros.

Hay que tomar en consideración cuatro puntos. cada uno de ellos necesarios para entenderla.

#### 1.7.4.1 Proceso

La planeación estratégica es un procesa que se Inicia con el establecimiento de metas organizacionales, define estrategias y políticas para el logro de las metas y desarrolla planes detallados para asegurar la implantación de las estrategias y así obtener los fines buscados.

Es un proceso para decidir de antemano qué tipo de esfuerzos de planeeción deben hacerse, cuéndo y cómo realizarse. quién los llevará a cabO y qué se hará. con los resultados.

#### 1.7.4\_2 Porvenir de las Decisiones Actuales

ObServa la cadena de consecuencias de causas y efectos durante un tiempo, relacionada con una decisión real. Observa las posibles alternativas de tos cursos de acción en el futuro y al escoger opciones especificas, éstas se convierten en la base para tomar decisiones presentes.

<sup>8</sup> C.W. Hofer. Dan Schendel, "Strategy Formulation: Analytical Concepts", USA, 1978, pp. 25

#### 1.7.4.3 Ellosofia

La planeación estratégica es una actitud, una forma de vida, requiere de dedicación para actuar con base en la •observación" del futuro, y determinación para planear constante y sistemáticamente como una parte integral de la dirección. Representa un proceso mental. Para lograr mejores resultados los directivos y el personal de una organización deben creer en el valor de la planeación estratégica y desempeñar sus actividades lo mejor posible.

#### 1.7.4.4 Estructura

El concepto de una estructura de planes también se expresa de la siguiente manera:

•La planeaclón estratégica es el esfuerzo sistemético y más o menos formal de una empresa para establecer sus propósitos, objetivos, políticas y estrategias básicas, para desarrollar planes detallados con el fin de poner en práctica las pollticas y estrategias y asf lograr los objetivos y propósitos básicos de la compañía\*. 9

#### 1.7.5 Beneficios de la Planeación Estratégica

· Formula y contesta preguntas claves para la empresa tales como:

¿Cuál es la filosofía y propósitos fundamentales del negocio? ¿Cuáles son los objetivos a largo y corto plazo? ¿Dónde estén y cuéles son nuestros mercados? ¿Quiénes son nuestros competidores? ¿Cuáles son los cambios més importantes dentro del medio ambiente que pueden afectar? ¿Cuáles serán las oportunidades y riesgos que habrá que explotar y evitar respectivamente?

- Exige el establecimiento de objetivos.
- Se considera a la empresa como un sistema.
- Revela y aclara oportunidades y peligros futuros.

<sup>9</sup> Steiner A. George, "Planeación Estratégica, lo que todo Director debe saber", Gula Paso a Paso. Editorial CECSA, México, 1989.

- Simula el futuro.
- Estructura para la toma de decisiones en toda la empresa.

- Sirve de base para medir el desempeño de la empresa y sus principales partes integrantes.
- Ayuda a cumplir con responsabilidades en fonna eficiente.

#### 1.7.6 Fases del proceso de Planeaclón Estratégica

Las fases del proceso de la planeación estratégica que se describirán a continuación fue elaborado por Hatten J. Kanneth. (ver figura 1.2)

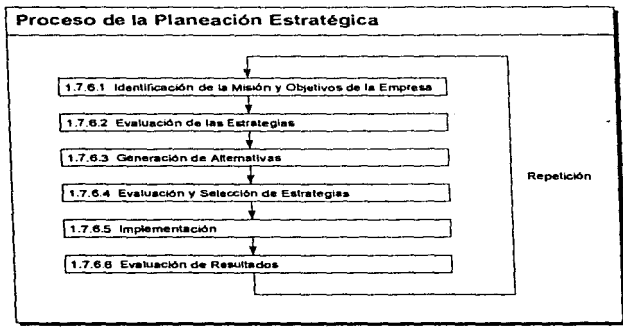

Figura 1.2

#### 1.7.6.1 Identificación de la Misión y Obiet;vos de la Empresa

Definir la misión será el punto de partida. El establecimiento de la misión será el concepto básico de la organización. Es la esencia de la empresa; del punto de identificación del propósito de la organización y de la razón de su existencia.

Para alcanzar cualquier destino, se requiere conocer en donde se esté para tener un punto de partida. La identificación de la mlsión y de los objetivos de forma precisa darán este punto de partida.

•Hay que identificar los objetivos de la organización teniendo en consideración lo que es la organización, qué se quiere ser, a dónde desea dirigirse y cómo podré. llegar a ese punto". 10

El establecimiento de la misión Incluye:

- Filosofia organizacional: establecimiento de valores. creencias y los lineamientos para saber la manera en la que la organización va a conducir todas sus acciones.
- Propósitos: definición de las actividades que habrán de realizarse de la mejor manera para la organización y fo que Intenta ser.
- Para definir la misión habrá que responder a una serie de preguntas tales como:

¿Cuál es nuestro negocio y cuál deberia ser? ¿Quiénes son nuestros cilentes?. quiénes deberlan serlo? ¿Hacia dónde vamos? ¿Oe qué ventajas competitivas disfrutamos? ¿Cuáles son nuestras debilidades?

#### 1.7.6.2 Eyaluaclón de las Estrategias

Una vez kientlflcados la misión y los objetivos, habrá que reallzar una evaluación para determinar que cambios pueden realizarse.

Las estrategias son evaluadas examinando los aspectos presentes, los resultados esperados en las decisiones tomadas por la organización, el medio ambiente en que se desarrolla. asf como los Intereses de los propietarios de la empresa.

<sup>10</sup> Op. Cit. Hatten J. Kenneth and Mary Louise, pp.111
La evaluación, en primer lugar, implica hacer una comparación de los recursos utilizados con los resultados obtenidos ¿Son los recursos aplicables congruentes con los objetivos? ¿En qué periodo de tiempo los resuHados podrán salisractoriamente retomar los recursos Invertidos? ¿De qué manera pueden repercutir a futuro en los resultados los recursos utilizables?

All contracts of

**County Contract** المحاجم والمناور والتوريد

En segundo lugar. Ja evaluación requiere de un análisis de los posibles resultados idóneos de ta estrategia en et medio ambiente futuro en que habrá de desarrollarse la organización ¿POdrá la estrategia funcionar en el futuro?

Finalmente, hay que determinar que los resultados que se obtengan estén acordes con los intereses de los accionistas.

En resumen, tanto los recursos de la organización como el medio ambiente y las decisiones de Jos accionistas deben ser analizados y tomados en consideración para evaluar una estrategia. Los pasos que debe seguir el análisis de recursos se describirán a continuación. (ver figura 1.3)

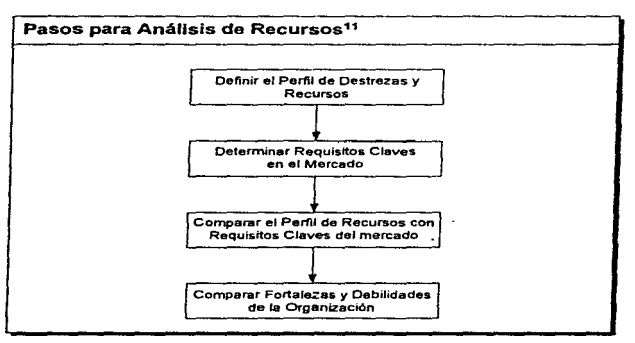

Figura 1.3

## 1.7.6.3 Generación de Alternativas

an way on the proposition of the state of the proposition of the state of the state of the state of the state of the state of the state of the state of the state of the state of the state of the state of the state of the s

Identificar alternativas estratégicas responde a contar con opciones viables que podrá ejecutar la organización.

En la generación de alternativas debe saber cuáles opciones requieren cambios. entre análisis y sintesls o ambas cosas. Una fonna útil para la generación de alternativas es eliminar lo que es innecesario a través de un análisis continuo de los recursos utilizables, medio ambiente y objetivos de directivos, y determinar de esta forma las acciones que s( podrán realizarse.

Otra fonna para desarrollar alternativas es sugerir un sinnúmero de Ideas que ayuden a plantear soluciones.

#### 1.7.6.4 Eyaluación y Selección de Estrategias

Es posible empezar la evaluación de las opciones una vez que se tiene un número adecuado de estrategias. Esto requiere un procedimiento mediante el cual cada plan opcional se analiza y juzga por sus capacidades para cumplir los objetivos de la organización.

Se debe tomar en cuenta lo bien que funciona una estrategia dentro de la situación més probable, pero también deberá examinarse lo bien que funcionaria en caso de presentarse otro tipo de sttuaciones.

Es conveniente seleccionar las alternativas que se adapten mejor a las capacidades de la organización. Los planes estratégicos con mayor éxito aprovechan las ventajas de la empresa, exploténdolas y aprovechándolas al máximo. La fase de evaluación tennina con la selección de una estrategia que la empresa intenta establecer, lo anterior se describe enseguida. (ver figura 1.4)

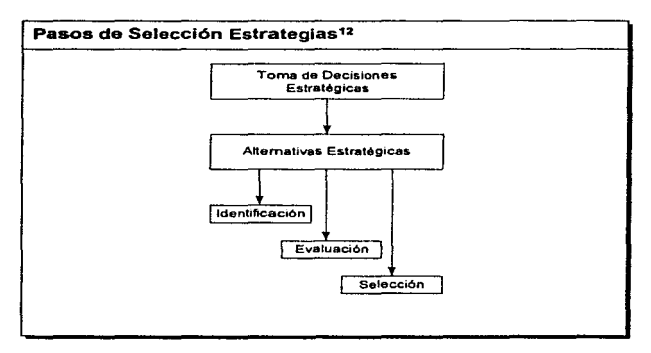

Figura1.4

#### 1.7.6.5 Implementación

Una vez que se haya detenninado la estrategia, es preciso incorporarte en las operaciones cotidianas de la empresa. Esta fase puede denominarse la etapa de acción. que significa la movilización, participación y cooperación del personal para llevar a cabo las estrategias ya formuladas.

La ejecución exitosa de estrategias requiere que la organización:

- Fije metas en tOdos los niveles.
- Fije polltlcas.
- Asigne recursos de acuerdo a lo establecido.

"'Es posible que la ejecución gire en tomo a la capacidad gerencial para motivar a los empleados logrando sus participación y apoyo para la implementación estratégica". 11

#### 1.7.6.& Evaluación de Resultados

El proceso de evaluación comprende la comparación de los resultados reales con las metas esperadas y la toma de acciones correctivas para hacer que los resultados concuerden con los planes. Las acciones correctivas pueden incluir el replanteamiento de estrategias, objetivos, metas y políticas o de la misión si es necesario.

El sistema de control deberá dar lugar a acciones correctivas. Para lograr éstos. es predso medir de manera sistemática, aspectos tales como:

- Cambio en el medio ambiente.
- Cambios en las capacidades de la organización.
- Acciones ejercidas por la organización.
- Acciones de la competencia.
- Resultados.

•cualquier cambio que surja en alguno de estos puntos puede ser razón SUfic.lenle para modificar la estrategia. El sistema de control deberá señalar el momento en que sea necesario considerar una modificación'". 12

is "silves and silves a deserva

*... ;,.:* 

مافرادون البرازية والمراد والمترافية والأرادات المتحدثين والمستقدم والمرادية المراكب المركب المركب والمرادي والمرادي والرواد والمرادي والمرادي

<sup>11</sup> Fred David. "La Gerencia Fatratéoica". Editorial Legis. Colombia. 1988

<sup>12</sup> Op. Cit. Steiner A. George, pp. 108-111

# CAPÍTULO 2

## DETALLE DE LA METODOLOGÍA DE PLANEACIÓN ESTRATÉGICA UTILIZADA

 $\mathcal{L}_{\mathrm{L}}$  , and  $\mathcal{L}_{\mathrm{L}}$ 

#### CAPITULO 2

#### DETALLE DE LA METODOLOGiA DE PLANEACIÓN ESTRATÉGICA UTILIZADA

En este Capítulo se describirá la metodología a emplear en el desarrollo del SIPESI, la cual esta constituido por la Misión, el Análisis Sltuacional que Incluye los Factores Internos y los Factores Externos. las Estrategias. los Objetivos, y el Plan de Acción\_

#### 2.1 Misión

La misión consiste de una breve, descripción general de la dirección que la organización está tomando. No contiene detalles especfficos acerca de cuándo se alcanzarán los objetivos, quién hará el trabajo, o cuánto costará. A continuación se presentan algunos ejemplos:

- •Nuestro negocio es el servicio'", A TT.
- ·ser la mejor organización de servicio en el mundo'", IBM.
- ·o.H. Baldwin Company es una compalHa controladora de servicios financieros diversificados. con subsidiarias financieras en actividades bancarias, ahorros, prestamos y seguros. y actividades no financieras en la manufactura y venta de instrumentos musicales". D.H. Baldwtn.

#### 2.2 Análisis Situacional

Una vez que se ha tomado la decisión de realizar la Planeación Estratégica en fonna organizada. el siguiente paso consiste en realizar un Análisis Sltuacional. El propósito global del Análisis Situacional es revisar todas las facetas del negocio para determinar exactamente dónde se encuentra el negocio ahora. No se puede decidir dónde se desea estar o cómo llegar ahl, hasta que primero se sepa dónde se esté.

A continuación se listan algunos de los beneficios de realizar el Análisis Situacional:

• El Análisis Situacional identifica las principales amenazas y oportunidades que la compañía actualmente enfrenta. Cada situación dificil que ahora se presenta es una oportunidad de

## DETALLE DE LA METODOLOGiA DE PLANEACIÓN ESTRATÉGICA UTILIZADA

crecimiento. dependiendo de como se le maneje. Si se encuentra preparado para estos eventos, será capaz de maximizar su habilidad para manejar el cambio.

- El Análisis Situaclonal identifica y proporcione el estado de las fuerzas y debilidades de la organización. Se analizan Factores Internos y Externos. y esto proporciona la base sobre la cual se establecen las acciones tácticas.
- El Análisis Sltuaclonal proporciona Información necesaria para desarrollar Metas y Objetivos. Conociendo los elementos disponibles para trabajar, se puede decidir que objetivos son realistas y factibles, dados los limites que se tienen.
- El Análisis Sltuacional debe ser creativo e lnnovativo. El pensamiento creativo es utilizado en el desarrollo de Metas factibles y soluciones tentativas o Planes de Acción alternos para logras esas Metas.
- El Análisis Sltuacional establece el mecanismo necesario para desarrollar Planes Estratégicos efectivos. Se establecen las Metas. el personal clave conoce del plan y del proceso, y los sistemas de control se establecen en preparación para la ejecución del Plan Estratégico.

A continuación se presentan los cinco puntos más importantes que debe contener el ·Reporte de Análisis Situacional de la Compañía X<sup>\*</sup>:

1.- Información general, fecha. nombre, departamento, teléfono, etc.

consumers of the

**Contractor** 

- 2.- Impresiones generales acerca de que tan bien o mal funciona el departamento. Eficiencia y eficacia, satisfacción del cliente, costo de operación. etc.
- 3.- Faciores Internos que pueden afectar al negocio en general. Los factores internos son aquellos eventos o fuerzas que son únicos a la organización.
- 4.- Factores Externos que pueden afectar al negocio en general. Los factores externos son definidos como aquellos eventos o fuerzas localizados principalmente fuera de la

## DETALLE DE LA METODOLOGiA DE PLANEACIÓN ESTRATÉGICA UTILIZADA

organización y que afectan tanto a la organización como a los competidores más o menos en la misma forma\_

5.- Un bre\le sumario de los efectos esperados o anticipados de las fuerzas o factores internos y externos.

Cada gerente departamental debe proporcionar un reporte y el equipo de Ptaneaclón puede compilar la información.

#### 2.2.1 Factores Internos

in the property of the second control of the second control of the second control of the second control of the

Los diez Factores Internos más importantes que et Análisis Situacional debe revisar son:

#### 2.2.1.1 El Costo de la Planeación Estratégica

La Planeación Estratégica es costosa. Sabemos que mejora a la organización, pero a qué precio. Se debe de evaluar el costo de la Planeación contra los beneficios de la misma. La búsqueda de información, generación y distribución de reportes, realización de reuniones de trabajo, y el control y seguimiento del proceso del proceso de Planeación son actividades que tienen un alto costo para la empresa. Se deben asignar los recursos cuidadosamente para asegurar que se está pagando para obtener los resultados que la compania realmente necesita y que la proporcionarán el mayor beneficio.

#### 2.2.1.2 La Posición Financiera de la Compañia

La posición financiera de la compai\ia es de Importancia critica y deberá ser una de las primeras cosas a Investigar. El anélisls puede ser extremadamente complejo. probablemente. mucha de la información y asistencia que se requiera se obtendrá del CEO, el auditor corporativo. o alguien en posición similar\_

Para iniciar, deberían revisarse los estados de pérdidas y ganancias de la compañía durante los últimos cinco años. También es importante revisar las fuentes de capital, observar si este se obtiene a través de emisión de acciones, ganancias, uso de Uneas de crédito, o combinaciones de

## DETALLE DE LA METODOLOG(A DE PLANEACIÓN ESTRATÉGICA UTILIZADA

diferentes fuentes. Su siguiente paso, evaluar la disponibilidad de fondos adicionales a través de las fuentes actuales.

El análisis financiero deberá hacer mención de la forma de cómo los fondos se asignaron, y el retomo de la inversión derivado de cada uno de las asignaciones.

Para calcular el retomo de la inversión se presenta la siguiente fórmula:

and a series of the control of

Retomo de la Inversión (RI) = (Ganancia Neta)/(Activos Totales)

El RI es un factor determinante para tomar la decisión de proceder con un nuevo proyecto, adquisición o inversión. Está lntimamente ligado a la tasa de préstamo del dinero en el mercado \prime lending ratej. La mayorla de las organizaciones en los Estados Unidos de América considerarán la iniciación de un proyecto o inversión solamente si el RI excede el 19% antes de Impuestos. Si el RI es menos de eso, probablemente decidirán no tomar el riesgo adicional de un nuevo proyecto debido a que se puede obtener una ganancia similar y sin riesgos invirtiendo en algunos instrumentos financieros. Una revisión del RI en un período de cinco años es un buen indicador de la solvencia de la compañía. Existen otras fuentes de información tales como el flujo de efectivo, cuentas por cobrar por pagar. etc., mismas que el responsable financiero de la empresa debe conocer y explicar en caso necesario.

#### 2.2.1.3 Registros de Servicjo y Abastecimiento

Se debe mantener un registro detallado por año de los indicadores más importantes que pennitan a la organización conocer las caracteristicas del servicio que proporcionan. tales como:

- Entregas realizadas a tiempo.
- Tiempo extra requerido.

The material contracts

- Costo de reprocesamiento.
- Uso del presupuesto en forma excesiva o por debajo de lo planeado.
- Costo previsto de la unidad.
- Costo real de la unidad.

26

## 2.2.1.4 Ventas

Se debe mantener un registro detallado por año de los indicadores más importantes que pennltan a la organización conocer las caracteristlcas de las ventas, tales como:

- Desglose regional de la fuerza de ventas. mo!itranclo las ventas en dólares generadas por persona en cada región.
- Desglose del costo por venta.

#### 2.2.1.5 P•moarafla

La Demografía es el estudio de las poblaciones humanas en relación a su tamaño, densidad y distribución. Un estudio demográfico es necesario para la Planeación porque ayuda a identificar la ubicación y concentración de los mercados objetivo. Se puede usar esta información para ayudar a decidir sobre la asignación de recursos. También puede ayudar a evaluar el efecto de la publicidad y ventas.

#### 2.2.1.6 Capacidad de Producción (Interna)

Dentro de los Factores Internos de la producción se deben considerar los siguientes:

- Talento del equipo de trabajo.
- Habilidad para concebir y desarrollar nuevas ideas, diseñar nuevos productos, etc.
- La decisión de producir proyectos Internamente o subcontratar.
- Tiempo extra.
- Espacio de almacenamiento para inventarte.
- Dlsponlbllldad de capttal para comprar de nueva maquinaria.
- Cualquier otro factor particular a la organización.

#### 2.2.1.7 El Desempeño de las Divisiones de la Compañía

Durante el desarrollo del Análtsis Situacional, se deberé evaluar el desempef\o, las fuerzas. y

## DETALLE DE LA METODOLOGÍA DE PLANEACIÓN ESTRATÉGICA UTILIZADA

las debilidades de cada una de las divisiones de la companla. Para facilitar las comparaciones, es Importante asegurarse que las calegorias de la información solicitada a cada división son las mismas, y que cada división incluye los mismos elementos en cada categoría. Algunos de tos puntos a revisar de cada una de las divisiones son los siguientes:

- Niveles de producción.
- Tiempo extra.

1953) Milley Calcerta press a statuto da

- Calidad de mantenimiento de las instalaciones.
- Aspectos sindicales.
- Problemas de control de calidad.
- Comparación entre costos presupuestados y costos actuales.
- Rotación de personal.
- Cantidad y calidad del personal nuevo.
- Proyectos nuevos aceptados para producción.
- Cumplimiento de fechas límite y estándares de calidad.
- Reclamaciones por accidentes.
- Nivel de sobrecarga administrativa.
- Calidad de la administración.

#### 2.2.1.8 La Proximidad de la Compañía a las Fuentes de Abastecimiento

Se deberé incluir un estudio de la ubicación de cada uno de los proveedores más Importantes y la distancia entre el punto de origen y el punto de entrega. Este estudio puede ser critico si se está pensando en cambiar o establecer una nueva planta cercana al punto de abastecimiento para ahorrar en transportación. También deberá contarse con información acerca de posibles Imprevistos, tales como, huelgas, problemas climatológicos, etc., y calcular los niveles de Inventarios para evitar parar la producción en caso de que ocurra alguno de estos retrasos.

#### 2.2.1.9 Tendencias de Crecimiento

Deberán realizarse proyecciones acerca de lo que será la organización en el futuro, basándose en las actividades pasadas de la compañía. Considere el impacto de estas tendencias en número

de personas requeridas, espacios adicionales, aparalo administrativo y costos de salarios y prestaciones.

#### 2.2.1.10 programns de Entrenamiento

Los Programas de Entrenamiento mejoran la productividad de ·los empleados. Es importanle que los dlreCUvos de la organización definan el nivel de compromiso de la empresa en relación al entrenamiento y capacitación de sus empleados. El entrenamiento es caro. tanto del punto de vista administrativo como desde la péntida de tiempo productivo del personal atendiendo al entrenamiento.

Se deberá evaluar y comparar la efectividad de los programas internos y los de firmas externas. En lodo caso, el objetivo será desarrollar personal bien capacitado que coadyuve al crecimiento de la compat\ia.

## 2.2.2 Factores Externos

Los diez Factores Externos más importantes que el Análisis Sltuacional debe revisar son:

#### 2.2.2.1 Clientes y Mercados

Para obtener una mejor idea de quién esta comprando los productos o servicios de la organización. se puede clasificar a los clientes en tres tipos:

- Consumidores finales.
- Integradores.
- Revendedores.

Es Importante revisar tablas o diferentes productos o servicios por anos para los diferentes tipos de clientes.

## 2.2.2.2 El Ambiente Legal

Algunas de las leyes y reglamentos que deberán tenerse presente durante el proceso de Planeaclón Estratégica son:

- Laborales.
- Impuestos.
- Propiedad industrial.
- Derechos de autor.
- Importaciones.
- ECOIOQfa.
- Administración pública.

#### 2.2.2.3 La Competencia

Identificar y comparar a los competidores, estableciendo comparaciones en los siguientes rubros:

- Tenitolios de ventas.
- Ventas estimadas.
- Estrategias de mercado.
- Participación en el mercado.
- Capacidades de producción.
- Estado financiero.
- Localización de sus plantas.
- Nuevas tendencias en desarrollo de productos/servicios.

## 2.2.2.4 Desarrollos en Tecnología

Investigar nuevos procesos de manufactura y nuevos productos o servicios en el campo de negocios de la organización que se encuentran disponibles o a punto de ser Introducidos al mercado. considere su precio, efectivklad, servicio y confiabilkfad. Para encontrar este tipo de infonnación lea revistas *y* periódicos especializados, platique con directivos de otras companias,

۰

## DETALLE DE LA METODOLOGiA DE PLANEACIÓN ESTRATÉGICA UTILIZADA

asista a seminarios y exposiciones, y trate de conocer (sin infringir la ley) que procesos o maquinaria utilizan sus competidores\_

#### 2.2.2.5 Nuevos Competidores en la misma Área de Negocios

Los nuevos competidores pueden surgir de tres diferentes fuentes posibles:

- Una compaftla establecida que decide Invadir el territorio de ventas de la organización.
- Los clientes que deciden manufacturar- sus propios componentes y cancelar los pedidos existentes con la organización.
- Los proveedores pueden decidir omitir a Ja organización y vender directamente a Jos clientes\_

#### 2.2.2.6 Opinión Pública y Tendencias Sociales

El conocimiento de la opinión pública y las tendencias socialeS acerca de la organización es fundamental y puede lograrse leyendo los periódicos y revistas, así como en el radio y la televisión.

#### 2.2.2.7 Situación Internacional

a se agrícolo de contrato de la causa de la calciona de la calciona de la calciona de la calciona de la calcio

Los factores de índole internacional que más pueden afectar a la compañía son:

- La situación económica mundial.
- Revaluaclones/devaluaclones de monedas extranjeras y el efecto que tiene en competidores nacionales y extranjeros.
- La balanza de pagos y la balanza comercial.
- La estabilidad política de paises extranjeros.
- Las tasas de cambio.

#### 2.2.2.8 pesastres Potenciales

Es imposible predecir desastres tales como terremotos, incendios y accidentes industriales. Sin embargo, se deben tomar las medidas necesarias para actuar en casos de emergencia.

#### 2.2.2.9 La Situación Económica (Particularmente la Economia Doméstica)

Los factores de tipo económico tales como la inflación, el alza en las tasas de interés, etc. Tienen gran Impacto en la organización. En particular afectan a proyectos de mediano y largo plazo. Una pregunta que es sano hacerse es la siguiente: ¿Si se fuera a iniciar este proyecto nuevamente hoy, se continuaria, o se dejario completamente?

#### 2.2.2.10 Capacidad de Producción <Externa>

La capacidad de producción puede parecer un Factor Interno, sin embargo, ciertas partes caen dentro de los Factores Externos, tales como:

- Relaciones laborales.
- Incrementos en precios de materia prima.
- Retrasos en las entregas de materia prima.
- Productividad.
- En general aquellos eventos o situaciones sobre los que no se tiene control.

#### 2.3 Objetivos

Los objetivos ayudan a contestar la pregunta: ¿Dónde estaré la organización en el futuro?. Para establecer los objetivos pueden seguirse los lineamientos siguientes:

- Indicadores de rendimiento de la organización.
- Tendencias de la industria.
- Resuttados del análisis sltuaclonal.
- Limltantes en los recursos de la organlzación.
- Compromisos de resultados en el corto y largo plazo.

## DETALLE DE LA METODOLOGIA DE PLANEACIÓN ESTRATÉGICA UTILIZADA

• Lo que dicen los directivos de alto nivel.

altas orbital argumen

A continuación se establecen cuatro características que deben tener los objetivos, los cuales deben ser desarrollados bajo los lineamientos generales de la misión de la organización:

- Factibles y realistas.
- Medibles.
- Aceptables.
- Entendibles.

Ejemplo:

Misión: Proporcionar el dispositivo mecánico de más alta calidad disponible en el mercado.

Obiet!vo A: Reducir los rechazos en el control de calidad del producto en 3% abajo de los niveles del ano pasado.

Subobletivo 1: Mejorar el diseño del producto.

Subobletivo 2: Mejorar los sistemas de control de calidad.

Subobietivo 3: Mejorar el empaque del producto para prevenir daños durante el transito.

Oblettyo B: Reducir los costos de operación para el ano siguiente en 5% abajo de los niveles del ano pasado.

Subobietivo 1: Eliminar tiempo extra.

Subobletivo 2: Consolidar requisiciones de compras.

Objetivo C: Incrementar las ventas en 15% arriba de los niveles del año pasado.

Subobietivo 1: Revisar estrategias publicitarias.

Subobletivo 2: Expander territorios de ventas.

Subobietivo 3: Revisar estructuras de precios.

#### 2.4 Estrategias

Una estrategia es una acción especifica que se realiza para colocarse un paso más cerca en la consecución de los Objetivos establecidos. En fonna general, se pueden considerar como planes de acción relacionados a cada objetivo o subobjetlvo.

Existen diferentes formas para desarrollar estrategias. ajqunas de las cuales se describen a continuación:

- Seguir al Hder (Copycat Tecnique): se estudian las estrategias utilizadas por los lideres en la lndustrla, y se desarrollan estrategias klénticas o muy parecidas para la organización.
- Intuición directiva: la alta dirección debe reservarse el derecho de desarrollar o eliminar estrategias propuestas simplemente porque no lo "siente" correcto. Recuérdese que ya se estableció que la Planeación Estratégica no reemplaza a la intuición directiva.
- Impacto en las ganancias de las estrategias de mercado (PIMS): este es un método desarrollado en 1970 por General Electric, mediante el cual se utiliza información de una base de datos que contiene elementos que afectan las utilidades de la empresa.
- Anállsis de distancia (GAP Analysis): se basa fundamentalmente en el análisis de la disparidad entre la situación actual y la situación deseada.
- Suerte: la suerte no se puede considerar un acto planeado, sin embargo, pueden generar éxito en fonna Inesperada.
- Modelos de computadora: los modelos se utilizan para proyectar o extrapolar datos actuales en situaciones futuras. Pueden generarse de esta fonna diferentes escenarios que pennltan mejorar la toma de decisiones.

En general, se deben de seleccionar las estrategias que se considere proporcionaran los mejores resultados. Sin embargo. existen algunos factores que pueden Influenciar la selección de las mismas:

• PoliUca: en el grupo de planeaci6n, algunos miembros tienen más poder debido a factores tales como: antigüedad. experiencia técnica, habilidad para comunicarse, o su relación con el CEO. Ellos pueden hacer que se acepte una cierta estrategia en lugar de alguna otra Igualmente válida.

## DETALLE DE LA METODOLOG(A DE PLANEACIÓN ESTRATÉGICA UTILIZADA

The County

- Estadistica: los datos con los que se cuenta para tomar decisiones pueden claramente indicar que una estrategia es claramente superior a otra, lo que permite tomar la decisión dentro del grupo de planeación sin mucha discusión.
- Intervención gerencial: alguna estrategia puede ser favorecida por el CEO, y el grupo de planeación accede a los deseos del CEO.
- Tiempo: el desarrollo de las estrategias puede tomar semanas o incluso meses. dependiendo de la complejidad del proceso de planeación. Durante este tiempo pueden haber ocunido acontecimientos que automáticamente eliminen algunas estrategias, lo que reduce el número de opciones disponibles.
- Competencia: la selección de una estrategia puede verse influenciada por acciones tomadas por la competencia.
- Decisión autoritaria: el CEO puede desestimar el valor de las recomendaciones del equipo de planeación y puede intuitivamente decidir un curso de acción independiente.

#### 2.5 Plan de Acción

All Antique

And the Committee of the Committee

En esencia, estos pasos traducen los diversos planes de acción identificados a nivel comercial y funcional en tareas concretas, las cuales pueden ser estrechamente rastreadas y cuya contribución a los negocios y funciones puede ser medida. en términos cuantitativos.

Un plan de acción especffica es un proceso continuo de aeciones estructuradas, coherentes. oportunas y evaluadas. con un calendario definido con claridad. para su cumplimiento en un periodo de tiempo relativamente corto, por lo general de 6 a 18 meses.

La definición de plan de acción especifica debe incluir.

a) una descripción verbal,

b) una expresión de prtoridad que Indica 10 deseable que es el plan para mejorar la posición competitiva de la firma: "primera prioridad absoluta" (el aplazamiento dañara

## DETALLE DE LA METODOLOGIA DE PLANEACIÓN ESTRATÉGICA UTILIZADA

significativamente la posición competitiva), y "deseable" (si los fondos van a estar disponibles, Ja posición competitiva podrla ampliarse).

e) el costo estimado y los beneficios,

el) Jos requerimientos de mano de obra,

**Police Developments** 

e) el calendario de ejecución.

and a financial construction of the con-

f) la identificación de un solo individuo responsable de la implementación, y

g) el procedimiento para controlar su ejecución (por 10 general de la clase de control de proyectos. tal como CPM y Gantl).

Tal descripción de los planes de acción específica facilita en gran medida Ja evaluación y raUficación a nivel corporativo. La aprobación final de estos planes está basada parcialmente en la estimación cualitativa de la posición estratégica del negocio o de la función apoyada por ellos, en parte en los recursos disponibles de la firma, en parte en las medidas cuanlllativas de la bondad del plan, obtenidas por medio de técnicas normales de evaluación.

Una característica distintiva del proceso de evaluación conducido a nivel corporativo es su naturaleza que tiende al crecimiento, es decir, un plan de acción especifico puede ser agregado o eliminado dependiendo de su importancia y vator.

38

# CAPÍTULO 3

## METODOLOGÍA PARA EL DESARROLLO DEL SISTEMA DE INFORMACIÓN

#### METOOOLOGiA PARA EL DESARROLLO DEL SISTEMA DE INFORMACIÓN

#### CAPITULO 3

#### METODOLOG(A. PARA EL DESARROLLO DEL SISTEMA DE INFORMACIÓN

En este capitulo se describirA a nivel teórico los componentes de la metodolOQia a emplear para el desarrollo del sistema de infonnaeión SIPESI, el cual esta constituido por el Diagrama de Flujo de Datos (DFD), el Diagrama Entidad-Relación (OER), el Diccionario de Datos (00). la Carta de Estructura (CE) y el Seudocódlgo del programa.

#### 3.1 Diagrama de Fluio de Datos (DFD)

bores exchanges the complete size of the second control of

Esta es una herramienta que permite visualizar un sistema como una red de procesos funcionales, conectados entre sí por "conductos" y "tanques de almacenamiento" de datos. El diagrama de flujo de datos es una de las herramientas más comúnmente usadas, sobre todo por sistemas operacionales en los cuales las funciones del sistema son de gran importancia y son més complejas que los datos que éste maneja. Los DFD se utilizaron por primera vez en la ingenierla de software como notación de estudio del diseño de sistemas. A su vez, la notación se tomó prestada de artículos anteriores sobre teoría de gráficas. y continúa siendo utilizada por los Ingenieros de software que trabajan en la Implantación directa de modelos de los requerimientos del usuario.

Los DFO no sólo se pueden utilizar para modelar sistemas de proceso de Información, sino también para modelar organizaciones enteras, es decir, como una herramienta para la planeaci6n estratégica y de negocios.

#### 3.1.1 Los Componentes de un OFD

Los componentes de un Diagrama de Flujo de Datos, son los siguientes:

- El Proceso.
- El Flujo.
- El Almacén.
- El Terminador.

40

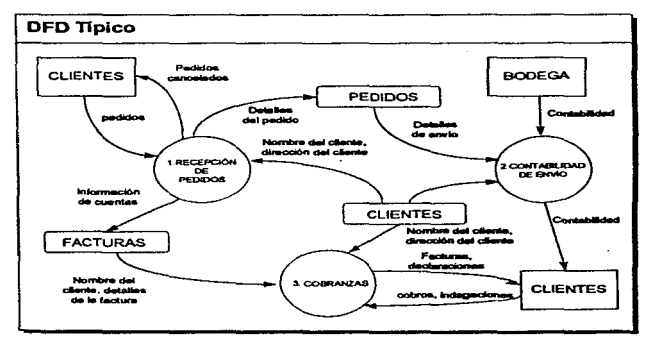

La figura 3.1 muestra un DFD típico para un sistema pequeño.

Figura 3.1

## S..1.1.1 El Proceso

El primer componente del DFD se conoce como proceso. Los sinónimos comunes son burbuja. función o transformación. El proceso muestra una parte del sistema que transforma entradas en salidas: es decir, muestra cómo es que una o más entradas se transfonnan en salidas. El proceso se representa gráficamente como un círculo, como se muestra en la figura 3.2(a). Algunos analistas prefieren usar un óvalo o un rectángulo con esquinas redondeadas, como se muestra en la figura 3.2(b); y otros prefieren usar un rectángulo, como se muestra en la figura 3.2(c).

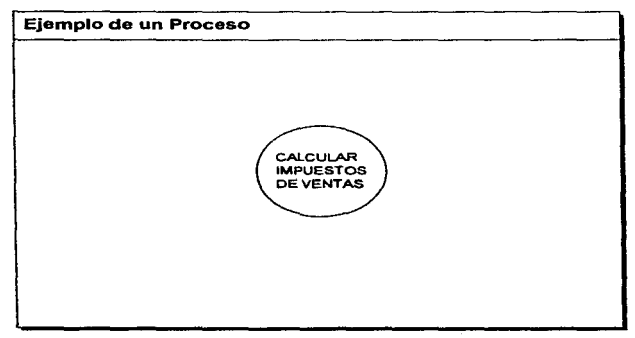

Figura 3.2(a)

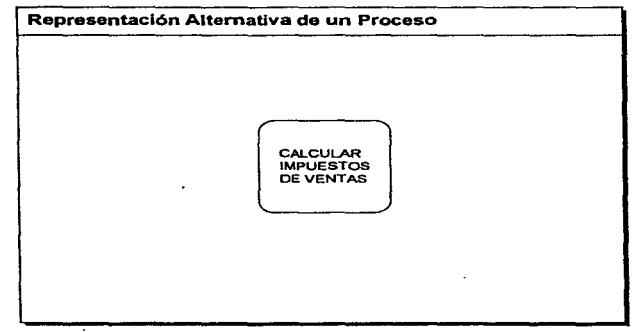

Figura 3.2(b)

A PERSONAL PROPERTY AND A STORY CONTROL CONTRACTOR CONTRACTOR CONTRACTOR CONTRACTOR CONTRACTOR CONTRACTOR CONTRACTOR

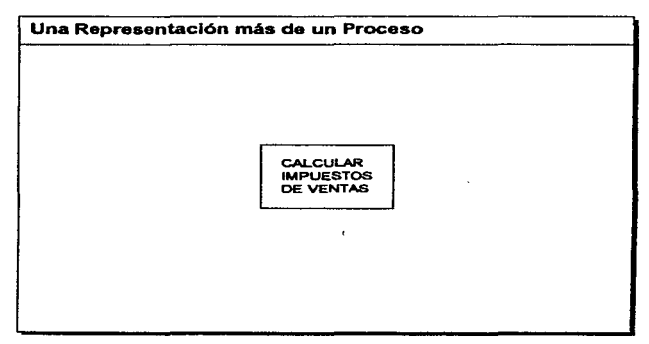

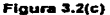

El proceso se nombra o describe con una sola palabra. frase u oración sencilla: el nombre del proceso describirá lo que hace. En algunos casos. el proceso contendrá el nombre de una persona o un grupo (por ejemplo. un departamento o una división de una organización). o de una computadora o un aparato mecánico. Es decir. el proceso a veces describe quién o qué lo esté efectuando. más que describir el proceso mismo.

### 3.1.1.2 El Fluio

Un flujo se representa gráficamente por medio de una flecha que entra o sale de un proceso; un ejemplo se muestra en la figura 3.3. El flujo se usa para describir el movimiento de bloques o paquetes de Información de una parte del sistema a otra. Por ello, los flujos representan datos en movimiento, mientras que los almacenes representan datos en reposo.

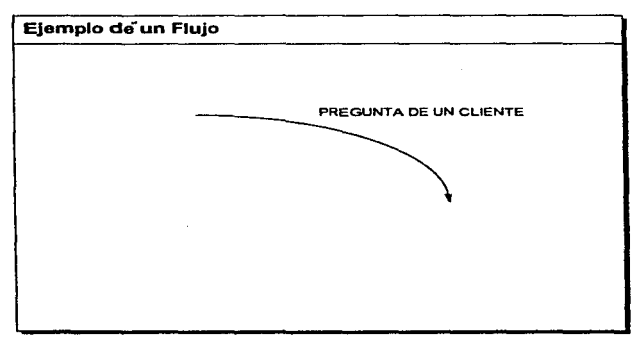

Figura 3.3

En la mayorfa de los sistemas. los flujos realmente representarán datos. es decir, bits, caracteres, mensajes. números de punto flotante y tos diversos otros tipos de infonnaclón con los que las computadoras pueden tratar. Pero los DFO también pueden utilizarse para modelar otros sistemas aparte de los automatizados y computarizados; pudiera escorgerse. por ejemplo, un modelo OFD para modelar una llnea de ensamblado en la que no haya componentes computarizados. En tales casos, los paquetes o fragmentos mostrados por los flujos seran típicamente materiales físicos. Un ejemplo de esto se muestra en la figura 3.4. Para muchos sistemas complejos del mundo real, el DFD mostrará el flujo de materiales y datos.

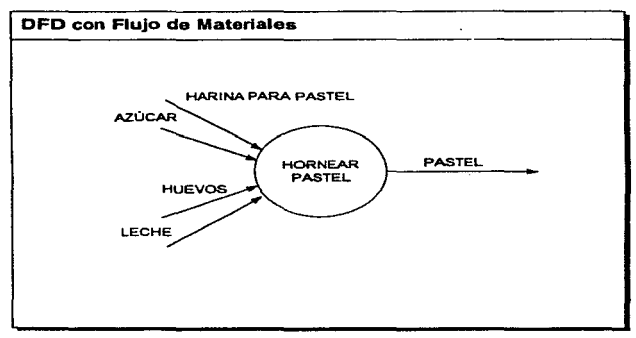

Figura 3.4

Nótese que los flujos de las figuras 3.3 y 3.4 tienen nombre. El nombre representa el significado del paquete que se mueve a lo largo del flujo.

Aunque parezca obvio, tenga en mente que el mlsmo contenido pudiera tener distintos slgnlflcados en distintas partes del sistema. Por ejemplo, considere el fragmento de sistema que se muestra en la figura 3.5.

عشوشوه مهنانهم وأسوار

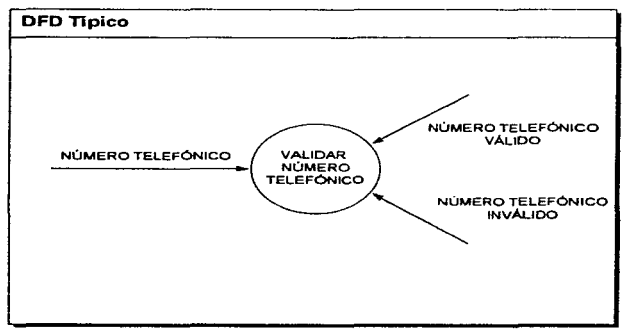

than the concern count

Figura 3.5

 $\ddot{\phantom{0}}$ 

El rnismo fragmento de datos (por ejemplo, 212-410-9955) tiene distinto significado cuando viaja a lo largo de un flujo llamado NÚMERO TELEFÓNICO que cuando viaja a lo largo de uno llamado NÚMERO TELEFÓNICO VÁLIDO. En el primer caso, significa un número telefónico que pudiera ser o no válido; en el segundo caso, significa un número telefónico que, dentro del contexto de este sistema, se sabe que es válido. Otra fonna de verto es que el flujo denominado •número telefónico• es como un dueto, lo suficientemente poco discriminador como para pennitir el paso de números no válidos al igual que válidos; el flujo denominado NÚMERO TELEFÓNICO VÁLIDO es más estrecho, o más discriminador, y permite pasar datos definidos más estrechamente.

Los flujos muestran la dirección: una cabeza de necha en cualquier extremo (o posiblemente ambos) del flujo indica si los datos (o el material) se esta moviendo hacia adentro o hacia afuera de un proceso (o ambas cosas). El flujo que se muestra en la figura 3.6 (a), por ejemplo, Indica ciaramente que el número se está mandando hacia el proceso denominado VALIDAR NÚMERO TELEFÓNICO. Y el flujo denominado HORARIO DE ENTREGA DE CONDUCTOR de la figura 3.6 (b) claramente indica que es una satida generada por el proceso GENERAR HORARIO DE ENTREGA DE CONDUCTOR. Los datos que se mueven a lo largo de dicho flujo viajarén ya sea a

46

## METODOLOG(A PARA EL DESARROLLO DEL SISTEMA DE INFORMACIÓN

and the

otro proceso (como entrada) o a un almacén o a un tenninador.

**Contract Contract** 

الوارد المناصر المواطن وبالورود

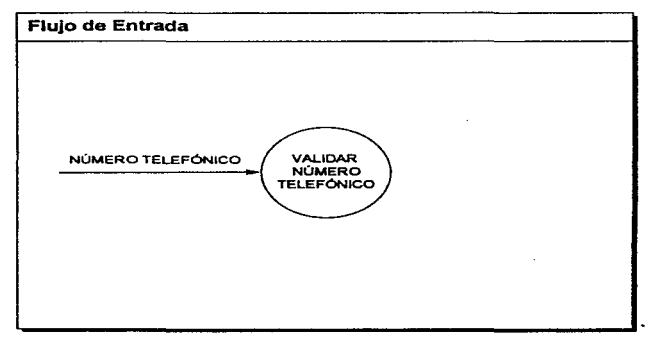

Figura 3.6(a)

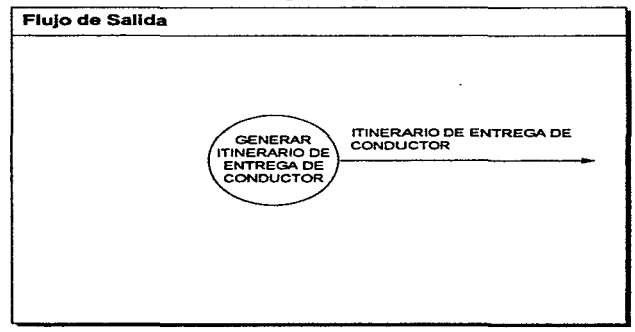

Figura 3.6(b)

El flujo de dos cabezas que se muestra en la figura 3.6(c) es un diálogo, es decir. un empacado conveniente de dos paquetes de datos (una pregunta y una respuesta) en el mismo flujo. En el caso de un diálogo, los paquetes en cada extremo de ta flecha deben nombrarse, como se Ilustra en la figura 3.B(c).

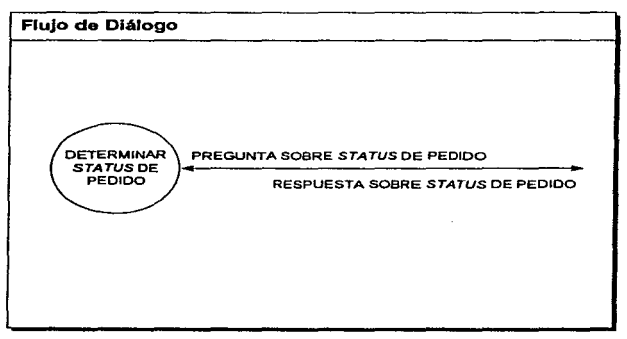

Figura 3.&(c)

Los flujos de datos pueden divergir o converger en un DFD; sin embargo, esto tiene un significado especial en un OFD liplco en el cual hay paquetes de datos que se mueven a través del sistema: en el caso de un flujo divergente, esto significa que se están mandando copias por duplicado de un paquete de datos a diferentes partes del sistema. o bien que un paquete complejo de datos se esté dividiendo en varios paquetes individuales más, cada uno de los cuales se está mandando a diferentes partes del sistema, o que el dueto de flujo de datos lleva artlculos con distintos valores que estén siendo separados. De manera Inversa, en el caso de un flujo convergente, significa que varios paquetes elementales de datos se estén uniendo para fonnar agregados más complejos de paquetes de datos. Por ejemplo, la figura 3.7(a) muestra un DFD en

el cual el flujo denominado DETALLES DE PEDIDOS diverge y lleva copias de los mismos paquetes a los procesos GENERAR DOCUMENTOS DE ENVIO. ACTUALIZAR INVENTARIO y GENERAR FACTURAS. La figura 3.7(b) muestra como el flujo DOMICILIO DE CUENTE se divide en los paquetes más elementales NÚMERO TELEFÓNICO, CÓDIGO POSTAL, y CALLE Y NÚMERO, los cuales so mandan a tres procesos de validación diferentes.

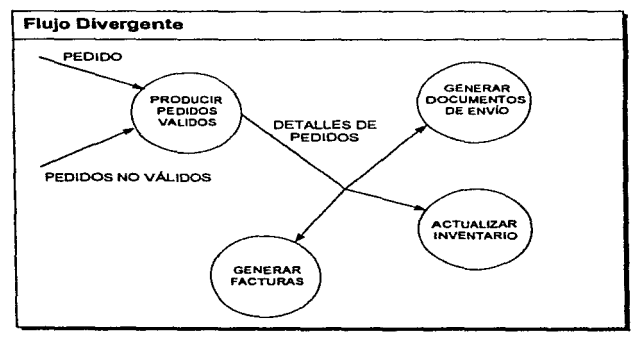

Figura 3.7 (a)

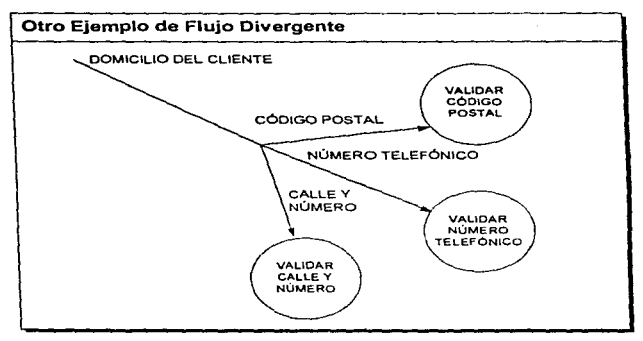

Figura 3.7 (b)

Nótese que el flujo no responde a muchas dudas de procedimiento que pudiera tener cuando esté viendo un DFD: no responde a dudas acerca de petición de entradas o de flujos de salidas, por ejemplo. La figura 3.S(a) muestra el caso sencillo de un flujo de entrada que tlega at proceso denominado PROCESAR PEDIDO. ¿Pero cómo sucede esto? ¿PROCESAR PEDIDO pide explicitamente al usuario las entradas? ¿O se mueven los paquetes a lo largo del flujo por su propia voluntad, sin ser pedidos? Similarmente, la figura 3.8(b) muestra un flujo de salidas sencillo que emana de GENERAR REPORTE DE FACTURAS. ¿Acaso las FACTURAS se mueven a lo largo del flujo cuando GENERAR REPORTE DE FACTURAS los quiera mandar, o cuando alguna otra parte del sistema pide el paquete? Finalmente, considere la situación mas común que se muestra en la figura 3.B(c), en donde hay múltiples flujos de entrada y de salida: ¿En qué secuencia llegan los paquetes de datos y en qué secuencia se generan los paquetes de salida? Es decir, ¿El proceso Q requiere exactamente un paquete de los flujos A, B y C para producir exactamente un paquete de salida para los flujos X, Y. y Z? ¿O existen dos Aes para cada tres Bes?

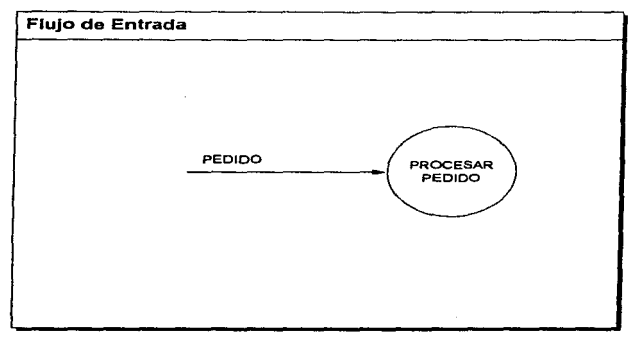

the contract of the contract of the con-

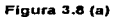

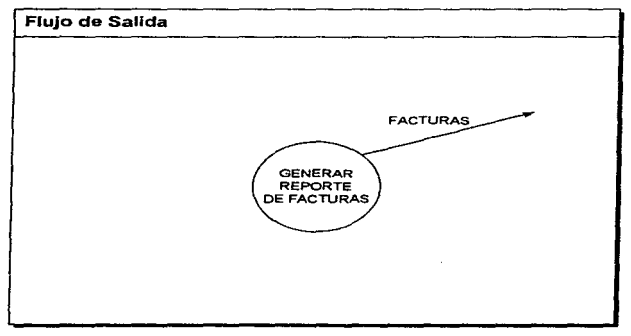

Figura 3.8 (b)

.

ł

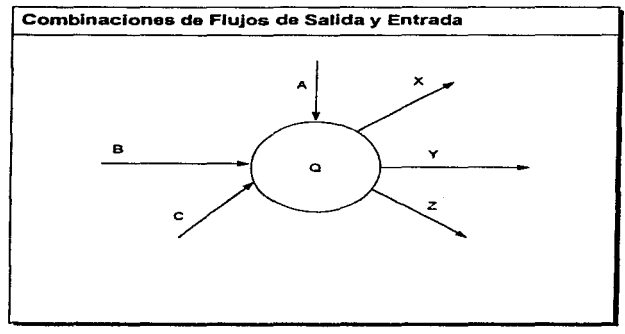

and an order

Figura 3.8 (e)

## 3.1.1.3 El Almacén

El almacén se utiliza para modelar una colecclón de paquetes de datos en reposo. Se denota por dos líneas paralelas, como se muestra en la figura 3.9(a); una altemativa de notación se muestra en la figura 3.9(b); otra más, se muestra en la figura 3.9(c). De modo caraelerfstfco el nombre que se utiliza para identificar al almacén es el plural del que se utiliza para los paquetes que entran y salen del almacén por medio de flujos.

## METOOOLOGiA PARA EL DESARROLLO DEL SISTEMA DE INFORMACIÓN

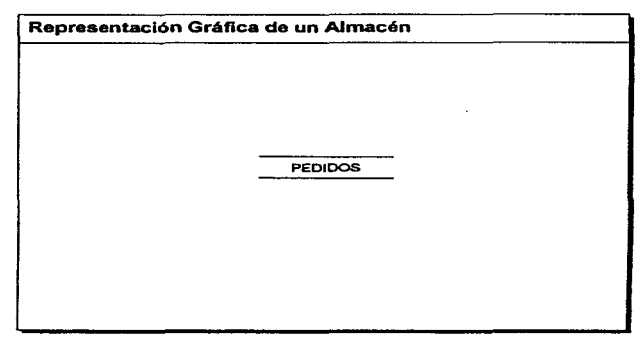

 $\label{eq:2.1} \mathcal{E}^{\mathcal{L}}(\mathcal{E})=\left\{ \begin{array}{ll} \mathcal{E}^{\mathcal{L}}(\mathcal{E})=\mathcal{E}^{\mathcal{L}}(\mathcal{E})\mathcal{E}^{\mathcal{L}}(\mathcal{E}) & \text{if} \quad \mathcal{E}^{\mathcal{L}}(\mathcal{E})=\mathcal{E}^{\mathcal{L}}(\mathcal{E})\mathcal{E}^{\mathcal{L}}(\mathcal{E})\mathcal{E}^{\mathcal{L}}(\mathcal{E}) & \text{if} \quad \mathcal{E}^{\mathcal{L}}(\mathcal{E})=\mathcal{E}^{\mathcal{L}}$ 

 $Figure 3.9(a)$ 

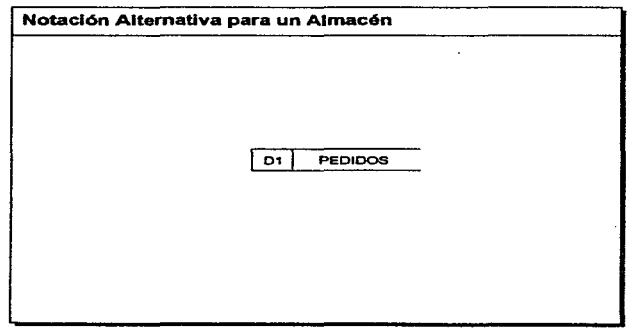

Figura  $3.9(b)$ 

## METODOLOGIA PARA EL DESARROLLO DEL SISTEMA DE INFORMACIÓN

**College** 

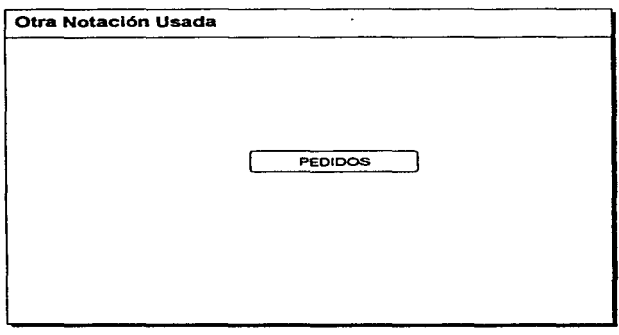

**Contract Contract** 

**Contract** 

energy and some service and company

Figura 3.9(c)

La figura 3.9(d) muestra un ejemplo caracteristico de ªalmacén• en un sistema manual existente. Es precisamente debido a la variedad de formas de implantación posibles de un almacén que deliberadamente escogimos una notación gráfica simple y abstracta. asf como el término almacén en lugar de, por ejemplo, base de datos.

## METODOLOGIA PARA EL DESARROLLO DEL SISTEMA DE INFORMACIÓN

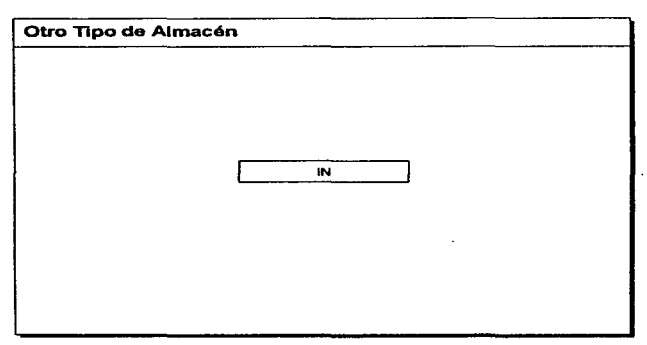

car in the start of order of the second part of the second control of the second part of the second part of the

Figura 3.9(d)

Aparte de la fonna flslca que toma el almacén, también existe la cuestión de su propósito: ¿Existe eJ almacén por causa de un requerimiento fundamental del usuario o por algún aspecto conveniente de la realización del sistema? En el primer caso. la base de datos existe como un érea de almacenamiento diferida en el tiempo, necesaria entre dos procesos que ocurren en momentos diferentes. Por ejemplo, la figura 3.1 O muestra un fragmento de un sistema en et cual, como poUtica del usuario (independientemente de la tecnologfa que se use para implantar el sistema), el proceso de entrada de órdenes puede operar en tiempos diferentes (o posiblemente en el mismo) que el proceso de investigación de Ordenes. El almacén de PEDIDOS debe existir en atguna fonna, ya sea en disco, cinta, tarjetas o lnscrtto en piedra.
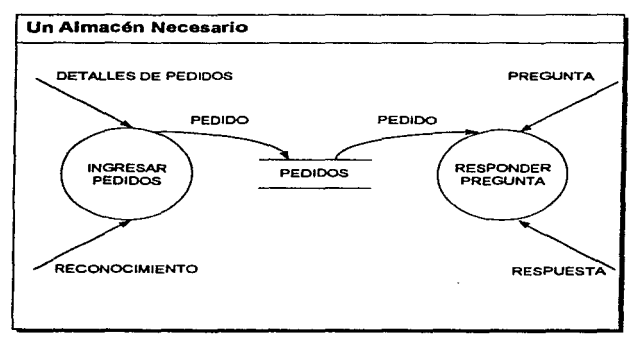

**ながる なんこうどく いっと (上) アール・バイン こうじん こうきょう アールル** 

Figura 3.10

La figura 3.11 (a) muestra un tipo distinto de almacén: el almacén de implantación. Podemos Imaginar al diseftador del sistema Interponiendo un almacén de PEDIDOS entre INGRESAR PEDIDOS y PROCESAR PEDIDO porque:

- Se espera que ambos procesos se ejecuten en la misma computadora, pero no hay suficiente memoria (o algún otro recurso de hardware) para cubrir ambos al mismo tiempo.
- Se espera que cualquiera de los procesos, o ambos. se ejecuten en una configuración de *hardwarB* que es poco confiable.
- Se espera que diferentes programadores implanten los dos procesos (o, en un caso más extremo, que lo hagan diferentes grupos de programadores que trabajan en Jugares geográficos distintos).

• El analista o el dlsenador pensaron que el usuario pudiera algún dla realizar accesos al almacén de PEDIDOS por alguna razón, aun cuando no haya expresado tal Interés.

自然の大林さん サイド・ファイル ファール

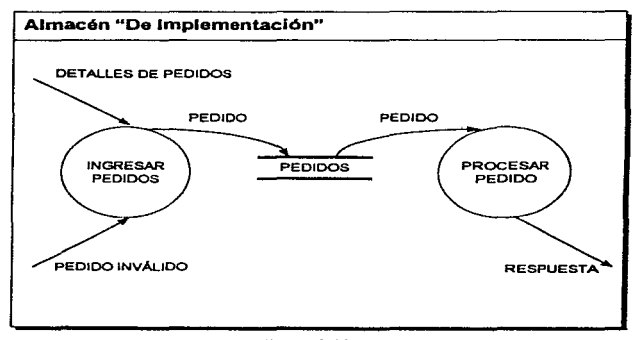

Figura 3.11 (a)

SI fueran a modelar sólo los requerimientos esenciales del sistema. no existiria necesidad de un almacén de PEDIDOS; en lugar de eso se tendóa un DFD como el que se muestra en la figura 3.11(b).

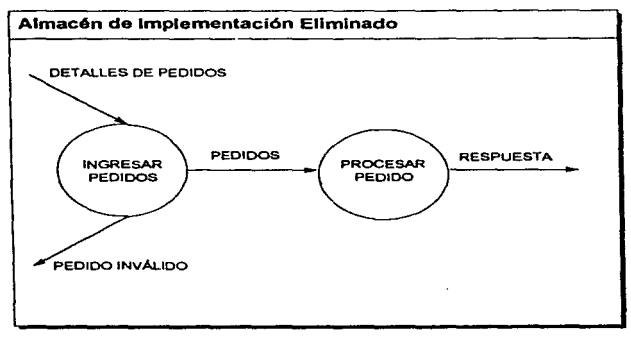

Figura 3.11 (b)

Como se ha vlsto hasta ahora, los almacenes se conectan por flujos a los procesos. Asi, el contexto en el que se muestra un almacén en un DFO es uno de los siguientes (o ambos):

Un flujo desde un proceso.

 $\sim$  100  $\mu$ 14

Un flujo hacia un proceso.

En la mayorla de los casos, los flujos se eliquetarén. Sin embargo, muchos analistas no se molestan en etiquetar el flujo si una instancia completa del paquete fluye hacia o desde el almacén. Por ejemplo la figura 3.12 muestra un fragmento tfpico de un DFO.

#### METOOOLOGIA PARA EL DESARROLLO DEL SISTEMA DE INFORMACIÓN

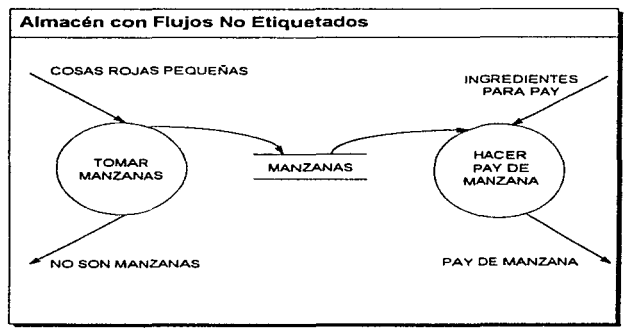

Figura 3.12

Normalmente se Interpreta un nujo que procede de un sistema como una lectura o un acceso a la infonnaclón del almacén. Esto significa específicamente que:

- Se recupera del almacén un solo paquele de datos; esto es. de hecho, el ejemplo más común de flujo desde un almacén.
- Se ha recuperado más de un paquete del almacén.
- Se tiene una porción de un paquete del almacén.

ing i Sangangan pang panganggan sa Palasang Pangalang Panganggan ang Panganggan ang panggang panggang panggang

• Se tienen porciones de más de un paquete del almacén.

También existen muchas preguntes de tipo procedimiento cuando se examinan los flujos que entran y salen de un almacén: ¿Representa el flujo un solo paquete, muchos, porciones de uno o porciones de diversos paquetes? En algunos casos. es posible darse cuenta simplemente viendo la etiqueta del flujo: si el flujo no está etiquetado, significa que todo el paquete de información se esta recuperando (como se dijo antes esto es simplemente una convención cómoda); si ta etiqueta del flujo es la misma que la del almacén significa que se recupera todo un paquete (o múltiples instancias de uno completo); si la etiqueta del flujo es diferente del nombre del almacén, entonces se estén recuperando uno o más componentes de uno o més paquetes.

A pesar de que algunas de las preguntas de tipo procedimiento pueden responderse viendo con culdado las etiquetas del flujo, no serán evidentes todos los detalles. De hecho, para conocer todo lo deseado acerca del nujo que emana del almacén, tendrán que examinarse los detalles: la especificación del proceso al cual se conecta el flujo.

Existe un detalle de tipo procedimiento del cual se puede estar seguro: el almacén es pasivo, y los datos no viajaran a lo largo del Oujo a menos que el proceso lo solicite explicitamente. Existe otro detalle de tipo procedimiento que suponen, por convenio, los sistemas de proceso de datos: el almacén no cambia cuando un paquete se mueve del almacén a lo largo del flujo. Un programador pudiera referirse a esto como una lectura no destructiva o, en otras palabras, del almacén se recupera una copia del paquete y el almacén mantiene su condición original.

Un flujo hacia un almacén habitualmente se describe como una escritura, una actualización o posiblemente una eliminación. Especiflcamente, solo puede significar que se tiene una de las situaciones siguientes:

- Se estén guardando uno o más paquetes nuevos en el almacén. Dependiendo de la naturaleza del sistema, los paquetes nuevos pudieran anexarse (es decir, de alguna manera acomodarse para que estén •después• de los paquetes existentes); o pudieran colocarse en algún lado entre los paquetes existentes. Esto es a menudo un asunto de implantación (es decir, controlado por el Sistema especfflco de administración de bases de datos), por lo que el analista no debiera preocuparse acerca de ello. Podría ser, sin embargo, cuestión de una política del usuario.
- Uno o más paquetes se estén borrando o retirando del almacén.
- Uno o más paquetes se estén modificando o cambiando.

ast professors with the company of the contract of the contract of the contract of the contract of the contract of the contract of the contract of the contract of the contract of the contract of the contract of the contrac

En todos estos casos es evidente que el almacén cambió como resultado del flujo que ingresa. El proceso (o procesos) conectados con el otro extremo del flujo es el responsable de realizar el cambio al almacén.

Un punto que debiera ser evidente de todos los ejemplos que se han mostrado hasta ahora es el siguiente: los flujos conectados a un almacén solo pueden transportar paquetes de infonnación que el almacén sea capaz de guardar.

# 3.1.1.4 El Terminador

El siguiente componente del OFO es un tennlnador;, gráficamente se representa como un rectángulo, como se muestra en la figura 3.13. Los terminadores representan entidades externas con las cuales el sistema se comunica. Comunmente, un terminador es una persona o un grupo, por ejemplo, una organización externa o una agencia gubernamental. o un grupo o departamento que este dentro de la misma companla u organización, pero fuera del control del sistema que se está modelando. En algunos casos, un terminador puede ser otro sistema, como algún otro sistema computacional con el cual se comunica éste.

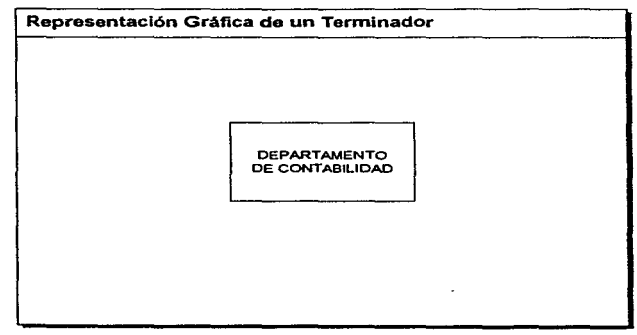

Figura 3.13

مصطلح معرون بعضما المتماد بالقبلة التاك مصاحب وحاربون المتملونية الإعاد

والمسترويات والمستوجب ويتري والمتحاوي والموالين

# 3.2 Diagrama de Entidad-Relación (PER)

El diagrama de entidad-relación (también conocido como DER. o diagrama E-R) es un modelo de red que describe con un alto nivel de abstracción la distribución de datos almacenados en un sistema. Es muy diferente del DFD, que modela las funciones que lleva a cabo un sistema.

El DER representa las relaciones entre almacenes de datos en el DFD que de otra *tonna* se hubieran visto sólo en la especificación del proceso. Por ejemplo un DER Upico se muestra en la figura 3.14. Cada una de las cajas rectangulares corresponde a un almacén de datos en un DFD, <sup>y</sup> puede verse que hay relaciones (conexiones) que nonnalmente no se aprecian en un DFD. Esto se debe a que el DFD enfoca la atención del lector a las funciones que el sistema efectúa, no a los datos que ocupa.

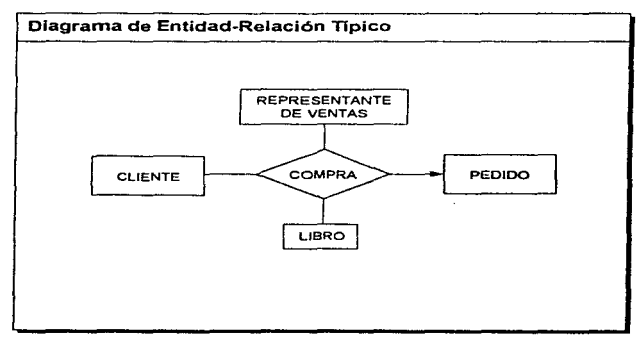

Figura 3.14

# METODOLOGiA PARA EL DESARROLLO DEL SISTEMA DE INFORMACIÓN

### 3.2.1 Los Componentes de un DER

Hay cuatro componentes principales en un diagrama entidad relación:

the control of the control of the con-

- Tipos de entidades.
- Relaciones.

**Manach**arter des Paulus (1992)

• indicadores aSOcietlvos de tipo de entidad.

**Contract** 

• Indicadores de supertipolsubtlpo.

# 3.2.1.1 Tipos de Entidades

El Upo de entk:lad se representa en un diagrama entidad-relación por medio de un caja rectangular. en Ja figura 3.15 se muestra un ejemplo. Representa una colección de objetos (cosas) del mundo real cuyos miembros individuales (o instancias) tienen las siguientes caracteristlcas:

- Cada una puede identirlcarse de manera única *por* algún medio.
- Ceda uno juega un papel necesario en el sistema que se construye.
- Cada uno puede describirse por uno o más datos.

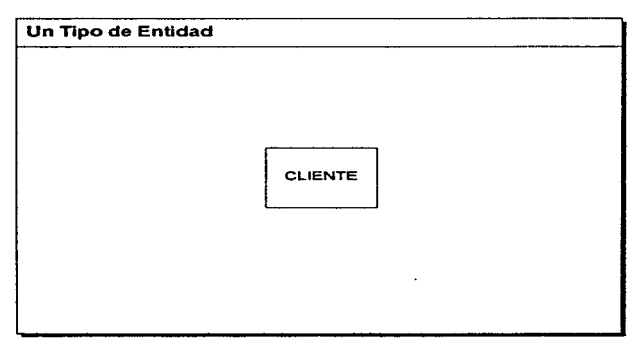

Figura 3.15

Los tipos de entidades serán la representación en el sistema de algo material del mundo real. La entldad es el algo material del mundo real, y el tipo de entidad es su representación en el sistema. Sin embargo, una entidad también pudiera ser algo no material.

ť

# 3.2.1.2 Relaciones

化冷凝作用 网络地方名称 人名

Las entidades se conectan entre sí mediante relaciones. Una relación representa un conjunto de conexiones entre entidades, y se representa por medio de un rombo. La figura 3.16 muestra una relación sencilla que pudiera existir entre dos o más entidades.

# METODOLOGIA PARA EL DESARROLLO DEL SISTEMA DE INFORMACIÓN

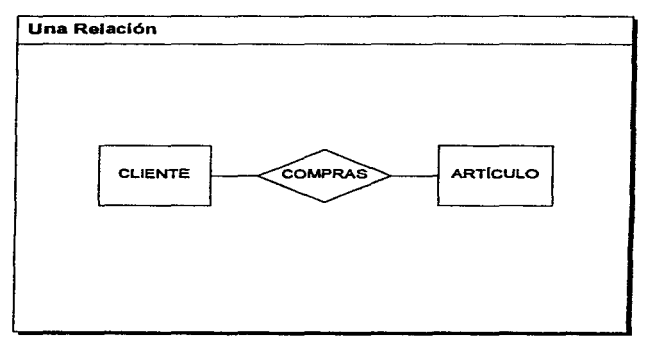

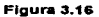

Es Importante reconocer que la relación representa un conjunto de conexiones. Cada instancia de la refaelón representa una asociación entre cero o más ocurrencias de una entidad y cero o més ocurrencias del otro. Asf, la figura 3.16, la relación etiquetada como COMPRAS puede contener las siguientes instancias individuales:

- instancia 1: ef Cliente 1 compra el artfculo 1 ٠
- Instancia 2: el cliente 2 compra los artículos 2 y 3
- Instancia 3: el cliente 3 compra el articulo *4*
- instancia 4: el cliente 4 compra los artfculos 5, 6 y 7  $\bullet$
- instancia 5: el cliente 5 no compra ningún articulo
- · instancia 6: los clientes 6 y 7 compran el artículo 8
- instancia 7: los clientes 8, 9 y 10 compran los artículos 9, 10 y 11  $\bullet$
- etc.

.<br>Personalis and a straight

Como puede verse, una relación puede conectar dos o más instancias de la misma entidad. La relación representa algo que debe ser- recordado por el sistema: algo que no pudo haberse calculado ni derivado mecánicamente. Asf, el modelo de datos de la figura 3.16 indica que existe alguna razón relacionada con el usuario para recordar el hecho de que el cliente 1 compra el artículo 1, etc. Y la relación también indica que no existe nada a priori que hubiera permitido detennlnar que el cliente 1 compró el articulo 1 y nada más. La relación representa la memoria del sistema. (Un entidad representa la memoria del sistema también).

También puede existir más de una relación entre dos entidades. La figura 3.17, por ejemplo muestra dos relaciones distintas entre un PACIENTE y un MÉDICO.

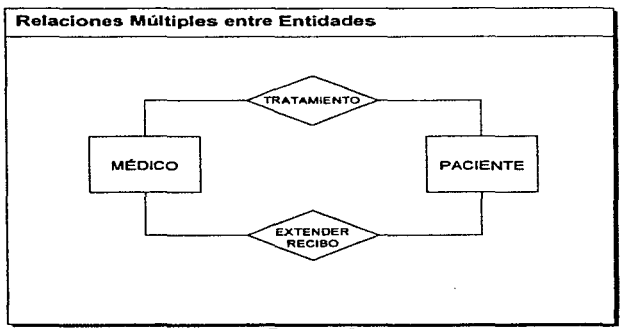

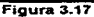

Una situación más común es ver múltiples relaciones entre múltiples entidades. La figura 3.18 muestra la relación que existe Upicamente entre un cliente, un vendedor, un agente de bienes ralees, el abogado del cliente y el abogado del vendedor, para la compra-venta de una casa.

Con un diagrama complejo como el de la figura 3.18 (que es típico, y tal vez más simple que los DER que es probable encontrar en un proyecto real), la relación y sus tipos de entidades deben

leerse como una unidad. La relación se puede describir desde la perspectiva de cualquiera de los tipos de entidades participantes, y todas esas perspectivas son válidas. De hecho. el conjunto de todos estos puntos de vista es el que describe completamente la relación. Por ejemplo, en la figura 3.18 puede verse la relación de negociación de precios en cualquiera de las siguientes tres formas:

- El agente de bienes raíces negocia el precio entre el cliente y el vendedor.
- El cliente negocia el precio con el vendedor, mediante el agente de bienes ralees.
- El vendedor negocia el precio con et Cliente, mediante el agente de bienes ralees.

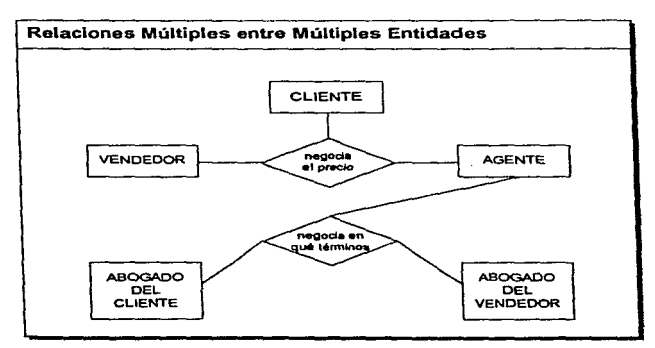

Figura 3.18

at the management of the following interest of the contract of the

### 3.2.1.2.1 Notación AHemativa para Relaciones

Las relaciones en el diagrama E-R son muHidireccionales: pueden leerse siguiendo cualquier dirección. Además vimos que los diagramas E-R no muestran cardinalidad, es decir, no muestran el número de entidades que participan en la relación.

Una anolaci6n aHemaliva utilizada muestra tanta la cardinalidad como la ordinalidad. Por ejemplo, la figura 3.19(a) muestra una relación entre CLIENTE y ARTÍCULO en la cual la notación adicional Indica que:

- El CLIENTE es el punto de ancla. es decir, el objeto primario desde cuyo punto de vista debe leerse la relación.
- La relación consiste en un cliente conectado con N artículos. Es decir, un cliente individual puede adquirir O, 1, 2, ... o N articulas. Sin embargo, la relación Indica que sólo puede haber un cliente involucrado en cada instancia de la relación. Esto excluye, por ejemplo, la posibilidad de que múltiples clientes estuvieran involucrados en la compra de un solo anlculo.

and the company of the com-

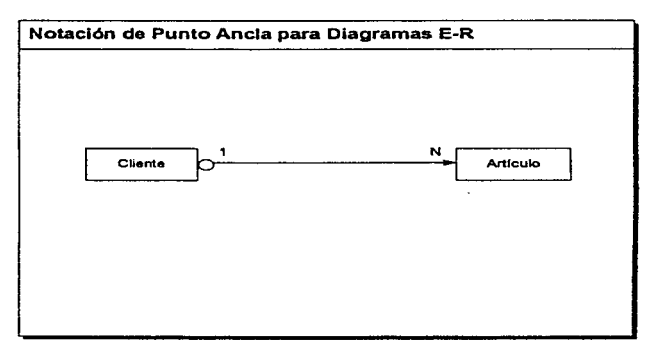

the contractor of the company of the contractor of the contractor of the contractor of the contractor of the contractor of the contractor of the contractor of the contractor of the contractor of the contractor of the contr

Figura 3.19 (•)

Otra notación común aparece en la figura 3.19 (b). en donde la flecha de dos puntas seguidas muestra la relación de uno a muchos, mientras se emplea una flecha sencilla para mostrar relaciones de uno a uno entre entidades.

# METODOLOGIA PARA EL DESARROLLO DEL SISTEMA DE INFORMACIÓN

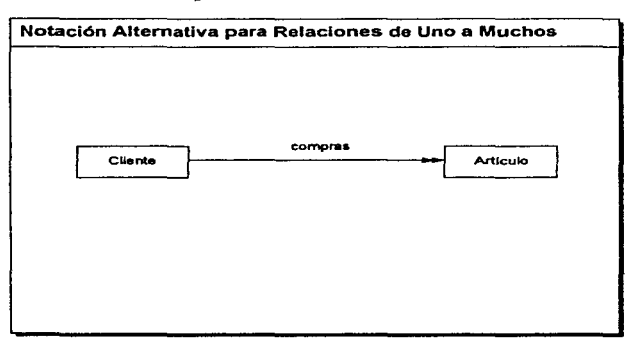

Figura 3.19 (b)

#### 3.2.1.3 Indicadores Asociativos de Tipo de Entidad

الرادان والمستعدد القاسي فالعقيقة والعراقة فرقعة

Una notación especial en el diagrama de E-R es el indicador asociativo de tipo de entidades, representa algo que funciona como entidad y como relación. Otra manera de ver esto es considerar que el tipo asociativo de entidad representa una relación aceres de la cual se desea mantener alguna lnfonnación.

Por ejemplo, el caso sencillo de un cliente que adquiere un articulo (o artfculos). que Ilustra la figura 3.19. Sin tener en cuenta si se incluye o no la anotación de tipo procedimiento, el punto principal es que la relación de COMPRA no hace mas que asociar un CLIENTE con uno o más ARTiCULOS. Pero suponiendo que existen datos que se desean recordar acerca de cada instancia de una compra (por ejemplo. a qué hora del dia se hizo). ¿Dónde se podrfa almacenar dicha lnfonnación? •Hora del dfa• definitivamente no es un atributo de CLIENTE, ni de

ARTICULO. Más bien, se asocia "hora del dia" con la compra misma, esto se muestra en un diagrama como el que Ilustra la figura 3.20.

www.series.com in the common

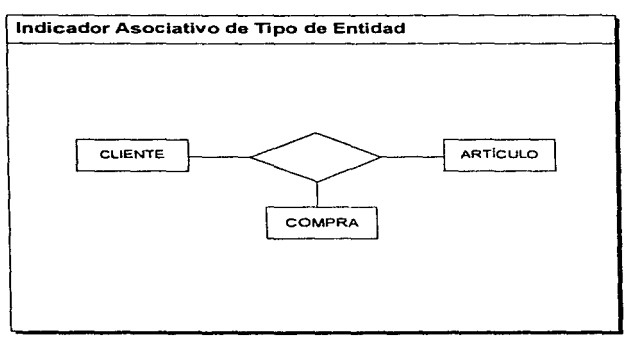

Figura 3.20

COMPRA ahora se escribe dentro de una caja rectangular conectada, por medio de Hneas dirigidas, e un rombo de relación sin nombre. Esto pretende indicar que COMPRA funciona como:

- Un tipo de objeto, algo acerca de lo cual se desea almacenar infonnación.
- Una relación que conecta los dos tipos de objeto CLIENTE y ARTICULO.

Una COMPRA, por otro lado, obviamente depende para su misma existencia del CLIENTE y del ARTICULO. Aparece sólo como resultado de una relación entre las otras entidades con los cuales está conectada.

La relación de la figura 3.20 no tiene nombre a propósito. Esto se debe a que el indicador asociativo de entidad (COMPRA) también es el nombre de la relación.

**Contractor** 

### 3.2.1.4 Indicadores de Supertipo/Subtipo

- STOP PARTNER NE SAN HOLL I LIBRARY

Los indicadores de tipo objeto de sublipo/supertipo consisten en tipos de entidades de una o más subcategorlas, conectados por una relación. La figura 3.21 muestra un subtipo/supertlpo típico: la categoría general es EMPLEADO y las subcategorías son EMPLEADO ASALARIADO y !EMPLEADO POR HORAS. Los subtipos se conectan al supertipo por medio de una relación sin nombre; también que el supertipo se conecta a la relación con una linea que contiene una barra.

and the company's

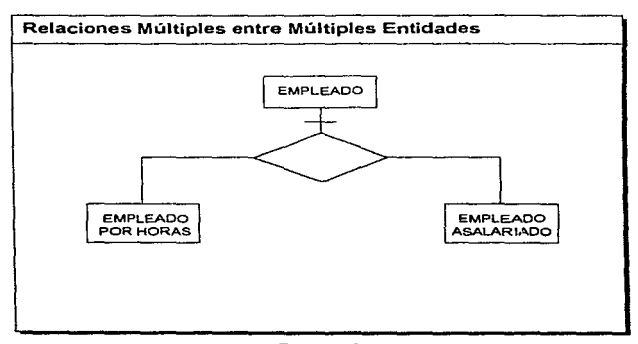

Figura 3.21

En esta notación el supertipo se describe por datos que se aplican a todos los subtipos. Por ejemplo, en la figura 3.21, se podrfa Imaginar que todos Jos empleados se describen por hechos tales como:

- Nombre.
- Anos de servicio.
- Domicilio particular.

• Nombre del supervisor.

Sin embargo, cada subtipo se describe por medio de datos diferentes; de otro modo, no tendría caso hacer distinción entre ellos. Por ejemplo, se podría imaginar que un EMPLEADO ASALARIADO se describe por cosas tales como:

- Salario mensual.
- Porcentaje anual adicional.
- Aportación para coehe de la empresa.

Y el EMPLEADO POR HORAS por medio de cosas como:

- Paga por hora.
- Cantidad por tiempo extra.
- Hora de comienzo.

#### 3.3 Diccionario de patos 1001

El Diccionario de Datos; aunque no tiene la presenc;a y el atractivo gráfico de los OFD. los diagramas entidad-relación y los diagramas de transición de estados, es crucial. Sin los dlcclonanos de datos, el modelo de los requerimientos de usuario no puede conskferarse completo; todo lo que se tendría es un borrador rudimentario, una "visión del artista" del sistema.

Sin un dlccionarto de datos, el usuario se extraviará y no podrá estar seguro de que eniendló Jos detalles de la aplicación.

El dlccionarfo de datos es un listado organizado de todos los datos pertinenles al Sistema. con definiciones precisas y rigurosas para que tanto el usuario como el analista tengan un entendimiento común en todas las entradas, salidas, componentes de almacenes y cálculos Jntennedlos. El diccionario de daros define los datos haciendo lo siguienle:

• Describe el significado de Jos nujos y almacenes que se muestran en los DFD.

#### METODOLOGIA PARA EL DESARROLLO DEL SISTEMA DE INFORMACIÓN

- Describe la composición de agregados de paquetes de datos que se mueven a lo largo de los flujos, es decir, paquetes complejos (por ejemplo el domicilio de un ciiente). que pueden descomponerse en unidades más elementales (como ciudad. estado y código postal).
	- Describen la composición de los paquetes de datos en los almacenes.
	- Especifica los va/ores y unidades relevantes de piezas elementales de información en los flujos de datos y en los almacenes de datos.
	- Describe los detalles de las relaciones entre almacenes que se enfatizan en un diagrama de entidad-relación.

### 3.3.1 La Necesidad de la Notación en el DO

En la mayorla de los sistemas reales con los que se trabaja, los paquetes, o elementos de datos, serán lo suficientemente complejos como para que se necesite describirtos en términos de otras cosas. Los elementos complejos de datos se definen en términos de elementos más sencillos, y los sencillos en términos de los valores y unidades legltimos que pueden asumir.

Como se podrá imaginar, se vuelve algo tedioso describir la composición de los elementos de datos en una fonna narrativa. Necesitamos una notación concisa y compacta, asl como un diccionario normal tiene notación compacta y concisa para definir el significado de las palabras ordinarias.

#### 3.3.2 Notación del DO

الي الي المدينة التي توجه المدينة المعروفية المعروفية المعروفية المعروفية المعروفية المدينة المدينة المدينة ال<br>المدينة المدينة

Existen muchos esquemas de notación comunes utlllzados por el analista de sistemas. El que se muestra a continuación es de los más comunes y utiliza varios slmbolos sencillos:

# METODOLOG(A PARA EL DESARROLLO DEL SISTEMA DE INFORMACIÓN

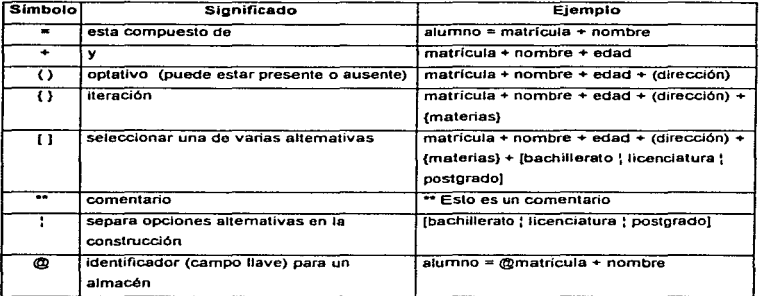

Por ejemplo, se puede definir el nombre así:

TERA MINORaturna Colore

nombre e titulo de cortesia + nombre + (segundo nombre) + apellido titulo de cortesía = [Sr. | Srita. | Sra. | Dr. | Profesor] nombre = {carácter legal}  $segundo nombre = {carácter legal}$ apellido =  $\text{c}$ arácter legal  $\text{=}$ {carácter legal} [A-Zla-zl0-91' 1-1

Como puede apreciarse, los slmbolos parecen algo matemáticos y pudiera preocuparse porque sea demasiado complicado de entender. Sin embargo, como se verá. la notación es bastante fécil de leer. La experiencia de miles de proyectos de procesamienlo de datos y varias decenas de miles de usuarios ha mostrado que la notación, además, es bastante entendible para casi todos los usuarios si se presenta de manera correcta.

# METODOLOGfA PARA EL DESARROLLO DEL SISTEMA DE INFORMACIÓN

**College College** 

#### 3.3.Z..1 Qefinlclones

La definición de un dato se introduce con el símbolo "=". En este contexto, el "=" se lee: "se define como°, o "se compone de", o simplemente "significa". Por ello. la notación A = B + C puede leerse de las siguientes maneras:

• Cuando digamos A, queremos decir una B y una C.

and sold affect the research interview and several part of the companies of the second second security for the

- A se compone de By C.
- A se define como B y c.

Para definir por completo un dato, nuestra definición debe incluir lo siguiente:

- El significado del dato denlru del conlexto de la aplicación de este usuario. Por lo común se ofrece como comentario utilizando la notación \* \*\* \*.
- La composición del dato. si se compone de partes elementales con Significado.
- Los valores que puede tomar el dato. si es un dato elemental que no puede descomponerse más.

Por ejemplo, si estamos construyendo un sistema médico que siga la evolución de los pacientes, podrían definirse los términos peso y estatura de la siguiente manera:

peso = • peso del paciente al ser admitido al hospital •

- unidades: kilogramos; gama: 1-200 •
- $\theta$ statura =  $\degree$  estatura del paciente al ser admitido al hospital  $\degree$ 
	- \* unidades: centímetros: escala:20-200 \*

Nótese que se han descrito las unidades relevantes y la escala relevante entre un par de caracteres .. • •. Esto es un convenio de notación que muchas organizaciones encuentran adecuado, pero que puede cambiarse de ser necesario.

Además de la unidades y la escala, podría requerirse la especificación de la precisión de fa medición del dato. Para datos lipo precio, por ejemplo, es Importante indicar si los valores se expresarán en moneda entera o redondeados al último centavo. etc. En muchas aplicaciones cienUficas y de ingeniarla es importanle indicar el número de dígitos significativos en el valor de los dalos.

# 3.3.2.2 Elementos de Datos Básicos

Las partes elementales de Jos datos son aquellas para las cuales ya no existe una descomposición con significado dentro del contexto del ambiente del usuario.

Esto usualmente es una cuestión de aplicación *y* es algo que se debe de explorar cuidadosamente con el usuario. Por ejemplo. se vió en la exposición anterior que el ténnlno nombre puede descomponerse en nombre, segundo nombre, apellido y titulo de cortesfa. Pero tal vez en algunos ambientes de usuario no se requiere tal descomposición, ni sea relevante, ni tenga significado (esto es, en ambientes donde los ténninos apellido, segundo nombre, ele., no tengan significado para el usuario).

Cuando se han identificado los datos elementales, deben Introducirse aJ diccionario de datos. Como se indicó anteriormente el diccionario de datos debe proporcionar una breve narrativa encerrada entre caracteres " ", que describa el significado del término en el contexto del usuario. Desde luego, habrá términos que se definan solos. es decir, cuyo significado es universal para todos los sistemas de información, o donde el analista pudiera estar de acuerdo en que no se necesita aclarar más. Por ejemplo, los siguientes pudieran considerarse términos que se autodefinen en un sistema que maneja inronnación sobre personas:

 $\mathbf{i}$ 

- estatura actual
- peso actual
- fecha de nacimiento
- sexo
- teléfono particular

En estos casos no se necesita un comentario narrativo: muchos analistas usan la notación " \*\* " para indicar "sin comentarios" cuando el dato se defina solo. Sin embargo, es importante

محصات الدانيمات أفكها ميهد متبسبات الرايدان الارادات

# METODOLOGJA PARA EL DESARROLLO DEL SISTEMA DE INFORMACIÓN

especificar los valores y unidades de medida que los dalos elementales pueden lomar. Por ejemplo:

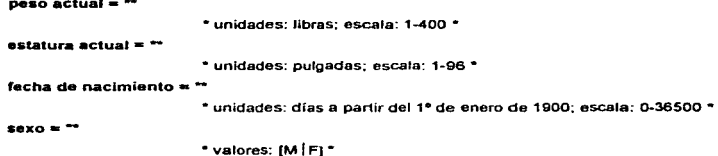

3.3.2.3 Datos Opcionales

peso actual - -

The MOR was more community of the

Un dato opcional, como la frase implica, es aquel que puede estar o no presente en un dato compuesto. Existen muchos ejemplos de datos opcionales en sistemas de Información:

- El nombre de un cliente pudiera no incluir un segundo nombre.
- El domicilio de un cliente pudiera incluir o no infonnación secundaria, como el número de departamento.
- El pedido de un cliente pudiera contener el domicilio al que se tiene que mandar la cuenta, el domicilio al que hay que hacer el envio, o ambos.

Las situaciones de este tipo deben verificarse con cuidado con el usuario y deben documentarse precisamente en el diccionario de datos.

#### 3.3.2.4 Iteración

La notación de Iteración se usa para indicar la ocurrencia repetida de un componente de un dato. Se lee como •cero o más ocurrencias de". Asf, la notación:

solicitud = nombre del cliente + domicilio de envio + {articulo}

#### METODOLOGiA PARA EL DESARROLLO DEL SISTEMA DE INFORMACIÓN

ESTA TESIS NO DEBE<br>Alir be la dialigner

que la solicitud siempre debe contener un nombre de cliente, un domicilio de e cero o más ocurrencias de un articulo. Así, pudiéramos estar tratando con un cliente que pide un artículo, o dos, o algún comprador compulsivo que decide ordenar 397 artículos diferentes.

En muchas situaciones reales, el usuario querrá especificar los límites inferior y superior de la tteración. Tal vez, en el ejemplo anterior. el usuario senale que no tiene sentido que un cliente haga un pedido de cero artlculos: debe haber por lo menos uno. Podrla también especificarse un límite superior: quizá, se permitirán cuando más 10 artículos. Puede indicarse esto de la siguiente fonna:

#### $s$ olicitud = nombre del cliente + domicilio de envío + 1{artículo}10

Es correcto especificar sólo el limite inferior, sólo el limite superior. ambas, o ninguno. Asl que se permite cualquiera de los siguientes:

 $a = 1$ {b}

single type, in advocations again and again.

- $a = (b)10$
- $a = 1$ (b) $10$
- $a = (b)$

### 3.3.2.5 Selección

La notación de selección indica que un dato consiste en exactamente un elemento de entre un conjunto de opciones alternativas. Las opciones se encierran en corchetes "["v"I", y se separan por una barra vertical "...Como ejemplos típicos tenemos:

```
-xo • (Femenino l Masculino] 
tipo de clienta = (Gobiemo | industria | Universidad | Otro)
```
Es importante revisar las opciones de selección con el usuario para asegurarse de cubrir todas las posibilidades.

#### 3.3.2.6 Alias

Un alias, como el término implica, es una alternativa de nombre para un dato. Esto es una ocurrencia común cuando se trata con diversos grupos de usuarios en diferentes departamentos o ubicaciones geográficas (y a veces con diferentes nacionalidades e idiomas), que insisten en utilizar distintos nombres para decir lo mismo. El alias se incluye en el diccionario de datos para que esté completo, y se relaciona con el nombre primario u oflci81 del dato. Por ejemplo:

#### comprador• • alias de cliente •

Nótese que la definición de comprador no muestra su composición (es decir. no muestra que conslste en nombre, domicilio, número telefónico, etc.). Todos estos detalles debe darse sólo para el nombre primano del dato, para minimizar la redundancia en el modelo.

Aun cuando el diccionario de datos relaciona correctamente los alias con el nombre primario de los datos. debe evitarse el uso del alias hasta donde sea posible. Esto se debe a que los nombres de datos se suelen ver primero, y son más visibles para todos los usuarios en los DFD"s, en donde pudiera no ser tan obvio que comprador y cliente sean alias. Es mejor, de ser posible, lograr que todos los usuarios se pongan de acuerdo en un solo nombre.

### 3.4 Carta de Estructura (CE)

الي المستقل التي تعلق المستقل التي توسع السنة المعاملة المعاملة المعاملة المعاملة المعاملة المعاملة ا

La carta de estructura es una técnica de documentación para ilustrar los diferentes módulos de un sistema y las diferentes Interconexiones existentes entre ellos. Un ejemplo de una carta de estructura se muestra en la figura 3.22.

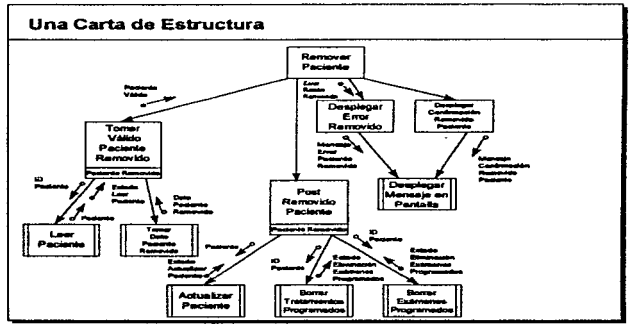

Figura 3.22

La flnalklad de esta técnica es la de generar una estructura del sistema que sea:

- FAcil de entender por cualquier persona.
- FAcil en su mantenimiento.
- Reutilizable por el mismo sistema o por otro sistema diferente.

Los componentes que forman una carta de estructura se muestran en la figura 3.23.

### METODOLOGlA PARA EL DESARROLLO DEL SISTEMA DE INFORMACIÓN

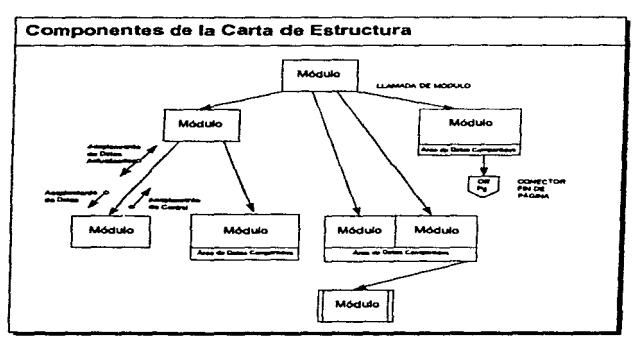

Figura 3.23

y son los Siguientes:

- Módulos.
- Llamadas a módulos.
- Acoplamientos.
- Ateas compartidas de datos.
- Conectores.

#### 3.4.1 Módulos

Un módulo es un grupo de instrucciones vistas como una sola unidad la cual al ser Invocada cumple con una función detennlnada. Un módulo es representado por una figura rectangular dentro de Ja cual se Indica su nombre. El nombre de un módulo debe reflejar de una manera Clara la función desarrollada por el mismo. Por ejemplo. ver las figuras 3.24, 3.25. 3.26 y 3.27.

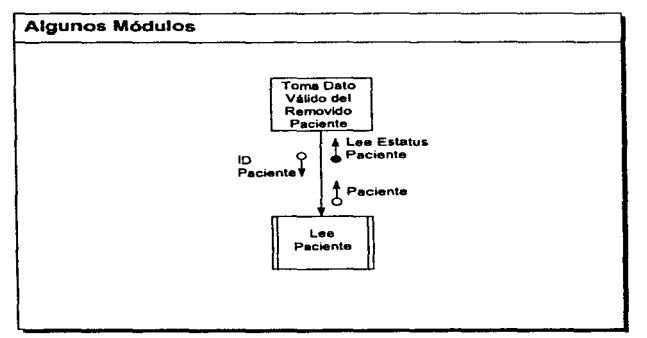

 $\left\langle \mathcal{D}^{(1)}\mathcal{M}^{(2)}_{\mathcal{L}}\mathcal{N}^{(1)}\mathcal{D}^{(1)}\mathcal{D}^{(1)}\mathcal{D}^{(1)}\mathcal{D}^{(2)}\mathcal{D}^{(1)}\mathcal{D}^{(1)}\mathcal{D}^{(1)}\mathcal{D}^{(1)}\mathcal{D}^{(1)}\mathcal{D}^{(1)}\mathcal{D}^{(1)}\mathcal{D}^{(1)}\mathcal{D}^{(1)}\mathcal{D}^{(1)}\mathcal{D}^{(1)}\mathcal{D}^{(1)}\mathcal{D}^{(1)}\mathcal{D}^{(1$ 

and the state of the state

# METODOLOGIA PARA EL DESARROLLO DEL SISTEMA DE INFORMACIÓN

÷ J.

 $\mathbf{i}$ 

Figura 3.24

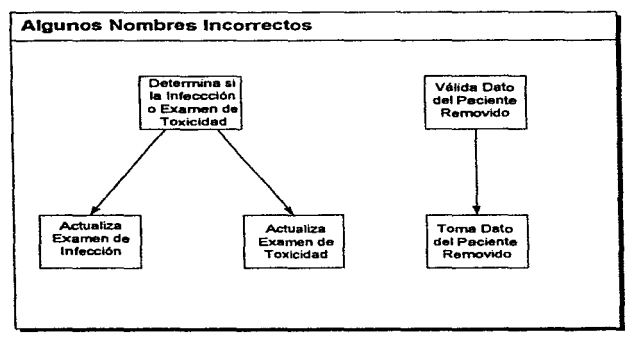

Figura 3.25

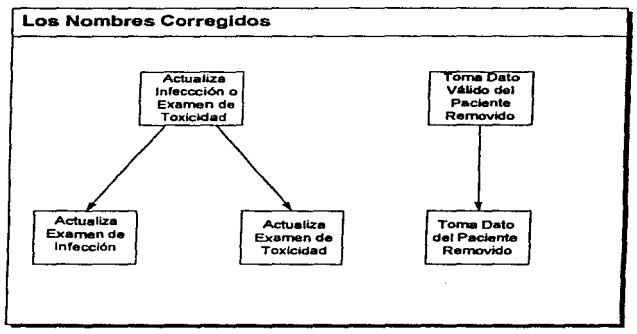

# METODOLOGfA PARA EL DESARROLLO DEL SISTEMA DE INFORMACIÓN

 $\mathcal{L}$ 

 $\mathcal{R}^{\bullet}(\mathcal{R}^{\bullet}(\mathcal{R}^{\bullet})^{\bullet})^{\bullet}(\mathcal{R}^{\bullet})^{\bullet}(\mathcal{R}^{\bullet})^{\bullet}(\mathcal{R}^{\bullet})^{\bullet}(\mathcal{R}^{\bullet})^{\bullet}(\mathcal{R}^{\bullet})^{\bullet}(\mathcal{R}^{\bullet})^{\bullet}(\mathcal{R}^{\bullet})^{\bullet}(\mathcal{R}^{\bullet})^{\bullet}(\mathcal{R}^{\bullet})^{\bullet}(\mathcal{R}^{\bullet})^{\bullet}(\mathcal{R}^{\bullet})^{\bullet}(\mathcal{R}^{\bullet})^{\bullet}(\mathcal{R}^{\bullet})^{\bullet}$ 

Figura 3.26

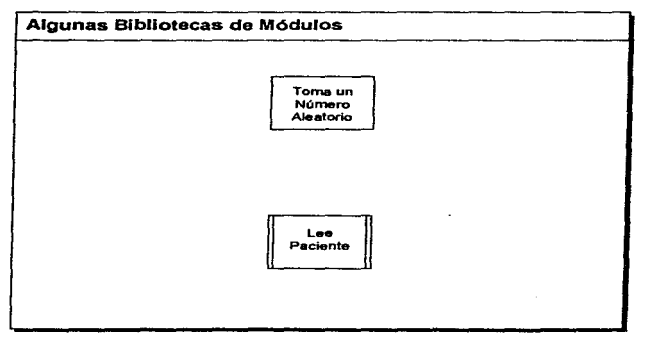

Figura 3.27

# METODOLOGIA PARA EL DESARROLLO DEL SISTEMA DE INFORMACIÓN

# 3.4.2 Llamadas a Módulos

Un módulo llene la capacidad de poder invocar a otros módulos y a su vez este módulo puede ser invocado por otros. Se conoce como llamada a módulo a la flecha que une a un módulo con otro . Esta flecha Indica la invocación de un módulo a otro. Ver la figura 3.28.

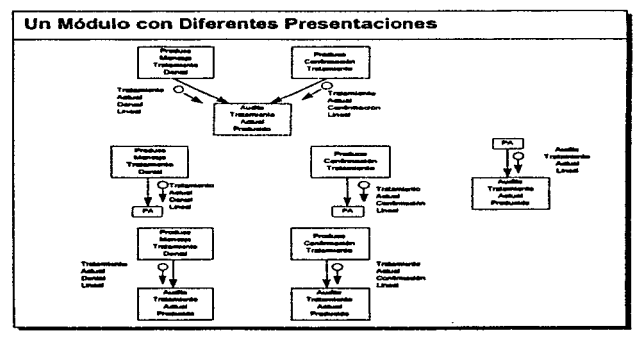

Figura 3.28

# 3.4.3 Acoptamientos

Los acoplamientos son parámetros (datos o estructuras de datos) que pasan de un módulo a otro. Los acoplamientos son mostrados por cfrculos etiquetados acampanados por una punta de flecha dirigida del módulos origen al módulo destino. Los acoplamientos pueden tener distintas formas:

- Cuando se muestra como un cfrculo abierto indica el paso de datos.
- Cuando es Indicado por un circulo cerrado indica el flujo de control.

• cuando el acoplamienlo posee dos punlas de flecha indica que este es pasado del módulo origen al módulo destino y es regresado posterionnente.

Esto se muestra en el siguiente ejemplo de la figura 3.29.

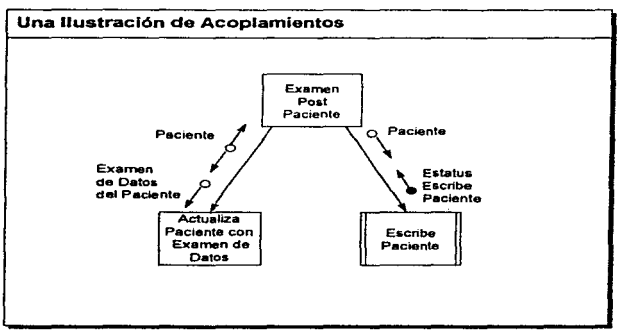

Figura 3.29

# 3.4.4 Áreas Compartidas de Datos

A MARAMANANG PRANABAN ANG ANG KALIMANA

Los módulos pueden mandar o recibir datos de tireas comunes de almacenamiento que pueden ser:

- Compartidas por dos o más módulos.
- UtJllzada por diferentes llamadas de un mismo módulo.

# METODOLOGiA PARA EL DESARROLLO DEL SISTEMA DE INFORMACIÓN

# 3.4.5 Conectores

Los conectores son elementos para simplificar la construcción de una carta de estructura. Son utlllzaclos para Indicar la conexión con una página diferente o para Indicar el llamado de diferentes módulos a un módulo destino común, evitando el dibujar al módulo destino para cada uno de los llamados.

### 3.5 Seudocód!go

La solución de un problema, dirigida a su ejecución por parte de una computadora, requiere el uso de una notación que sea entendida por él, es decir-. un lenguaje de programación. No obstante, durante la rase de disef\o del programa. la utilización de un lenguaje asl no es aconsejable debido a su rigidez.

Además de la utilización de las representaciones gráficas, un programa puede describirse mediante un lenguaje intermedio entre el lenguaje natural y el lenguaje de programación de tal manera que pennita flexibilidad para expresar las acciones que se han de realizar y, sin embargo, Imponga algunas limitaciones, Importantes desde el punto de vista de su posterior modificación codificación en un lenguaje de programación determinado.

Al igual que las otras técnicas. la utilización de una notación intermedia, permite el diseño del programa sin depender de ningún lenguaje de programación, y es posterionnente al diseno cuando se codificará el algoritmo obtenido en aquel lenguaje que nos interese.

El seudocódigo describe Ja solución de un problema en fonna de algorttmo dirigido a la computadora, utilizando palabras y frases del lenguaje natural sujetas a unas detenninadas reglas.

El seudocódlgo se ha de considerar más bien una herramienta para el diseno de programación mas que una notación para la descripción de los mismos. Debido a su flexibilidad. pennite obtener la solución a un problema mediante aproximaciones sucesivas, es decir. mediante lo que se denomina dlsefto descenclente.

Todo seudocódigo debe posibilitar la descripción de:

# METODOLOGIA PARA EL DESARROLLO DEL SISTEMA DE INFORMACIÓN

- Instrucciones de entrada/salida.
- Instrucciones de proceso.

**The County of the County of the County of the County of the County of the County of the County of the County of the County of the County of the County of the County of the County of the County of the County of the County** 

- Sentencias de control del flujo de ejecución.
- Acciones compuestas, que hay que refinar posteriormente.

Asimismo, tendré la posibilidad de describir, datos, tipos de datos, constantes, variables, expresiones, archivos y cualquier otro objeto que sea manipulado por el programa.

#### :S.5.1 Acciones Simples

Las acciones simples, también denominadas Instrucciones primitivas, son aquellas que son ejecutadas de fonna inmediata por el procesador.

# 3.5.1.1 Asianación

Almacena en una variable el resultado de evaluar una expresión.

# $VARIABLE \leftarrow EXPRESION$

# 3.5.1.2 Entrada

Toma un dato del dispositivo estándar de entrada y lo almacena en una variable. Si se leen vanas variables, se pueden colocar éstas en una misma Instrucción separándolas por comas.

Leer VARIABLE

# 3.5.1.3 Salida

lmpñme en el dispositivo esténdar de salida et resunado de evaluar una expresión. Al igual que en la lectura, se pueden imprimir varias expresiones en una sola instrucción de escrttura.

Escribir VARIABLE

## METOOOLOGiA PARA EL DESARROLLO DEL SISTEMA DE INFORMACIÓN

Las instrucciones de leer y escribir no son en realidad acciones primlllvas en ningún lenguaje de programación, pero conviene consideradas asl desde el punto de vista del diseño del programa.

#### 3.5.2 Sentencias de Control

También se denominan sentencias estructuradas y controlan el flujo de ejecución de otras Instrucciones.

# 3.5.2.1 Secuencia

and the theory of the contract of the company of the contract of the contract of the contract of the contract of the contract of the contract of the contract of the contract of the contract of the contract of the contract

Se ejecutan las instrucciones 11. 12, ... In, en el mismo orden en que aprecen escritas. Utilizamos el punto y coma como separador de instrucciones que están en la misma línea.

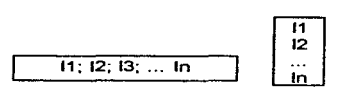

### 3.5.2.2 Alternativa

• Alternativa Simple:

Un caso particular de la Instrucción anterior, es en el que no hay que ejecutar ninguna Instrucción si la condición produce resultado FALSO.

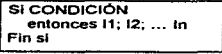

• AHematlva Doble:

En esta Instrucción la condición es una expresión booleana, si su evaluación produce el resultado CIERTO se ejecutarán las instrucciones 11, 12, ... In, y en caso contrario las J1, J2, ... Jk.

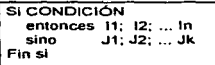

#### 3.5.2.3 Repeticiones o Bucles

En todo bucle hay una o varias acciones que se han de repetir y una condición que detennlna el número de repeticiones de las mismas. Es fundamental que el valor de la condición sea afectado por las acciones para asegurar la terminación del bucte en algún momento.

Según si la evaluación de la condición se realiza al comienzo, al final o dentro del bucle, se tienen las siguientes sentencias:

• Mientras (While):

se evalúa ta condición antes de Iniciar el bucle, y se repiten sucesivamente las Instrucciones 11, 12 •... In, mientras siga siendo CIERTA.

> Mientras CONDICIÓN hacer 11; 12; ... In Fin mientras

• Hasta (Until):

the artists of pay (that change deadliness) between their than the time in the contract of the contract

Se evalúa la condición después de cada ejecución de las instrucciones I1, 12, ... In, y se tennlna el bucle si es CIERTA.

> Repetir  $11; 12; ...$  In Hasta CONDICIÓN

# METODOLOGlA PARA EL DESARROLLO DEL SISTEMA DE INFORMACIÓN

• Para (For):

an mason account programme to a college

Se repiten las instrucciones 11, 12, .. In, un número fijo de veces, tantas como sucesivos valores toma la variable de control del bucle ve desde, Inicialmente Vi, incrementándose a cada repetición en In, hasta que el valor de Ve supera Vf.

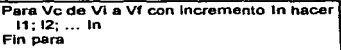

SI el Incremento es +1, que es el caso más usual, el bucle se expresa:

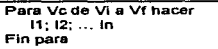

• Iterar (Loop):

Se ejecutan las instrucciones 11, 12, ... In, a continuación se evalúa la condición de salida del bucle y si no es CIERTA se ejecutan J1. J2, .. Jk, repitiéndose de nuevo el proceso hasta que la condición sea CIERTA.

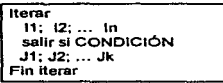

Los bucles mientras. hasta, y para son casos particulares del" anterior, es decir, siempre se puede utlllzar un bucle Iterar en lugar de cualquiera de los otros. aunque cada uno de ellos se adapta mejor a una determinada situación.

#### 3.5.3 Acclonea Compuestas

Una acción compuesta es aquella que ha de ser realizada dentro del algoritmo. pero que aún no esté resuelta en términos de acciones simples y sentencias de control.
#### METODOLOGiA PARA EL DESARROLLO DEL SISTEMA DE INFORMACIÓN

En el diseño del programase incluirán tos nombres de las acciones compuestas en el algoritmo y posteriormente habrá que refinartas, sustituyendo cada nombre por las instrucciones correspondientes o colocándolas aparte, mediante lo que se denomina subprograma.

#### 3.6.4 Comentarios

We show a more compact of  $\frac{1}{2}$  ,  $\frac{1}{2}$  ,  $\frac{1}{2}$  , and  $\frac{1}{2}$  , and  $\frac{1}{2}$  , and  $\frac{1}{2}$ 

Son llneas explicativas cuyo objetivo es facilitar la comprensión del programa a quien lo lea. Estas Hneas serán ignoradas por el procesador cuando ejecute el programa.

Un programa, en cualquier lenguaje. debe estar ampliamente documentado mediante comentarios Intercalados a lo largo de todo su listado. Esto facilitan\ las posibilidades y necesarias modificaciones del mismo al simplificar su comprensión al progr&mador que lo disel\6 o a otro diferente encargado de sus mantenimiento.

Los comentarios se utilizan para aclarar:

- El significado o cometido de un objeto del programa.
- La utilización de una detenninada Instrucción.
- Siempre que sea necesario aclarar algún aspecto del programa.

En la fase de dlsefto del programa no es necesario excederse en ellos, pero si se han de lnelulr aquellos que se consideren necesarios.

Se escribirán en cualquier- linea a continuación de los símbolos \*\*.

1- Comentarto de aclaración 1

# CAPÍTULO 4

## APLICACIÓN AL CASO DE NEGOCIOS

## CAPITULO 4 APLICACIÓN AL CASO DE NEGOCIOS

En este capitulo se aplicarán todos los componentes de la metodologia empleada para el análiSls y desarrollo del sistema de infonnación SIPESI. constituidos por el Diagrama de Flujo de Datos (DFD). el Diagrama Entidad-Relación (DER), el Diccionario de Datos (00). la Carta de Estructura {CE) y el Seudocódigo del programa.

#### 4.1 Diagrama da Flufo de patos

El Diagrama de Flujo de Datos es parte fundamental en la elaboración del sistema SIPESI. ya que sigue ciertas reglas y conceptos que se deben de realizar para obtener un buen funcionamiento.

A continuación se desarrolla el Diagrama de Flujo de Datos correspondiente al sistema de lnfonnaclón denominado SIPESI; mostrando los diferentes niveles que lo constituyen {Niveles 1,2 y 3).

Se observarán todos los procesos, flujos, almacenes y terminadores, debidamente etiquetados que ayudarán a kientíficar cada una de las partes que integran el desarrollo del sistema SIPESI.

En la elaboración del DFD nos permite corregir una y otra vez los distintos modelos de DFD que se fueron elaborados para poder llegar al presente que es la depuración de los anteriores.

#### 4.1.1 Diagrama de Fluio de Datos NIVEL 0

**Question in the contract of the contract of the contract of the contract of the contract of the contract of the contract of the contract of the contract of the contract of the contract of the contract of the contract of t** 

La figura 4.1 muestra el NIVEL 0 del DFD del SIPESI, el cual es la visión general del sistema visualizado como un conjunto fonnado por dos tenninadores (Organización). dos flujos (Información General de la Organización y Plan Estratégico) y un proceso denominado SIPESI.

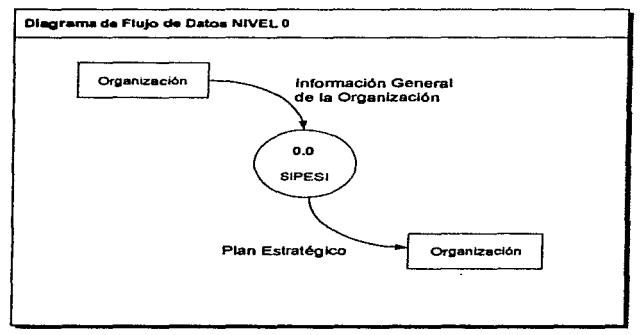

Figura 4.1

#### 4.1.2 Diagrama de Flujo de Datos NIVEL 1

.<br>Media tarihi koloni kontrolik ya poziti individuali za mana na mana na mana na katika mana na katika katika mw

La figura 4.2 presenta ef NfVEL 1 del OFD mostrando la expansión del proceso SIPESI perteneciente al NIVEL O; en cuatro procesos distintos, con la utilización de tres almacenes y sus respectivos flujos.

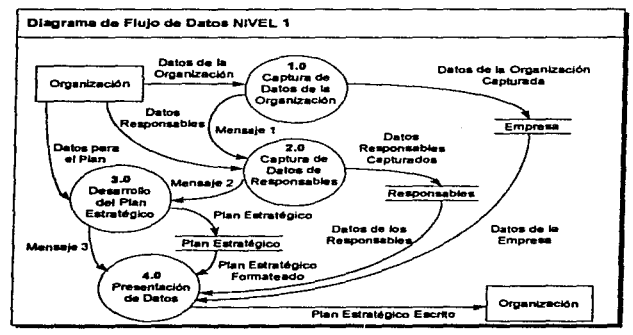

Figura 4.2

## 4.1.3 Diagrama de Fluio de Datos NIVEL 2 para el Proceso Captura de Datos de la Organización

 $\sum_{i=1}^n\sum_{j=1}^n\sum_{j=1}^n\sum_{j=1}^n\sum_{j=1}^n\sum_{j=1}^n\sum_{j=1}^n\sum_{j=1}^n\sum_{j=1}^n\sum_{j=1}^n\sum_{j=1}^n\sum_{j=1}^n\sum_{j=1}^n\sum_{j=1}^n\sum_{j=1}^n\sum_{j=1}^n\sum_{j=1}^n\sum_{j=1}^n\sum_{j=1}^n\sum_{j=1}^n\sum_{j=1}^n\sum_{j=1}^n\sum_{j=1}^n\sum_{j=1}^n\sum_{j$ 

La figura 4.3 presenta el NIVEL, 2 del DFD mostrando la expansión del proceso 1.0 (Captura de Datos de la Organización) en dos procesos más, y que son 1.1 (Captura de Datos de la Organización) y 1.2 (Modifica Datos de la Organización).

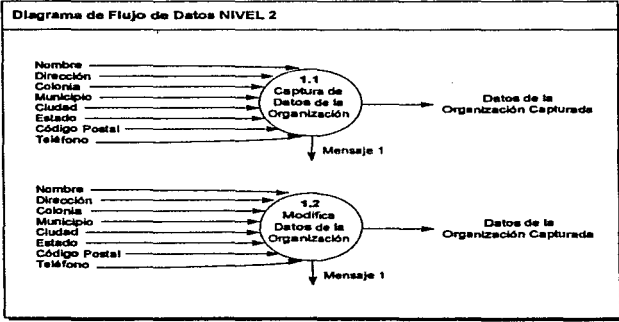

Figura 4.3

## 4.1.4 Diagrama de Fluio de Datos NIVEL 2 para el Proceso de Captura de Datos de **Responsables**

**Determined were seen as the control of the second control of the control of the control of the control of the control of the control of the control of the control of the control of the control of the control of the contro** 

 $\sim$   $\sim$ 

La figura 4.4 presenta el NIVEL 2 del DFD mostrando la expansión del proceso 1.0 (Captura de Datos de Responsables) en dos procesos más, y que son 2.1 (Captura Datos del Responsable) y 2.2 (Captura Datos de los Colaboradores).

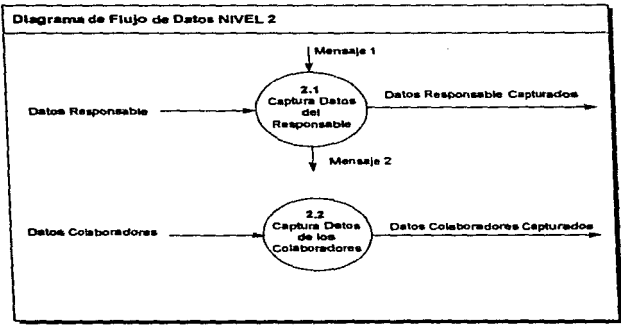

Figura 4.4

## 4.1.5 Diagrama de Fluio de Datos NIVEL 2 para el Proceso de Desarrollo del Plan Estratégico

with the company of the company of the company of the company of the company of the company of the company of the company of the company of the company of the company of the company of the company of the company of the com

La figura 4.5 presenta el NIVEL 2 del DED mostrando la expansión del proceso 3.0 (Desarrollo del Pian Estratégico) en cinco procesos más, y que son 3.1 (Misión), 3.2 (Análisis Situacional), 3.3 (Estrategias), 3.4 (Objetivos) y 3.5 (Terminar Plan), También se observan los diferentes almacenes y que son: Misión, Análisis Situacional, Estrategias y Objetivos,

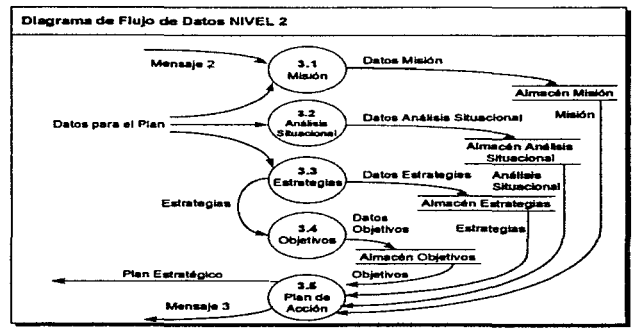

Figura 4.5

#### 4.1.6 Diagrama de Elujo de Datos NIVEL 2 para el Proceso de Presentación de Datos

**Contractor** 

 $\sim$ 

المواريد  $\sim$  10  $\mu$ Service Court

La figura 4.6 presenta el NIVEL 2 del DFD mostrando la expansión del proceso 4.0 (Presentación de Datos) en dos procesos más, y que son 4.1 (Formato de Presentación de Datos) y 4.2 (Imprimir Plan Estratégico).

 $\sim$ 

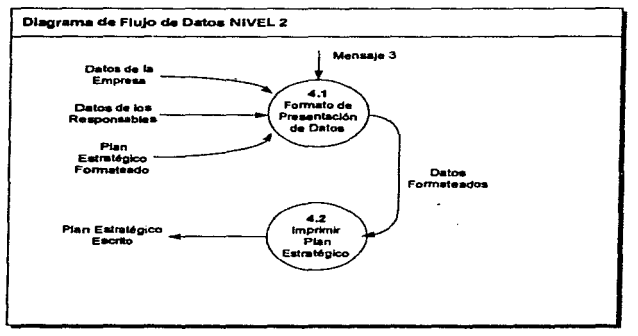

Figura 4.6

100

#### 4.1.7 Diagrama de Flujo de Datos NIVEL 3 para el Proceso Análisis Situacional

**Contract Contract** 

design and a support

and the following the second control of the second property of the second control of the second second second second second second second second second second second second second second second second second second second

La figura 4.7 presenta el NIVEL 3 del DFD mostrando la expansión del proceso 3.2 (Análisis Situacional) en dos procesos más, y que son 3.2.1 (Análisis de Factores Internos) y 3.2.2 (Análisis de Factores Externos).

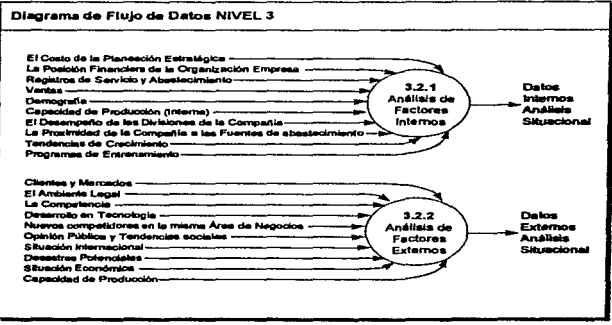

Figura 4.7

#### 4.2 Diagrama Entidad-Relación

La figura 4.8 presenta el Diagrama Entidad Relación del sistema SIPESI, mostrando las relaciones existentes. La entidad denominada '"Responsables" genera los objetivos de la organización y también analiza las estrategias, la misión y el análisis situaclonal.

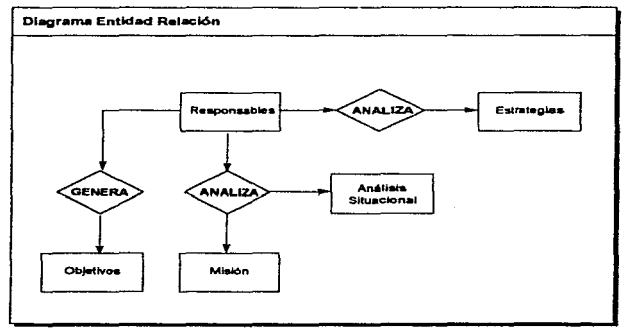

Figura 4.a

La figura 4.9 presenta otra parte del Diagrama Entidad Relación del sistema SIPESI, mostrando las relaciones entre la entidad "Organización" necesita Plan Estratégico y ejecuta SIPESI.

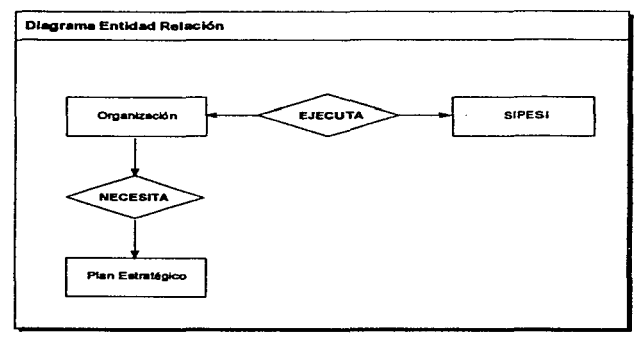

Figura 4.9

.<br>Mai biranchistor film

## 4.3 Qlcclonarfo de Datos

 $\sim$ 

## • Tabla de Flyfos de Datos

an personal popularian de la caractería de la caractería de la comunicación de la comunicación de la caracterí

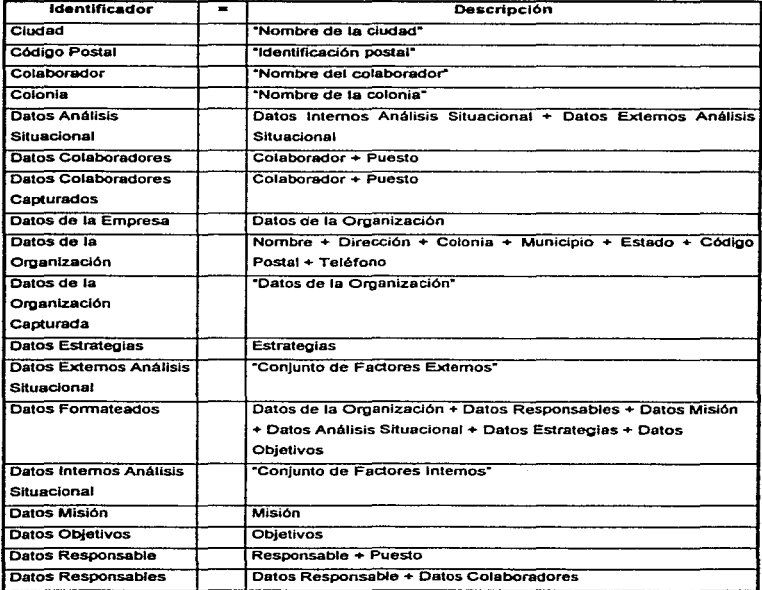

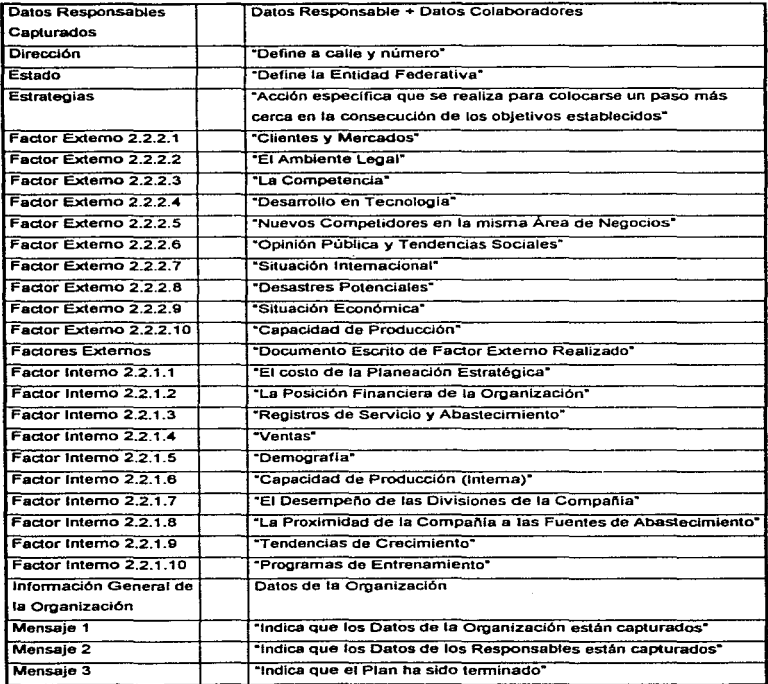

**Contract Contract Contract Contract**  the control of the con-

the contract of the contract of

the company of the company of the company of the

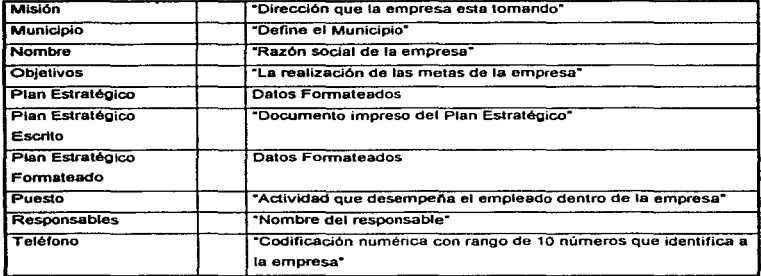

## Tabla de Almacenes de Datos

a general proposition of the contract of the contract of the contract of the contract of the contract of the contract of

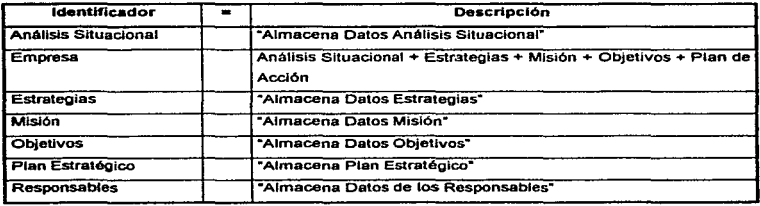

#### 4.4 Carta de Estructura

**Contractor** 

הם תבונים הוא בגילא לא ההיה ה

La figura 4.10 muestra el Diagrama de Flujo de Datos del sistema SIPESI a partir del cual se desarrolla la Carta de Estructura correspondiente. Se observan los cortes que separan los datos eferentes y los aferentes.

 $1 - 1 - 1$ 

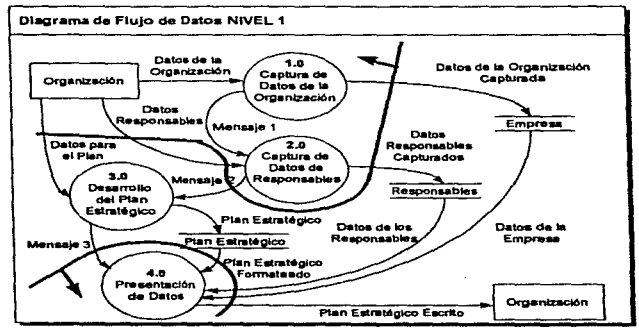

Figura 4.10

#### 4.4.1 Carta de Estructura NIVEL 0.0

La figura 4.11 muestra la Carta de Estructura del sistema SIPESI al más general (NIVEL O.O). El cual será expandido en los siguientes apartados. Los módulos 1 .o y 2.0 corresponden al corte de los datos eferentes y el módulo 4.0 al corte de los datos aferentes.

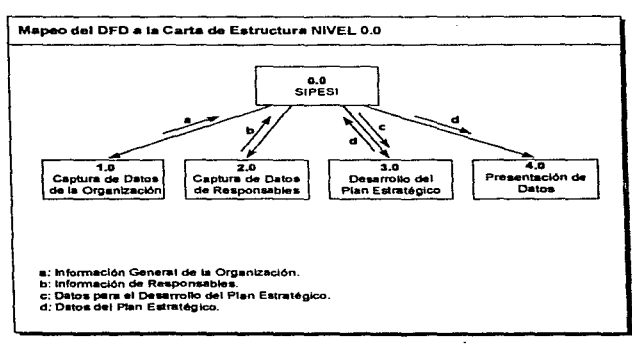

Figura 4.11

والمستورة والمستحقق والمتعاون والمتناوب

the contract state

#### 4.4.2 Carta de Estructura NIVEL1.0

**Contract Contract Contract** 

. . . . .

La figura 4.12 muestra la expansión del Módulo 1.0 (Captura de Datos de la Organización) de la Carta de Estructura del sistema SIPESI, dicha expansión genera dos Módulos adicionales (1.1 y  $1.2$ .

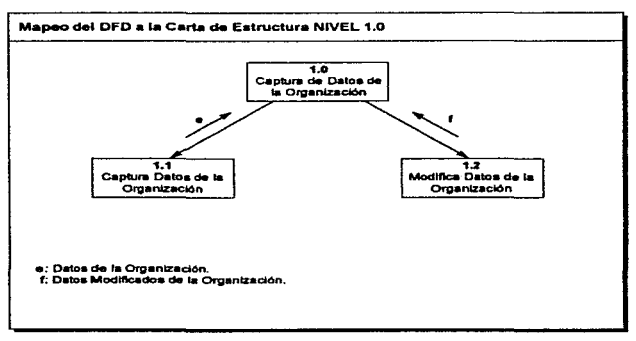

Figura 4.12

#### 4.4.3 Carta de Estructura NIVEL 2.0

the company of the company of

La figura 4.13 muestra la expansión del Módulo 2.0 (Captura de Datos de Responsables) de la Carta de Estructura del sistema SIPESI, dicha expansión genera dos Módulos adicionales (2.1 y  $2.2$ ).

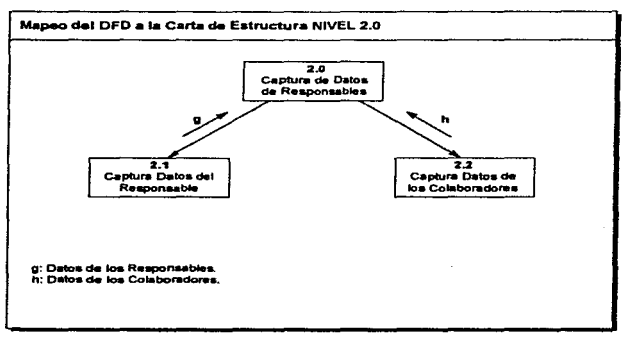

Figura 4.13

and the state of the state

#### 4.4.4 Carta de Estructura NIVEL 3.0

and of the community of the com-

La figura 4.14 muestra la expansión del Módulo 3.0 (Desarrollo del Pian Estratégico) de Captura de Datos de Responsables) de la Carta de Estructura del sistema SIPESI, dicha expansión genera cinco Módulos diferentes (3.1, 3.2, 3.3, 3.4 y 3.5).

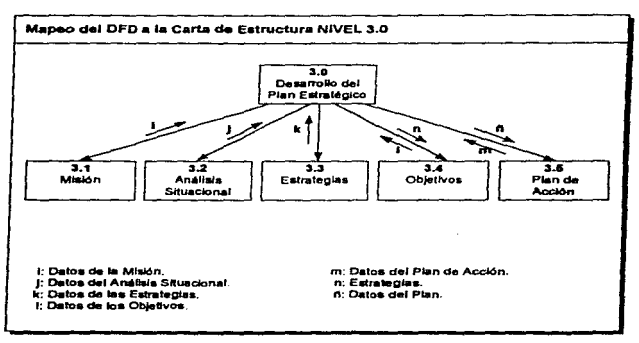

Figura 4.14

 $\epsilon$ 

#### 4.4.5 Carta de Estructura NIVEL 3 2

La figura 4.15 muestra la expansión del Módulo 3.2 (Análisis Situacional) de la Carta de Estructura del sistema SIPESI, dicha expansión genera dos Módulos adicionales (3.2. 1 y 3.2.2).

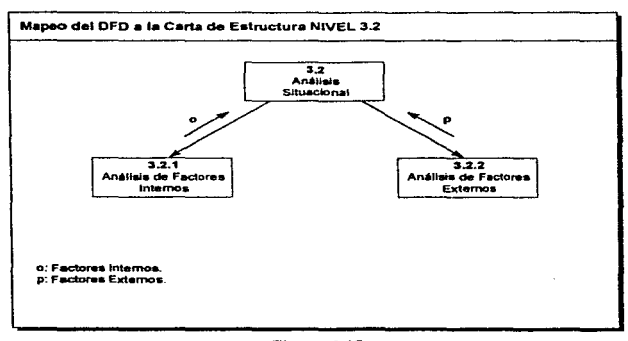

Figura 4.15

#### 4.4.6 Carta de Estructura NIVEL 4.0

La figura 4.16 muestra la expansión del Módulo 4.0 (Presentación de Datos) de la Carta de Estructura del sistema SIPESI, dicha expansión genera dos Módulos adicionales (4.1 y 4.2).

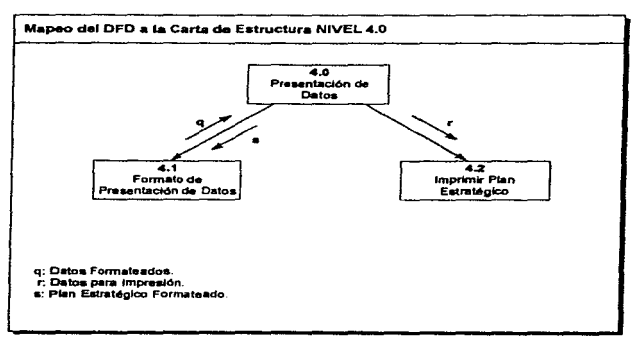

Figura 4.16

## 4.5 Seudocódlgo

**Controller State** 

#### Procedimientos generales de Inicialización del SIPESI.

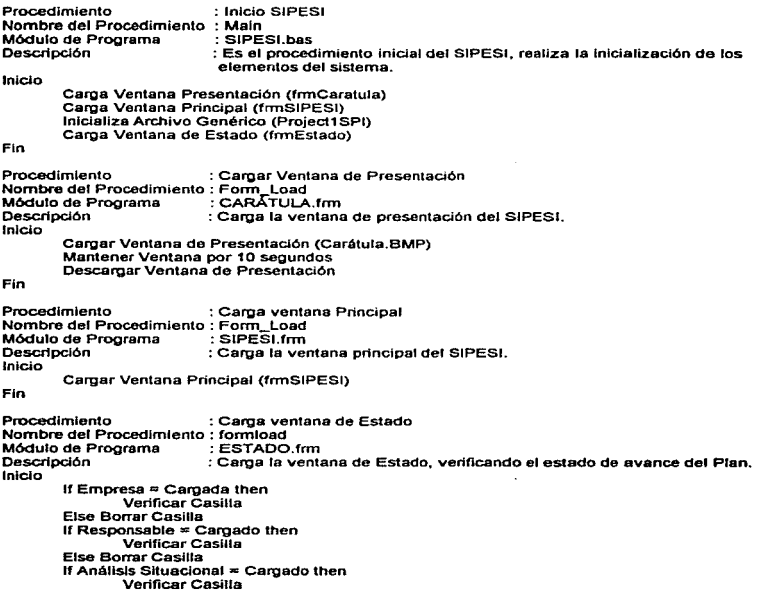

 $\lambda$ 

Else Borrar Casilla lf Estrategias e Cargadas then Verificar Casilla Else Borrar Casilla lf Objetivos= Cargados then Verificar Casilla Else Borrar Casilla lf Plan de Acción = Cargado then Verificar Casilla Else Borrar Casilla

计管管部件操作 网络维丽尔姓氏 人名英格兰姓氏英格兰人姓氏沃尔的变体 化二硫酸 医棘突性 化热气压 化聚合

Fin

Procedimientos del Módulo de Captura de Datos de la Empresa.

Procedimiento : Menú Datos de la Empresa Nombre del Procedimiento : MnuOatos Módulo de Programa<br>Descrinción Descripción : Carga la ventana en la cual serán cargados los datos de la Empresa. Inicio Carga Ventana Empresa (frmEmpresa) Fin Procedimiento : Carga Ventana Empresa Nombre del Procedimiento : Form\_Load Módulo de Programa<br>Descripción Oescr\pci6n : Lee el archivo Empresa.dat, que contiene los datos de la Empresa. Inicio Fin lf Archivo Empresa.dat existe then Abrir Archivo Empresa.dat Leer Nombre Empresa Leer Dirección Leer Colonia Leer Ciudad Leer Municipio Leer Estado Leer Código Postal Leer Teléfono Cerrar Archivo Procedimiento : Aceptar Oatos Empresa Nombre del Procedimiento : CmdOk Módulo de Programa : EMPRESA.frm Descripción : Abre el archivo Empresa.dat y guarda en el los datos de la empresa. Inicio Abrir Archivo Empresa.dat Escribir Nombre Empresa Escribir Dirección Escribir Colonia Escñbir Ciudad Escnbir Municipio

```
Fin 
                Escribir Eslado 
                Escribir Código Postal 
                Escribir Teléfono 
        Certar Archivo
        Elimina Ventana Empresa (ínnEmpresa) 
Procedimiento : Cancelar Empresa 
Nombre del Procedimiento : CmdCancel 
Módulo de Programa<br>Descripción
                         Descripción : Elimina la Ventana de Datos de la Empresa sin que los datos de la 
misma sean modificados. 
Inicio 
       Descargar Ventana Empresa (frmEmpresa)
Fin 
Procedimientos del Módulo Captura de Datos de los Responsables. 
Procedimiento : Menú Responsable
Nombre del Procedimiento : MnuResponsable 
Módulo de Programa<br>Descripción
                          Descripción : Carga la ventana en la cual se Introducirán los datos del responsable. 
Inicio 
       Carga Ventana Responsable (frmResponsable)
Fin 
Procedimiento : Aceptar Datos Responsable 
Nombre del Procedimiento : CmdOk 
Módulo de Programa<br>Descripción
                          : Almacena los datos del Responsable y de los Colaboradores, elimina
                          la ventana en la cual se cargaron los datos.
Inicio 
       lf Responsable = Cargado then 
               Habilitar Menú Misión 
       Descargar Ventana Responsable (frrnResponsable) 
Fin 
Procedimiento : Cancelar Responsable 
Nombre del Procedimiento : CmdCancel 
Módulo de Programa<br>Descripción
                          : Elimina la ventana de datos del Responsable sin que los datos
                           originales sufran alguna modificación. 
Inicio 
       Descargar Ventana Responsable (frmResponsable) 
Fin 
Procedimiento 
Nombre del Procedimiento 
CmdAgregar 
Módulo de Programa 
Oesefipción 
Colaboradores. 
                          Agregar Colaboradores 
                          RESPONSA.frm 
                          Abre le ventana en la cual serán cargados los datos de Jos
```
store the support of the

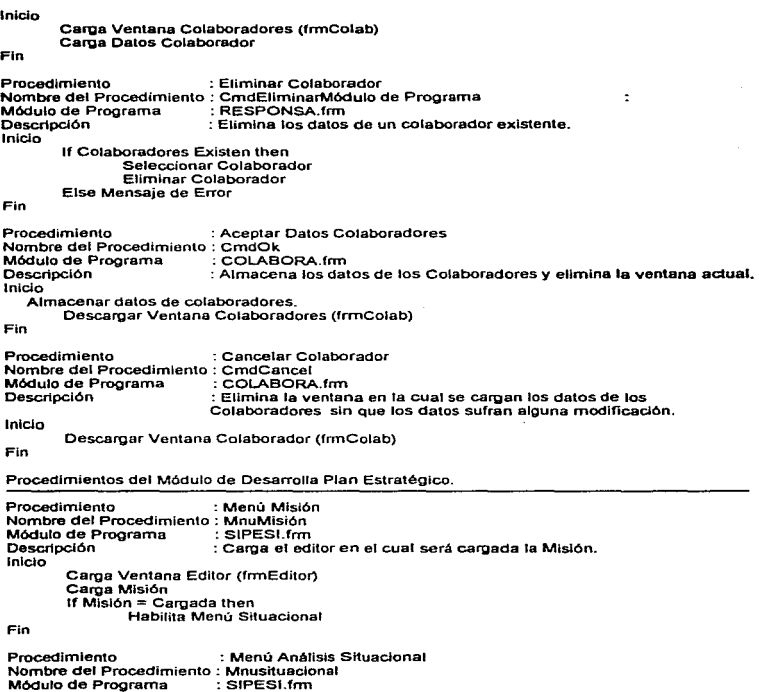

المستحدث المستحدث المستشفين والمستقر والمستحدث والمستحيم والمستحدث والمستحدث والمتحدث والمتواطئة فالمتحدث

 $\star$ 

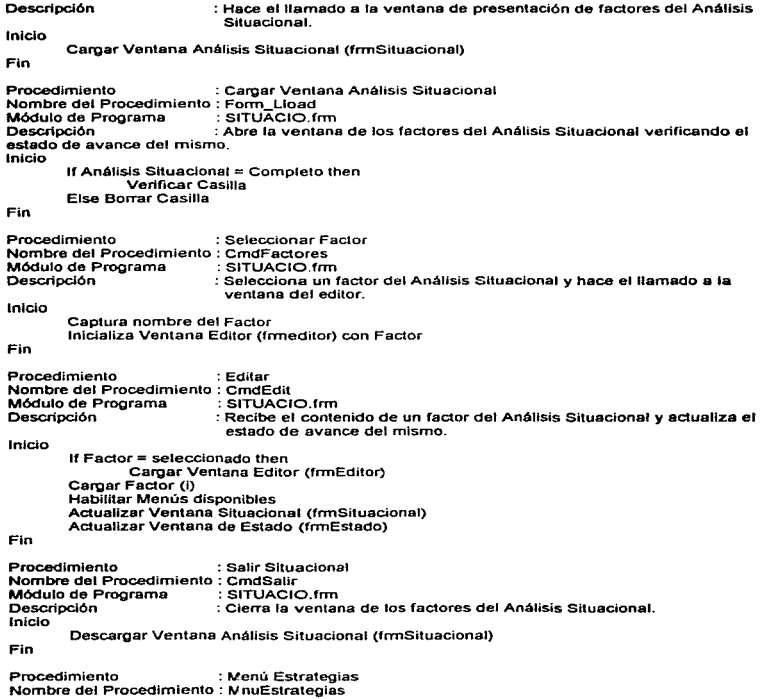

ing the resolution of

e (1987).<br>Di 1987 di tertis di 1986, di 1988 del provincia esperanti di segui a serie del composito del provincia di la

```
Módulo de Programa : SIPESI.frm<br>Descripción : Cama el edi
                             Descripción : carga el editor en el cual serán cargadas las Estrategias. 
 Inicio 
 Fin 
          Carga Ventana Editor (frmEditor) 
          Carga Estrategias
          lf Estrategias= Cargadas then 
                 Habilita Menú Objetivos 
 Procedimiento : Menú Objetivos 
 Nombre del Procedimiento : MnuObjetivos 
 Módulo de Programa
                            : Carga el editor en el cual serán cargados los Objetivos.
 Inicio 
 Fin 
         Carga Ventana Editor (frmEditor)
         Cama Objetivos
         lf Objetivos = Cargado then 
         Habilita Menú Plan de Acción 
 Procedimien10 : Menú Plan de Acción 
 Nombre del Procedimiento : MnuAcción 
 Módulo de Programa : SIPESI.fmn<br>Descripción : Cama el ed
                            : Carga el editor en el cual será cargado el Plan de Acción.
 Inicio 
 Fin 
         Carga Editor (frmEditor)
         Carga Plan de Acción 
         lf Plan de Acción = Cargado then 
                Habilita Menú Imprimir 
 Procedimientos del Módulo de Presentación de Datos. 
Procedimiento : Menú Imprimir 
Nombre del Procedimiento : Mnulmprimlr 
Módulo de Programa<br>Descripción
                            : Imprime el contenido completo del Plan Estratégico.
Inicio 
   Checar Completo 
   lf completo = verdadero then 
                Imprimir Datos de la Empresa 
                lmprtmir Datos Responsable 
                lf Colaboradores existen then 
                        Imprimir Colaboradores 
                JustJflcar (Misión) 
Fin 
                Justificar (Análisis Situacional)
                Justificar (Estrategias) 
                Justificar (Objetivos) 
                Justificar (Plan de Acción)
```
 $\sim 10$ 

Gertlandsgripper dan zu einem Gertland eine Ersten eine Steilen aus der Steilen an der Steilen und der Steilen

```
Procedimiento : .Justificar 
Nombre del Procedimiento : Justifica 
Módulo de Programa<br>Descripción
                         : Separa cada uno de los párrafos de un texto recibido.
Inicio 
Fin 
        Cargar Texto<br>Obtener-Número de Párrafos
        Separar cada Párrafo, Asignarlo al Arregio Párrafos
        Far- i = 1 to Número de Párrafos 
                Separa Renglón (Pérrafos(i)) 
        End Far 
Procedimiento : Separa Renglón 
Nombre del Procedimiento : SeparaReng16n 
Módulo de Programa :<br>Descripción
                           : Separa un párrafo recibido en cada uno de sus renglones, realiza la
Inicio 
Fin 
                            justificación de cada uno de ellos e imprime el renglón. 
        Cargar Párrafo 
        Jf Número Renglones (Párraro)>1 then 
                Separar Párrafo en Renglones 
                Far 1 = 1 to NUmero de Renglones 
                        .Justificar (Renglón i) 
                        Imprimir (Renglón i) 
                End Foc-
        Else Imprimir (Párrafo) 
Función : Checar Completo 
Nombre del Procedimiento : Checar 
Módulo de Programa<br>Descripción
                          : Verifica si el archivo de trabajo ha sido completado.
Inicio 
Fin 
        lf Plan = Completo then 
                Checar = Verdadero 
        Else Checar= Falso 
Procedimientos generales de para el manejo de archivos. 
Procedimiento : Menú Nuevo 
Nombre del Procedimiento : MnuNuevo 
Móduto de Programa<br>Descripción
                            : Crea un nuevo archivo de trabajo con el nombre Project1.spl.
Inicio 
        lf Archivo = Presente then 
                Salvar archivo 
         Inicializar Archivo Genérico (Project1 .SPI) 
        Habilitar Menú Disponibles 
        Actualizar Ventana de Estado (frrnEstado)
```
Fin

 $\sim 10$ 

 $\alpha=\sqrt{\alpha\alpha/\rho}$ 

```
Procedimiento 
Nombre del Procedimiento 
MnuAbrir 
Módulo de Programa 
Descripción 
Inicio 
                           Menú Abrir Archivo 
                           SIPESl.frm 
                           : Abre un archivo existente .
        lf Archivo Presente then 
Fin 
                Escribe Archivo (Archivo)
        Leer Nombre Archivo (Archivo)
        Abrir Archivo (Archivo)
Procedimiento : Abrir Archivo
Nombre del Procedimiento : AbrirArchivo<br>Módulo de Programa : SIPESI bas
Módulo de Programa
                           Descripción : Recibe el nombre del archivo a abrir. valida el tipo del mismo y hace 
                             el llamado al procedimiento encargado de leer su contenido. 
Inicio 
Fin 
        Validar Nombre (Archivo) 
        lf Nombre= Válído then 
                If Archivo Existe then
                        Leer Archivo (Archivo) 
                Else Mensaje de Error
        Eisa Mensaje de Error 
Procedimiento : Leer Archivo
Nombre del Procedimiento : LeerArchivo 
Módulo de Programa<br>Descripción
                            : Lee el contenido de un archivo existente.
Inicio 
Fin 
        lf Archivo = Tipo Sipesi then 
                Abrir Archivo de Disco 
                Leer Datos Responsable 
                 Leer Misión 
                 Leer Análisis Situacional 
                 Leer Estrategias 
                 Leer Objetivos 
                 Leer Plan de Acción 
                 Cerrar Archivo 
                 Actualizar Menús Disponibles
         Else Mensaje de Error 
 Procedimiento Menú Guardar 
 Nombre del Procedimiento : MnuGuardar
                            \overline{\phantom{a}}: SIPESI.fmn
 Módulo de Programa 
                            : Realiza el llamado al procedimiento Guardar.
 Inicio 
   Guardar(archivo)
 Fin
```
Procedimiento Guardar-Nombre del Procedimiento : Guardar SIPESl.fnn Módulo de Programa Descripción Guarda en disco el contenido del actual archivo de trabajo. Inicio Fin lf Nombre Archivo Genérico then Preguntar ¿Escribir Archivo Genérico? lf Escribe Genérico = Verdadero then EscribeArchivo (Archivo) Else EscribeArchlvo (Archivo) **Procedimiento : Menú Guardar Como** Nombre del Procedimiento : MnuComo Módulo de Programa<br>Descripción : Guarda en disco el contenido del actual archivo de trabajo, permitiendo modificar el nombre del mismo. Inicio Fin Introducir Nombre Archivo Guardar (Archivo) Procedimiento : Guardar Archivo Nombre del Procedimiento : GuardarArchivo Módulo de Programa<br>Descripción : Recibe el nombre con el cual el archivo será nombrado y hace el Inicio Fin llamado al procedimiento encargado de almacenar1o. Validar Nombre (Archivo) lf Nombre = Válido then lf Archivo Existe then Preguntar ¿Reescribir? lf ReeSCfibir = Verdadero then Escribe Archivo (Archivo) Else Escribe Archivo (Archivo) Else Mensaje de Error Procedimiento : Escribe Archivo Nombre del Procedimiento : EscribeArchivo<br>Módulo de Programa : SIPESI bas Módulo de Programa : Escribe en disco el contenido de un archivo de trabajo. Inicio Abrir Archivo en Disco Escribir Datos de la Empresa Escribir Datos Responsable Escribir Datos Colaboradores Escribir Misión Escribir- Análisis Situacional Escribir Estrategias Escribir Objetivos Escribir- Plan de Acción

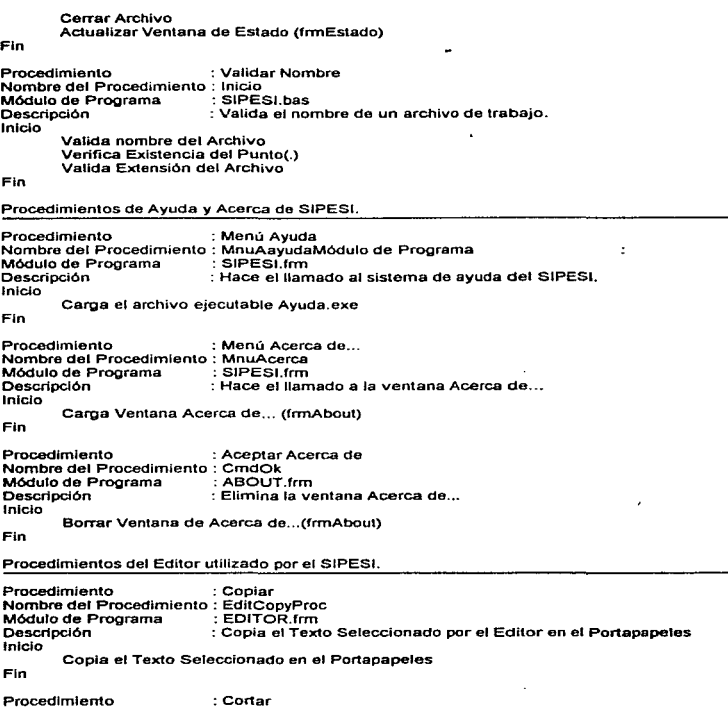

123

contact products and services services

المتما المستنبث للمراجع ويتراجى ويست

 $\alpha$  ,  $\alpha$  ,  $\alpha$ 

Nombre del Procedimiento : EditCutProc Módulo de Programa<br>Descripción : Copia el Texto Seleccionado por el Editor en el Portapapeles borrándolo del Editor. Inicio Copla el Texto Seleccionado en el Portapapeles Borra del Editor el Texto Seleccionado Fin Procedimiento : Borrar Nombre del Procedimiento : EditDelProc Módulo de Programa : Borra del editor un texto que haya sido seleccionado. Inicio Fin Verifica si Existe Texto Seleccionado lf Seleccionado = Verdadero then Borra Texto Seleccionado Procedimiento : Pegar Nombre del Procedimiento ; EditPasteProc<br>Módulo de Programa : : EDITOR.frm Módulo de Programa<br>Descripción Descripción : Copia un texto contenido por el Portapapeles hacia el Editor Inicio Copla el Contenido del Portapapeles en el Editor Fin Procedimiento : Redimensionar Editor Nombre del Procedimiento : Form\_Resize<br>Módulo de Programa : : EDITOR frm Módulo de Programa<br>Descripción : Modifica el tamaño del editor. Inicio lf Ventana Editor es Redimensionado then Redimensionar Componentes Ventana Editor Fin Procedimiento : Menú Salir Editor Nombre del Procedimiento : MnuSalir Módulo de Programa<br>Descripción : Termina la utilización del editor. Inicio Descargar Ventana Editor (frmEditor) Fin Procedimientos de Modificación de pantalla y finalización del sistema. Procedimiento Nombre del Procedimiento MnuBarraEst Módulo de Programa Descripción Inicio : Menú Barra de Estado SIPESl.frm Presenta o elimina la venlana de la Barra de Estado.

gas as de la companience.

i sa cheiro a secole citile celo i

المستحدث والمتعادي والمتعادي والمتعادي

```
lf Barra de Estado = Cargada then 
                  Descargar Ventana de Estado (fnnEstado) 
         Efse Cargar Ventana de Estado (fnnEstado) 
 Fin 
 Procedimienlo : Barra de Herramientas 
 Nombre del Procedimiento : MnuBarraHer<br>Módulo de Procesma
 Módulo de Programa<br>Descripción
                             Descripción : Presenta o elimina la Barra de Herramientas. 
 Inicio 
         lf Barra de Herramientas = Cargada then 
                 Descargar Barra de Herramientas 
         Eisa Cargar Barra de Herramientas 
 Fin 
 Procedimiento : Menú Salir
 Nombre del Procedimiento : MnuSalir 
 Módulo de Programa<br>Descripción
                            : Termina la elecución del sistema, guardando el contenido del archivo
 presente. 
 Inicio 
Fin 
         If Archivo = Presente then
                 Guardar Archivo 
         Tenninar Ejecución del Programa 
Procedlmienlo : Minimizar Ventana Principal 
Nombre del Procedimiento : Forrn_Resize 
Módulo de Programa : SIPESI.fmn<br>Descripción : Minimiza el
                            : Minimiza el tamaño de la ventana principal.
Inicio 
        If Ventana Principal = minimizada then
                Minimizar Ventana de Estado (fnnEstado) 
Fin 
Procedimiento : Descarga de Memoria 
Nombre del Procedimiento : From_Unload 
Módulo de Programa<br>Descripción
                            Oescñpción : Termina ta ejecución del SIPESI guardando el contenido del actual 
Inicio 
Fin 
                             archivo de trabajo. 
        If Archivo = Presente then
                Preguntar ¿Salvar Archivo? 
                lf Salvar= Verdadero then 
                        EscrlbeArchivo (Archivo) 
        Terminar Ejecución del Programa
```
# CAPÍTULO 5

## DEMOSTRACIÓN DEL SIPESI

#### CAP<sup>(TIL</sup>O5)

the contract of the contract of

#### DEMOSTRACIÓN DEL SIPESI

#### 5.1 lotrpducclón al Sistema

SIPESI es un sistema de información disel\ado para facilitar el proceso de PJaneación Estratégica dentro de una empresa u organización.

Utiliza la metodologia de Planeación Estratégica desarrollada a lo largo de esta tesis. El uso de SIPESI nos lleva a generar un Plan Estratégico para Ja Empresa.

#### **5.2 Requerimientos de Equipo y Programas**

المتعويات العيداج فالانتجاز

- Computadora personal IBM o compatible.
- Microprocesador 80386 o superior.
- Memoria RAM de 4 Mbytes.
- Disco Duro con 60 Mbytes (para uso de Wlndows 95).
- Monitor VGA con resolución a 256 colores.
- Ratón Microsoft o compatible.
- Wiodows Versión 95.

#### 5.3 instalación

La presente ejecución del sistema SIPESI se realizará bajo el ambiente de Windows 95. Para Instalar SIPESI necesita ejecutar los siguientes pasos;

1.- Iniciar Microsoft Windows 95. Apareceré la Barra de Tareas.

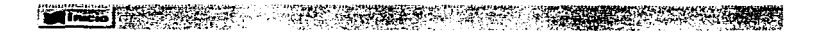
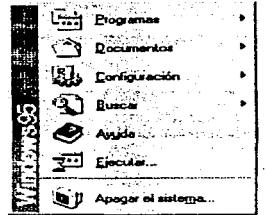

2.- Apretar Botón "Inicio", Aparecerá el Menú Inicio de la Barra de Tareas, seleccionar la opción Eiecutar.

3.- En el cuadro de diálogo Ejecutar escriba a:\ setup.exe y pulse Aceptar.

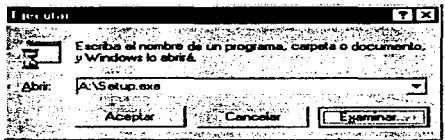

4.- Siga las instrucciones que aparecerán en pantalla para completar el proceso de instalación.

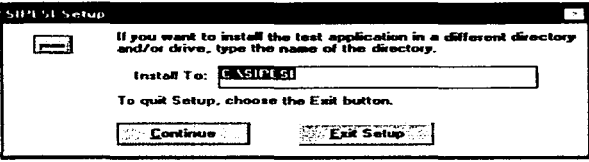

# 5.4 Inicialización y Uso del Sistema

糖释放机糖 计极性 医心腔 小人

Para Iniciar el sistema SIPESI ejecutar los siguientes pasos:

- 1.- En Windows 95, pulsar el botón Inicio, se despliega el menú Programas y seleccionar la carpeta denominada SIPESI. El icono almacenado en la carpeta de SIPESI aparecerá en una lista.
- 2.- Pulsar el Icono correspondiente al programa SIPESL Apareceré la ventana de presentación.

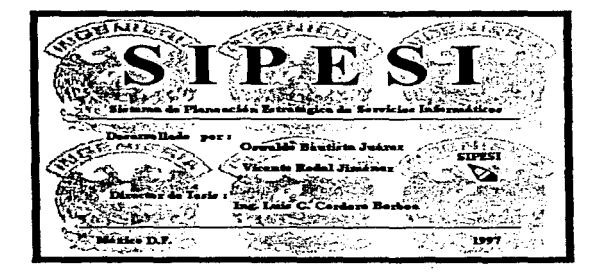

3.- Después de unos segundos aparecen\ la Ventana Principal del sistema.

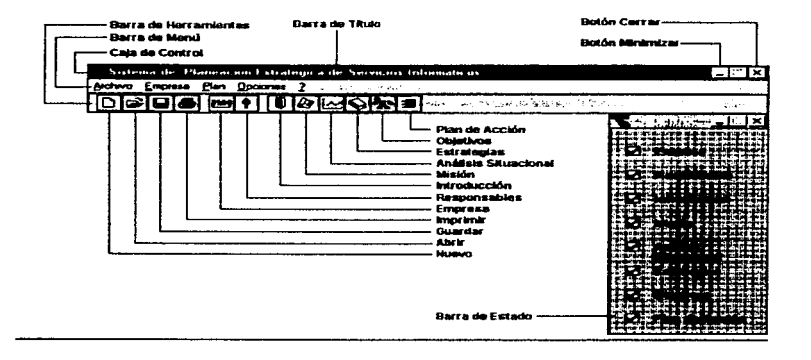

La Ventana Principal de SIPESI esté formada por los siguientes componentes:

#### • Barra de Titulo

La Barra de Titulo se encuentra ubicada en la parte superior de la pantalla y es semejante a la de cualquier aplicación de Wlndows. Contiene el nombre de la aplicación en el centro. la caja de control en la parte izquierda y los botones de minimizar y cerrar en la parte derecha.

#### • Barra de Menú

La segunda Hnea de la ventana de SIPESI es la Barra de Menú. en ella se encuentran los menús Archivo, Empresa, Plan, Opciones y \* ? ". Para acceder a cualquiera de estos menús basta con posicionar el puntero del ratón en alguno de ellos y hacer cück (también se puede acceder a través del teclado presionando la tecla ALT y la letra que esté subrayada en el menú).

#### • Barra de Herramientas

Contiene los Iconos correspondientes a cada uno de los elementos del menú. Los iconos son otra manera de utilizar el sistema y representan una función especifica del menú. La fonna de acceder a un icono es posicionando el puntero sobre esté y haciendo click..

#### • Barra de Estado

La Barra de Estado Ilustra el avance actual del archivo de trabajo.

# **5.5 Navegación a través de SIPESI**

El Sistema SIPESI contienen los siguientes menús:

- Menú Archivo.
- Menú Empresa.
- Menú Plan.
- Menú Opciones.
- Menú•?•.

#### 5.5.1 Menú Archivo

El Menú Archivo contiene todas las funciones relacionadas con el manejo de los archivos, como son: Nuevo, Abrir Archivo, Guardar, Guardar Como, Imprimir y Salir.

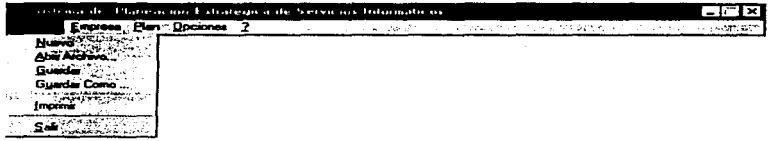

# 5.5.2 Menú Empresa

El Menú Empresa contiene los menús de Datos de la Empresa y Datos de los Responsables.

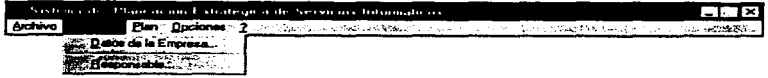

# 5.5.3 Menú Plan

NAMES CONTRACTOR CONTRACTOR CONTRACTOR CONTRACTOR CONTRACTOR CONTRACTOR CONTRACTOR

El Menú Pian contiene los elementos que conforman el desarrollo del Pian Estratégico y son: Introducción, Misión, Análisis Situacional, Estrategias, Objetivos y Plan de Acción.

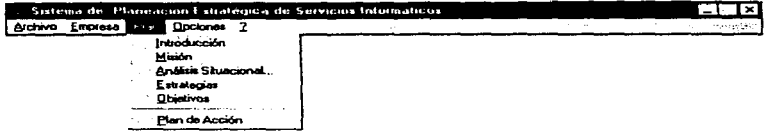

### 5.5.4 Menú Opciones

El Menú Opciones contiene las herramientas que modifican el contenido de la pantalla. El Menú Barra de Herramientas aparece o desaparece los iconos del sistema. El Menú Barra de Estado aparece o desaparece la ventana de la Barra de Estado.

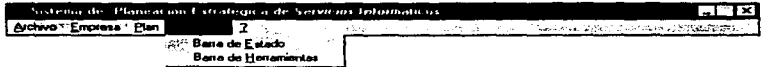

#### 5.5.5 Menú " ? "

El Menú \* ? \* presenta las opciones Avuda y Acerca de SIPESI.

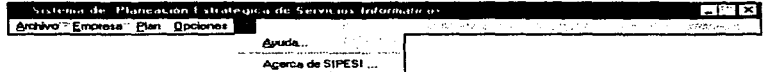

## 5.5.6 Captura de los Datos del Plan Estratégico

Para mostrar la captura de datos del Plan Estratégico se desarrollará un ejemplo.

#### 5.5.6.1 Captura de los patos de la Empresa

El Menú Datos de la Empresa aparece una ventana cuya barra de título contiene la leyenda \*Empresa\*, es la que utiliza el sistema para introducir los datos correspondientes de la Empresa. (Ver la siguiente figura).

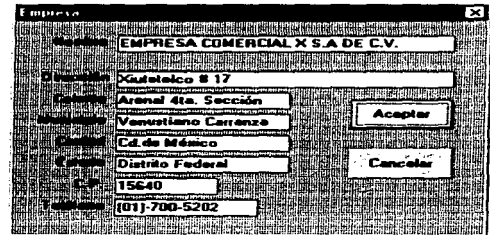

#### 5.5.6.2 Captura de los Datos de los Responsables

El Menú Responsable muestra las ventanas que el sistema utiliza para capturar los datos del responsable de la realización del plan. (Ver la siguiente figura).

state and any more complete that the

فتناجع ويرادفه الدرا والمروات

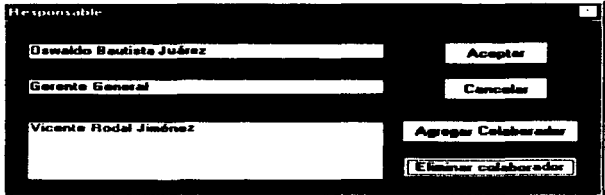

También se puede capturar otros colaboradores apretando el botón Agregar Colaborador, (Ver la siguiente figura).

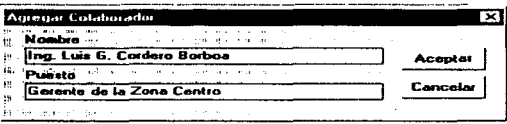

Si desea borrar un determinado colaborador se necesita seleccionarlo y apretar el botón Eliminar Colaborador. (Ver la siguiente figura).

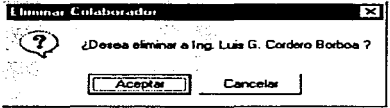

the company of the company of the second company of

# 5.5.6.3 Captura de la Introducción

El Menú Introducción hace el llamado al editor de texto que el sistema utiliza para capturar la Introducción del Plan Estratégico. (Ver la siguiente figura).

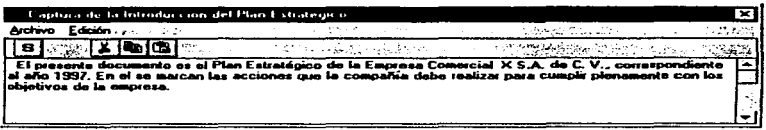

#### 5.5.6.4 Captura de la Misión

El Menú Misión hace el llamado al editor de texto que el sistema utiliza para capturar la Misión del Plan Estratégico. (Ver la siguiente figura).

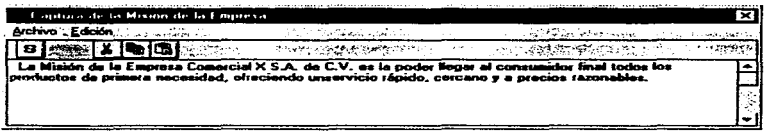

#### 5.5.6.5 Captura del Análisis Situacional

El Menú Análisis Situacional bace el llamado a la ventana en la cual se seleccionan los diferentes factores (Internos y Externos) que conforman el Análisis Situacional. (Ver la siguiente figura).

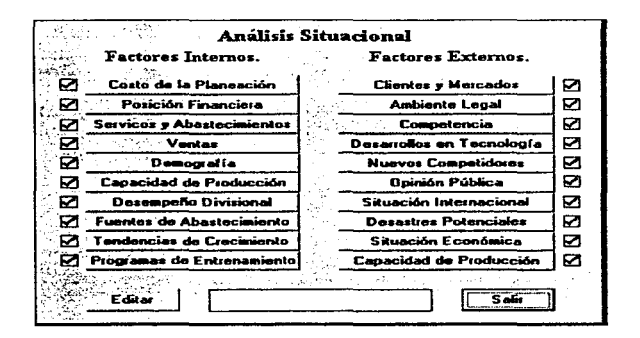

La siguiente figura muestra la captura del Factor Interno "Situación Financiera". La captura de este Factor ejemplifica la forma en la cual todos los Factores son capturados

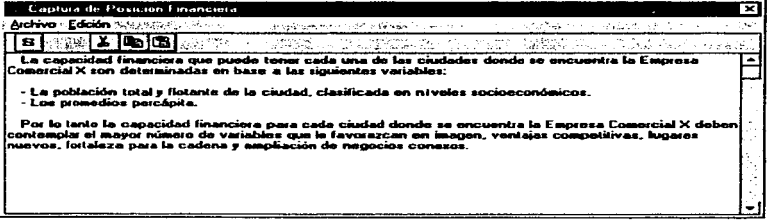

# 5.5.6.6 Captura de las Estrategias

i të shkë kur preks<sub>tit</sub> me ndër ndër

El Menú Estrategias hace el llamado al editor de texto que el sistema utiliza para capturar las Estrategias del Plan Estratégico. (Ver la siguiente figura).

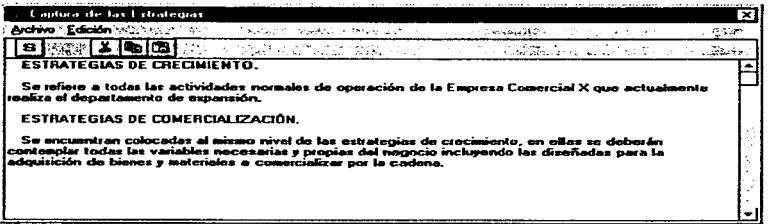

#### 5.5.6.7 Captura de los Obietivos

El Menú Obietivos hace el llamado al editor de texto que el sistema utiliza para capturar los Objetivos del Plan Estratégico. (Ver la siguiente figura).

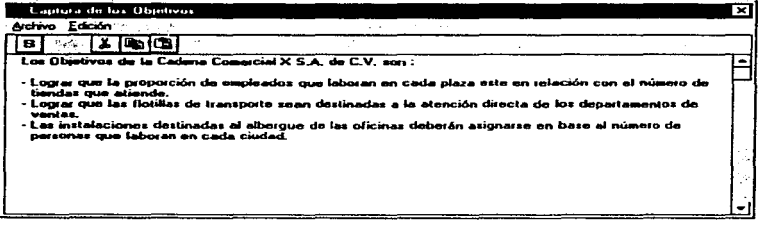

# 5.5.6.8 Captura del Plan de Acción

and determined the following community of

El Menú Plan de Acción hace el llamado al editor de texto que el sistema utiliza para capturar el Plan de Acción, parte final del Plan Estratégico. (Ver la siguiente figura).

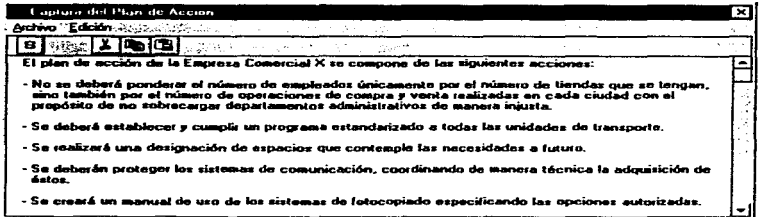

and a group of the

#### 5.5.6.9 Impresión del Plan Estratégico

Una vez que todos los elementos que constituyen el Plan Estratégico han sido capturados, es posible realizar la impresión del Pian completamente terminado. Esta función se realiza accesando al Menú Imprimir presente en el Menú Archivo. (Ver la slouiente figura).

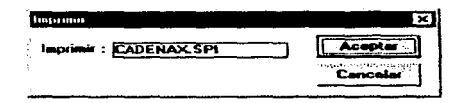

#### 5.5.6.10 Ayuda del sistema SIPESI

El SIPESI contiene un sistema de avuda propia diseñada para auxiliar al usuario durante su ejecución. La ayuda es accesada desde el Menú " ? ". En la siguiente figura se muestra la pantalla inicial del sistema de avuda.

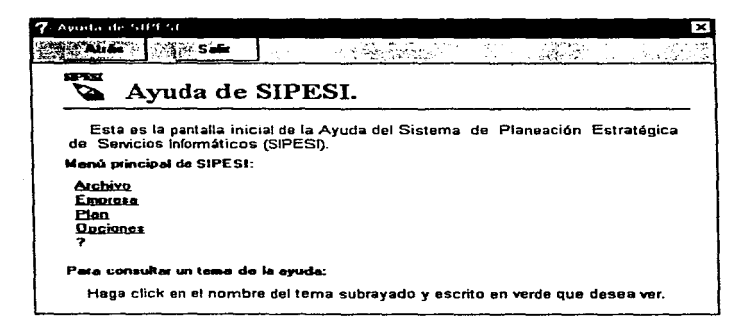

# 5.5.6.11 Ventana Acerca de SIPESI

ma topis, suc

La ventana Acerca de SIPESI localizada en el Menú \* ? \*, contiene los datos generales del sistema. (Ver la siguiente figura).

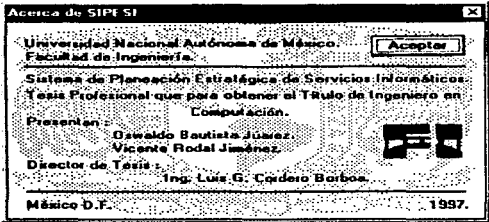

6.6 Eiemplo de un Plan Estratégico Completo

# PLAN ESTRATÉGICO

EMPRESA: EMPRESA COMERCIAL X S.A. DE C.V.

# DIRECCIÓN:<br>Xiutetelco # 17

Arenal 41a. Sección Venustiano Carranza Cd. de México Distrito Federal C.P. 15640

# TELÉFONO: (01)-700-5202

#### RESPONSABLE :

Oswaldo Bautista Juárez Gerente General

# COLABORADORES :

وصدة المسافحات يتأملح فالعرض

Vicente Rodal Jlménez Gerente Divisional

Ing. Luis G. Cordero Borboa Gerente de la Zona centro

# INTRODUCCIÓN.

El presente documento es el Plan Estratégico de la Empresa Comercial X S.A. de C. V.. correspondiente al año 1997. En el se marcan las acciones que la compañía debe realizar para cumplir plenamente con los objetivos de fa empresa.

# MISIÓN.

La Misión de la Empresa Comercial X S.A. de C.V. es la poder llegar al consumidor final todos los productos de primera necesidad, ofreciendo un servicio rápido, cercano y a precios razonables.

 $p$  is a special in the<br>above  $\Delta$  in generalized and model or  $\alpha$  <br>and one construction on the constant con-

# ANÁLISIS SITUACIONAL.

# FACTORES INTERNOS.

# El Costo de la Planeación Estratégica.

 $\sim$ 

La capacidad financiera que puede tener cada una de las ciudades donde se encuentra la Empresa Comercial X S.A. de C.V. son detenninadas en base a las siguientes variables:

the control of the control of the con-

- La población total y flotante de la ciudad, Clasificada en niveles socioeconómicos.

• Los promedios pe.-c.épita.

Por Jo tanto la capacidad financiera para cada ciudad donde se encuentra la Empresa Comercial X S.A. de C.V. deben contemplar el mayor número de variables que le favorezcan en imagen. ventajas competitivas, lugares nuevos. fortaleza para la cadena y ampliación de negocios conexos.

# La Posición Financiera de la Compañía.

La Empresa Comercial X S.A. de C.V. es de reciente creación por lo cual no se cuenta con los estados de pérdidas y ganancias de años anteriores. El capital de la empresa proviene de un grupo de accionistas. Se cuenta con diferentes lineas de crédito propias de los accionis1as.

# Registro de Servicio y Abastecimientos.

Los diferentes registros de servicio y abastecimiento comienza a ser desarrollados por el departamento correspondiente.

# Ventas.

with the comment of the control of the

Se desarrollan actualmente Jos registros correspondientes a cada una de las ciudades en la que se encuentra presente la Empresa Comercial X S.A. de C.V. Estos registros desarrollan todos los elementos correspondientes a las ventas por cada una de las ciudades.

# Demografía.

Actualmente Ja Empresa comercial X S.A. de C. V. se encuentra presente en los siguientes lugares de la República Mexicana:

Acapuico, Cuemavaca, Culiacán, Chihuahua. Durango, Guadalajara, Hermosillo. Mexicali. México. Monterrey, Obregón, Puebla, Querétaro. Saltillo, San Luis Potosí y Tituana.

t g

# Capacidad de Producción (Interna).

.<br>The stringers are also as a solid section of the stringers of the stringers of the section of the stringers of<br>  $\sim$ 

Aelualmente en cada una de las ciudades en las que se encuentra la Empresa Comercial X S.A. de C.V.. cuentan con el equipo necesario y los recursos humanos indispensables para un desarTOllo completo de las necesidades comerciales de la empresa ..

# El Desempeño de las Divisiones de la Connañía.

Hasta el momento las diferentes tiendas muestran un constante crecimiento en los niveles de ventas acompanado de una reducción de ros niveles de tiempo extra de los empleados. Se ha detectado una elevación de los costos inicialmente presupuestados debido a la sobrecarga administrativa en algunas tiendas.

# La Proximidad de la Compañía a las Fuentes de Abastecimiento.

En general Jodas las tiendas se encuenlran ubicadas cerca de los proveedores mas Importantes, con excepción de la tienda ubicada en la Ciudad de Chihuahua, la cual por su lejanía presenta problemas de rápido abastecimiento.

# Tendencias de Crecimiento.

Las tendencias de crecimiento observadas de la Empresa Comercial X S.A. de C.V. se encuentran dentro de los niveles programados. El crecimiento se mueslra de una manera muy similar en las diferentes tiendas con las que cuenta la empresa.

# Programas de Entrenamiento\_

La Empresa Comercial *X* S.A. de C.V. posee un programa de capacitación basados en fas siguientes etapas:

- 1.- Hacer sentir al individuo parte integral de la empresa desde el primer momento.
- 2.- Respetario y presentario ante los demás como un integrante que la empresa estaba esperando.
- 3.- Mostrarte con ejemplos reales los beneficios que puede obtener en la empresa.
- 4.- Valorar sus éxitos y fracasos mostréndole las razones por las cuales ocurrieron los anteriores.
- s.- Realizar posteriormente la capacitación y práctica.
- 6.- Establecer un programa de incentivos de Identidad con la empresa.

and the company of the company of the second control of the company of the

# FACTORES EXTERNOS.

# Clientes y Mercados.

Los productos que se comercializan representan un atractivo conglomerado en la realización de una adecuada mezcla de margenes, con más de 15 lineas de productos en promedio. la Empresa Comercial X S.A. de C.V. representa una alternativa interesante y de gran impacto para los consumidores; ya que gracias a sus exhaustivas análisis cotidianos ofrece productos de primera necesidad combinados con muchos otros que se estructuran de acuerdo con las necesidades de cada reglón.

# El Ambiente Legal.

La Empresa Comercial X S.A. de C.V. se encuentra apoyada por un bufete de abogados que se encargan de todas las cuestiones legales. En la cuestión laboral el contrato colectivo de la empresa cubre plenamente con los artículos de la Ley Federal de Trabajo.

# La Competencia.

El mercado actual en el cual se desarrolla la Empresa Comercial X S.A. de C. V. es altamente competitivo. Se encuentran presentes una gran cantklad de cadenas comerciales de prestigio. ante lo cual la empresa se ve obligada a competir con ellas tratando de ofrecer un mejor servicio.

# Desarrollos en Tecnologia.

La Empresa Comercial X S.A. de C.V. cuenta con los más modernos recursos de mercadotecnia y publicidad. Cuenta con medios automatizados para el control y la distribución de los diferentes productos.

# Nuevos Competidores en la misma Área de Negocios ..

La Empresa Comercial X S.A. de C.V. es considerada como un nuevo competidor en el área de ventas al menudeo. El objetivo de la empresa es competir con las diferentes cadenas comerciales ya establecidas.

# Opinión Pública y Tendencias Sociales.

Hasta el momento se ha podido observar una gran aceptación de la empresa por parte del público en general. Lo anterior es recabado por medio de la realización de encuestas a los diferentes sectores de la sociedad.

# Situación Internacional.

La actual situación lnlemaclonal en la que el pafs envuelto afecta directamente los niveles de venta en el pafs. Una constante globalización enfrenta la compania con diversos competidoras Internacionales. Las tasas de cambio estables de hace algunos anos permiten un desarrollo equilibrado.

#### Desastres Potenciales.

Actualmente cada una de las sucursales pertenecientes a la Empresa Comercial X S.A. de C.V. cuentan con un segura de cobertura total para el caso de incendio.

# La Situación Económica (Particularmente la Economia Doméstica).

La economía nacional se ha visto fortalecida en el último año. los niveles de inflación muestran una Clara tendencia a Ja baja, lo que pennite la adquisición de nuevos créditos para la realización de proyectos de mediano y largo plazo.

# Capacidad de Producción (Externa).

Actualmente la Empresa Comercial X S.A. de c. V. posee unas excelentes relaciones con el slndlcato de los trabajadores, Jo cual se ve reflejado en un excelente nivel de productividad.

# ESTRATEGIAS.

ESTRATEGIAS DE CRECIMIENTO.

Se refiere a todas las actividades nonnales de operación de la Empresa Comercial X S.A. de C.V. que actualmente realiza el departamento de expansión.

ESTRATEGIAS DE COMERCIALIZACIÓN.

Se encuentran colocadas al mismo nivel de las estrategias de crecimiento. en ellas se deberén contemplar todas las variables necesarias y propias del negocio incluyendo las dlsenadas para Ja adquisición de bienes y materiales a comerciallzar por Ja cadena.

# OBJETIVOS.

Los Objetivos de la Empresa Comercial X S.A. de C.V. son ;

- Lograr que la proporción de empleados que laboran en cada plaza este en relación con el número de tiendas que atiende.
- Lograr que las flotillas de transporte sean destinadas a la atención dí recta de los departamentos de ventas.

- Las Instalaciones destinadas al albergue de las oficinas deberán asignarse en base al número de personas que laboran en cada ciudad.

# PLAN DE ACCIÓN.

El plan de acción de la Empresa Comercial X S.A. de C.V. se compone de Las siguientes acciones:

- No se deberá ponderar el número de empleados únicamente por el número de tiendas que se tengan, sino también por el número de operaciones de compra y venta realizadas en cada ciudad con el propósito de no sobrecargar departamentos administrativos de manera Injusta.
- Se deberé establecer y cumplir- un programa estandarizado a todas las unidades de transporte.
- Se realizará una designación de espacios que contemple las necesidades a futuro.
- Se deberán proteger los sistemas de comunicación, coordinando de manera técnica la adquisición de éstos.
- Se creará un manual de uso de los sistemas de fotocopiado especificando las opciones autorizadas.

#### CONCLUSIONES

El objetivo de la tesis fué el de aplicar los conocimientos adquiridos a lo largo de Ja carrera para la resolución de un problema real, por lo que consideramos que dicho objelivo fué cubierto de una manera satisfactoria.

El comienzo de nuestro trabajo nos llevó a conjuntar los elementos encontrados en diversas fuentes para poder generar una metodología concreta de acuerdo a las necesidades de desarrollo de nuestro sistema.

El objetivo se materializó mediante la utilización de una metodología estructurada para el desarrollo de sistemas. Esta metodología nos permitió la creación de prototipos realizados en el lenguaje de programación Visual Basic Versión 4.0; dichos prototipos nos pennltieron la visualización del sistema en etapas tempranas del desarrollo del mismo.

El programa pennite al usuario desarrollar el proceso de la Planeaclón Estratégica de una organización. Proporcionando una metodologla ciara, sencilla y altamente eficaz.

Se desarrolló un sistema de información denominado SIPESI que logra plasmar las Ideas desarrolladas a lo largo de Ja metodología.

El programa presenta una interfaz gráfica de fácil acceso a cualquier usuario con conocimientos básicos de Planeaclón Estratégica.

El producto final del sistema nos proporciona Información valiosa y ordenada de una detennlnada empresa para la Implementación de este plan.

La ftexlbllldad de este programa nos facilita el acceso hacia el Plan Estratégico para futuras modificaciones, para facilitar a la organización un mejor aprovechamiento de los recursos de que disponga.

El documento final {Plan Estratégico) presenta la infonnación de una manera ciara, oportuna y ordenada.

148

#### **BIBLIOGRAFÍA**

 $\hat{\sigma}^{\mu\nu}(\vec{r}) = \hat{u}^{\mu\nu}(\vec{r})_{\mu\nu}$  ,  $\frac{\partial}{\partial t}$ 

- Koontz, Harold y O'Oonnell, Cyrill. Administración. México. Ed. Me Graw-Hill, e• Edición, 1985.
- Kenneth, Albert J. Manual de Administración Estratégica. México. Ed. Mc Graw-Hill, 1984.
- Certo, C. Samuel. Administracón Moderna. México. Ed. lnteramericana, 3• Edición, 1987.
- Seen, James. Análisis y Diseño de Sistemas de Información. México. Ed. Mc Graw-Hill, 1992.
- Yourdon, Edward, Análisis Estructurado Moderno, México, Ed. Prentice Hall, 1993.
- Preesman, Roger S. Ingenieria de Software. México. Ed. Mc Graw-Hill, 1989.
- · Hegman, Mark Steven. La Esencia del Visual Basic Versión 4.0. México. Ed. Prentice Hall, 1996.
- Ansoff, H. lgor. La Estrategia de las Empresas. Espana. Ediciones Universidad de Navarra. Ed. Me Graw-Hill, 1978.
- · Alcalde, Eduardo y García, Miguel. Metodología de la Programación, Aplicaciones en Basic, Cobol y Pascal. México. Ed. Mc Graw-Hill, 1987
- Martin, J. y Lesen, J. Strategic Information Planning Methodologies. New Jersey. USA. Ed. Prentice Hall, 1989.
- Hatten, J. Kenneth y Hatten, Mary Louise. Strategic Management Analysis and Action. USA. Ed. Prentice Hall, 1987.

149

• Steiner, George A. The Strategic Planning, What Every Manager Must Know. USA. Ed. The Free Press, 1979.

ひょうせいしゃ

 $\ddot{\phantom{a}}$ 

- Ceballos, Francisco Javier. Visual Basic Aplicaciones para Windows. USA. Ed. Adison-Wesley Iberoamericana, 1992.
- Albrecht, Bob y Albrecht, Karl. Visual Basic Versión 4.0. Madrid, España. Ed, Mc Graw-Hill, 1996.